**Parallel Computing Stanford CS149, Fall 2022**

## **Lecture 5: ( how to be l33t )Performance Optimization Part 1: Work Distribution and Scheduling**

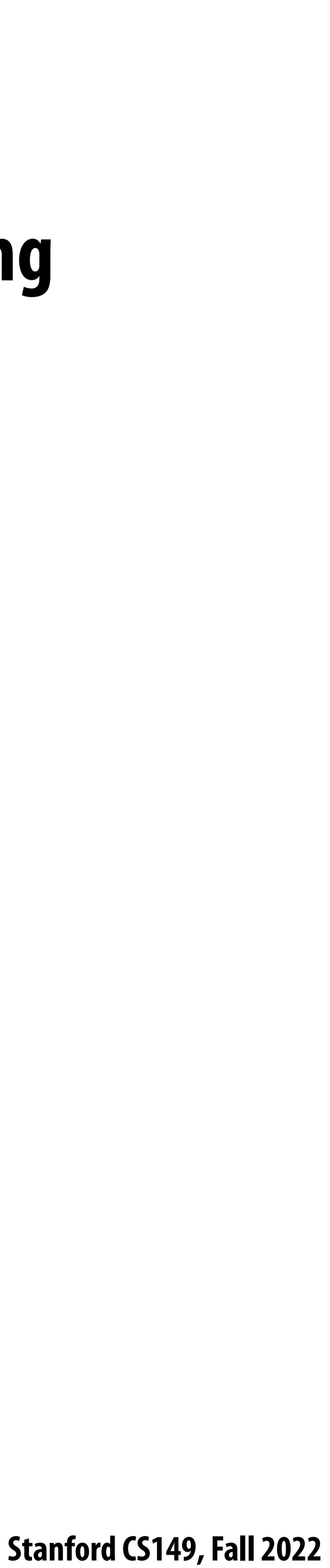

# **Programming for high performance**

- *<u>Optimizing the performance of parallel programs is an iterative process of refining 10 and 10 and 10 and 10 and 10 and 10 and 10 and 10 and 10 and 10 and 10 and 10 and 10 and 10 and 10 and 10 and 10 and 10 and 10 and 10*</u> **choices for decomposition, assignment, and orchestration...**
- **▪ Key goals (that are at odds with each other)**
	- **- Balance workload onto available execution resources**
	- **- Reduce communication (to avoid stalls)**
	- **- Reduce extra work (overhead) performed to increase parallelism, manage assignment, reduce communication, etc.**
- **▪ We are going to talk about a rich space of techniques**

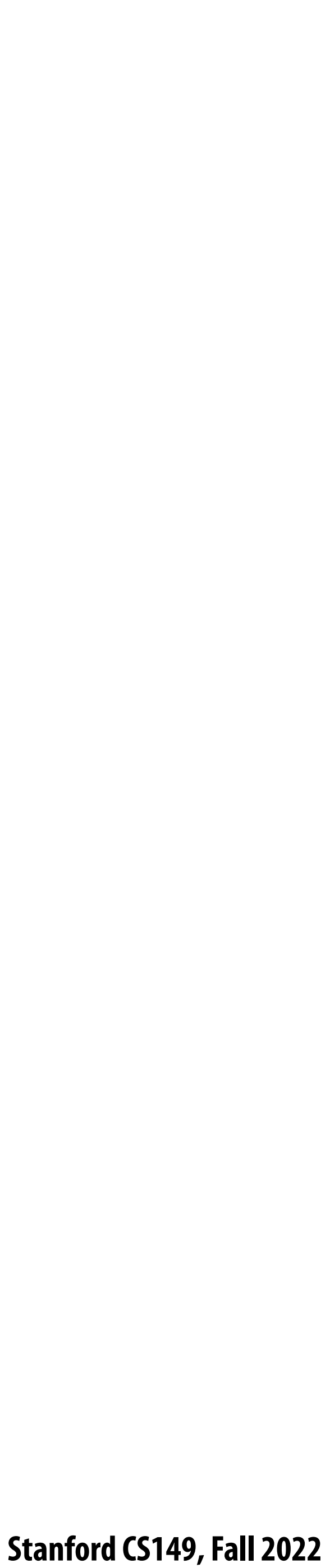

## **Programming for high performance**

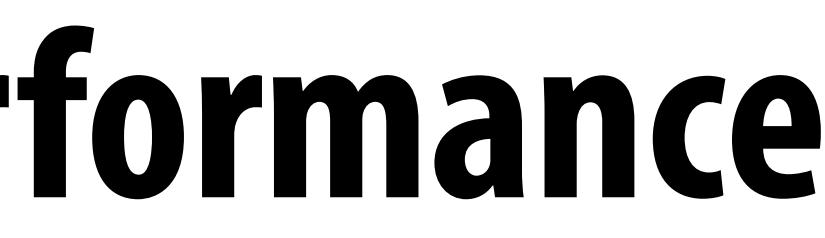

- **TIP #1: Always implement the simplest solution !rst, then measure performance to determine if you need to do better.**
	- **(Example: if you anticipate only running low-core count machines, it may be unnecessary to implement a complex approach that creates and hundreds or thousands of pieces of independent work)**

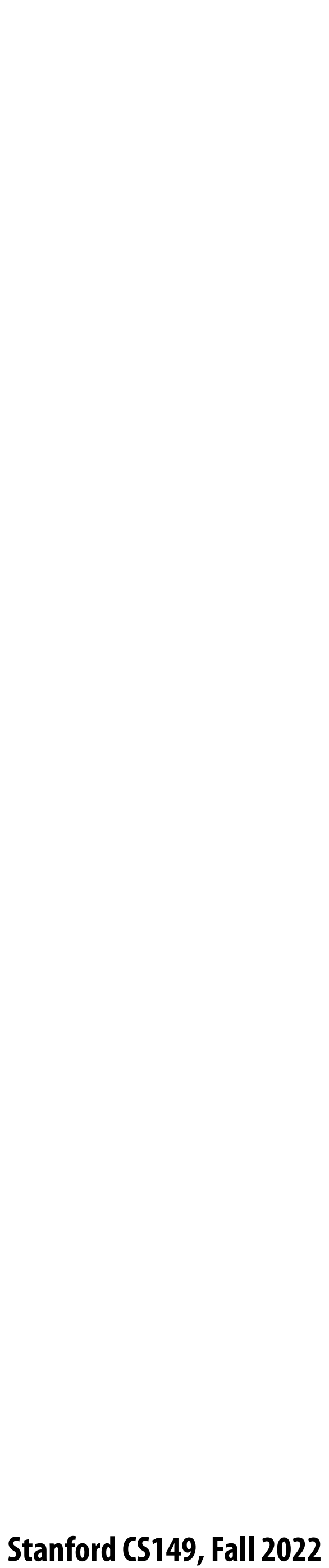

# **Balancing the workload**

**Ideally: all processors are computing all the time during program execution (they are computing simultaneously, and they !nish their portion of the work at the same time)**

> **Only small amount of load imbalance can signi!cantly bound maximum speedup**

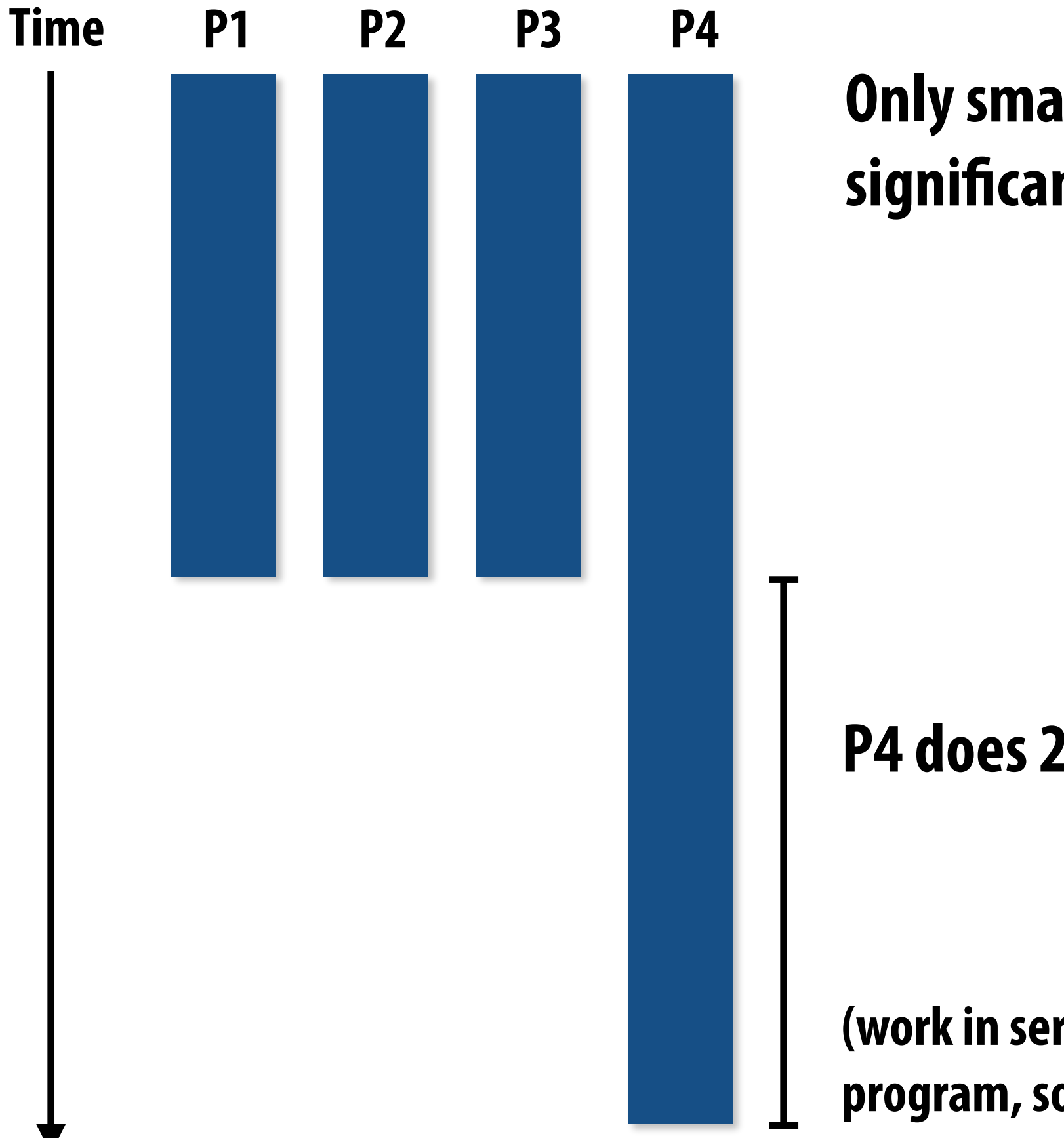

### **P4 does 2x more work → P4 takes 2x longer to complete**

### **→ 50% of parallel program's runtime is serial execution**

**(work in serialized section here is about 1/5 of the work done by the entire program, so S=0.2 in Amdahl's law equation)**

 **Stanford CS149, Fall 2022**

## **Static assignment**

**▪ Assignment of work to threads is not dependent on runtime factors (like how long it takes to perform a piece of work) - Not necessarily determined at compile-time (assignment algorithm may depend on runtime parameters such as input** 

- - **data size, number of threads, etc.)**
- **▪ Recall Programming Assignment 1, program 1: assign equal number of grid cells to each thread - Students explored di"erent static assignments of work to workers**

**▪ Good properties of static assignment: simple, essentially zero runtime overhead to perform assignment (in this example:** 

**extra work to implement assignment is a little bit of indexing math)**

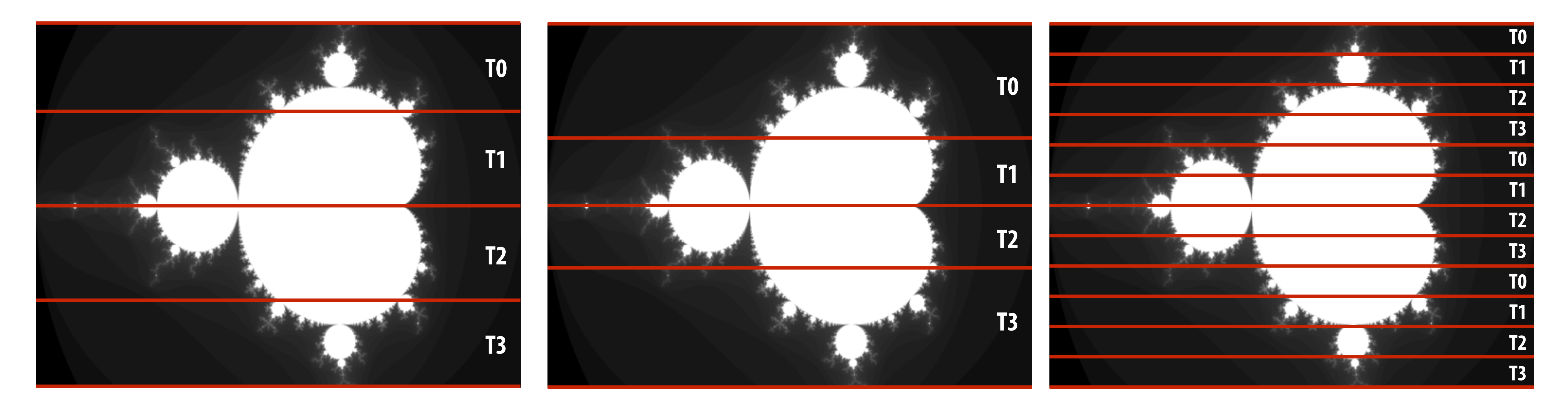

 **Stanford CS149, Fall 2022**

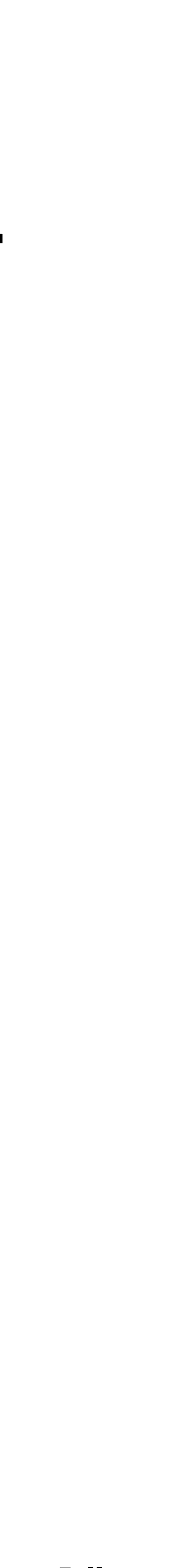

# **When is static assignment applicable?**

- **to work out a good assignment in advance**
- **Simplest example: it is known up front that all work has the same cost**

### **▪ When the cost (execution time) of work and the amount of work is predictable, allowing the programmer**

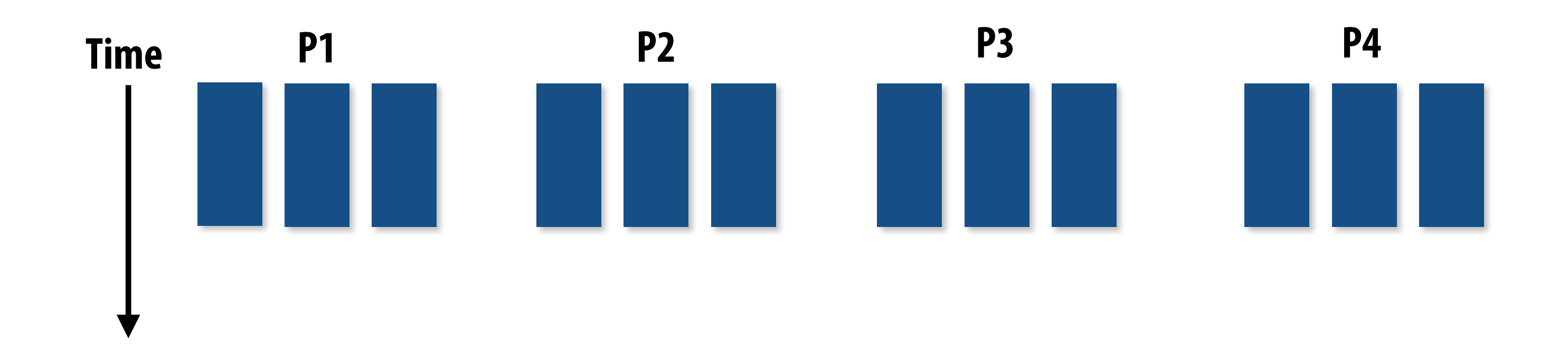

**In the example above: There are 12 tasks, and it is known that each have the same cost. Static assignment: statically assign three tasks to each of the four processors.**

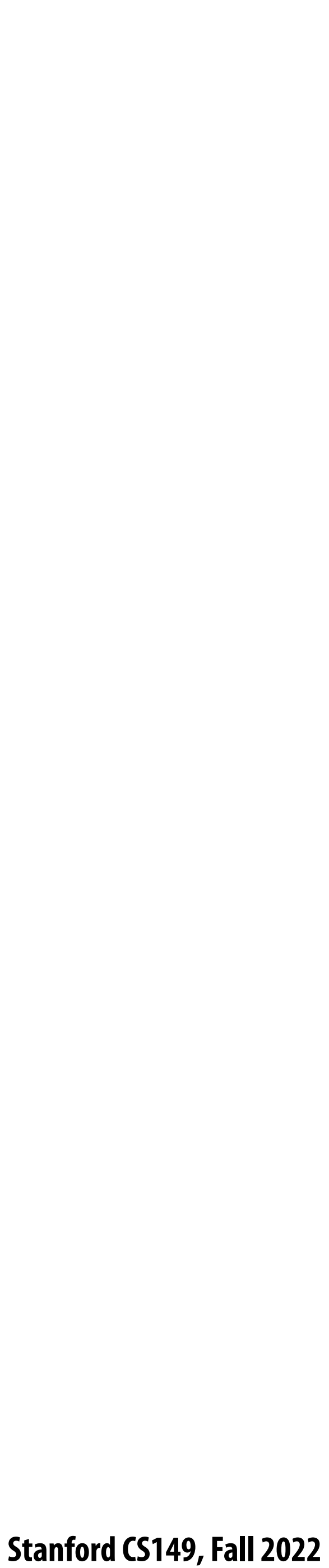

# **When is static assignment applicable?**

- When work is predictable, but not all jobs have same cost (see example below)
- When statistics about execution time are predictable (e.g., same cost on average)

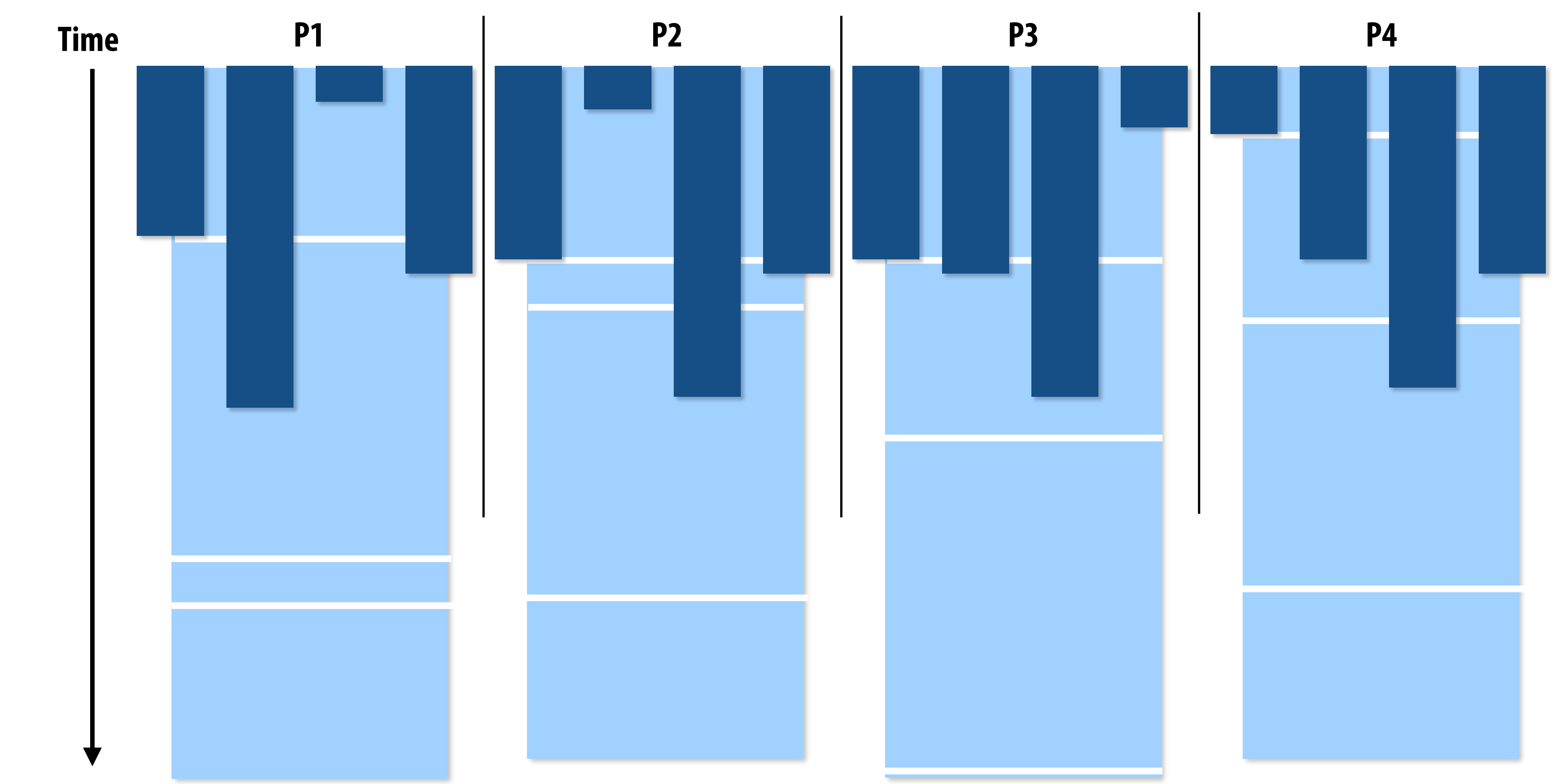

**Jobs have unequal, but known cost: assign equal number of tasks to processors to ensure good load balance (on average)**

 **Stanford CS149, Fall 2022**

# **Example from programming assignment 1 (prog 1)**

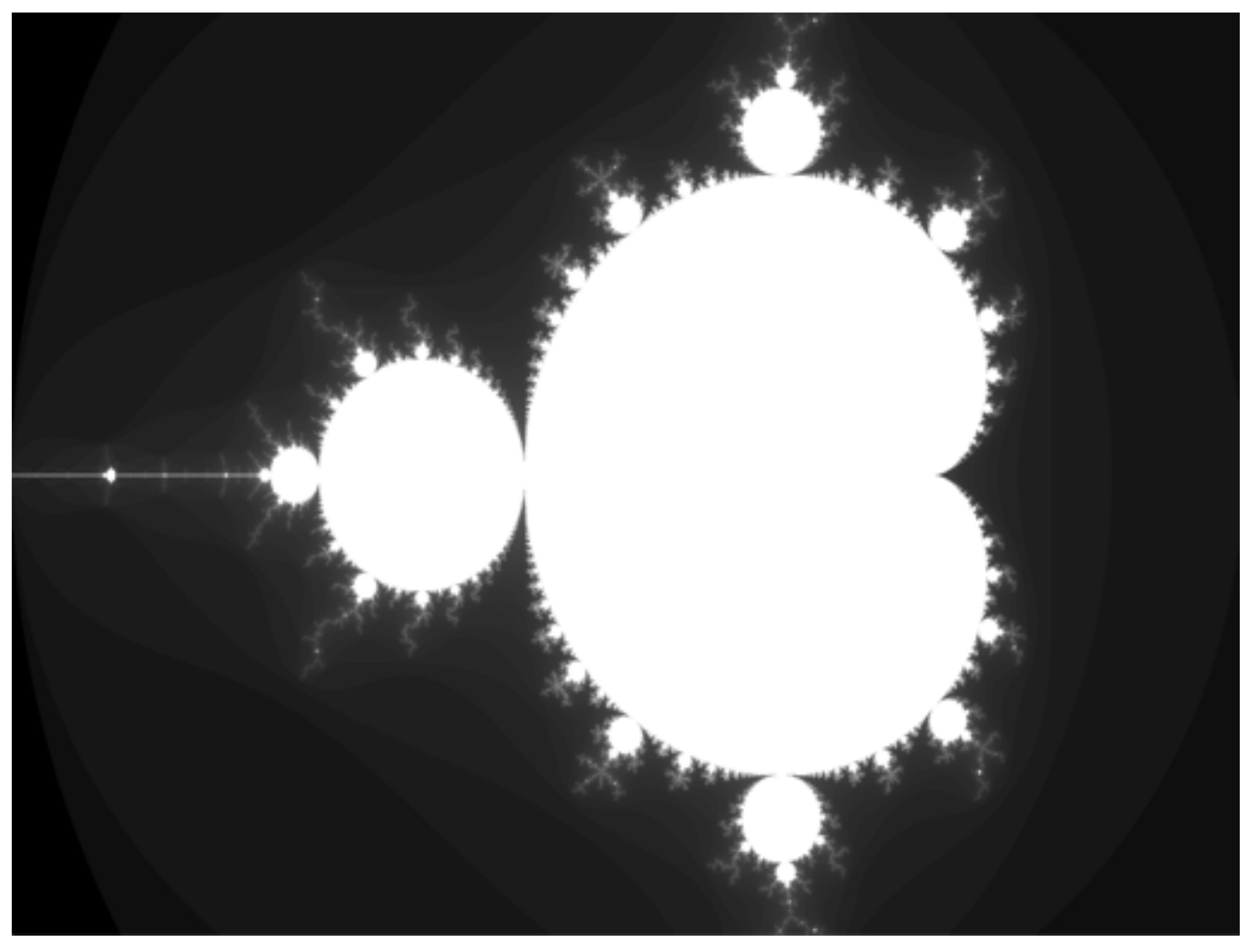

**▪ Why was a static row-interleaved assignment a good solution to this problem?**

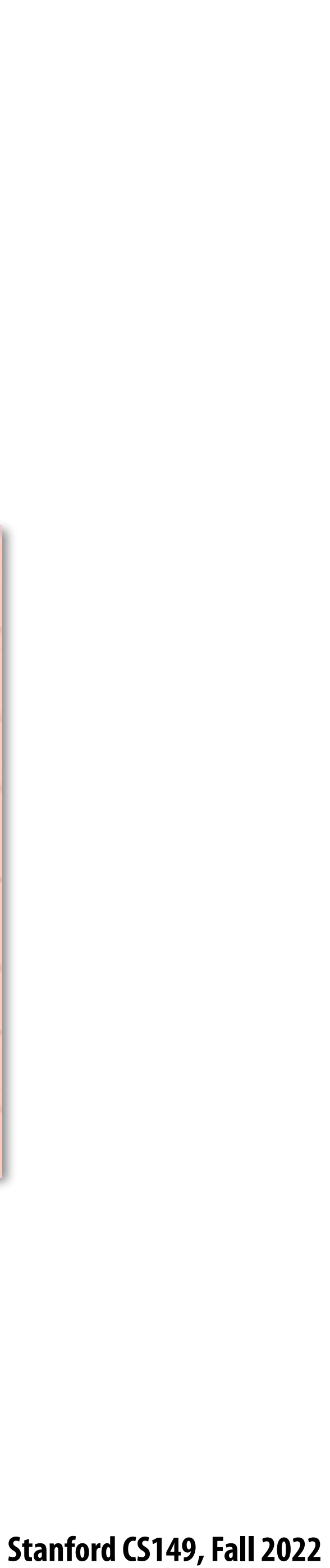

## **"Semi-static" assignment**

- **▪ Cost of work is predictable for near-term future**
	- **- Idea: recent past is a good predictor of near future**
- **Application periodically profiles its execution and re-adjusts assignment** 
	- **- Assignment is "static" for the interval between re-adjustments**

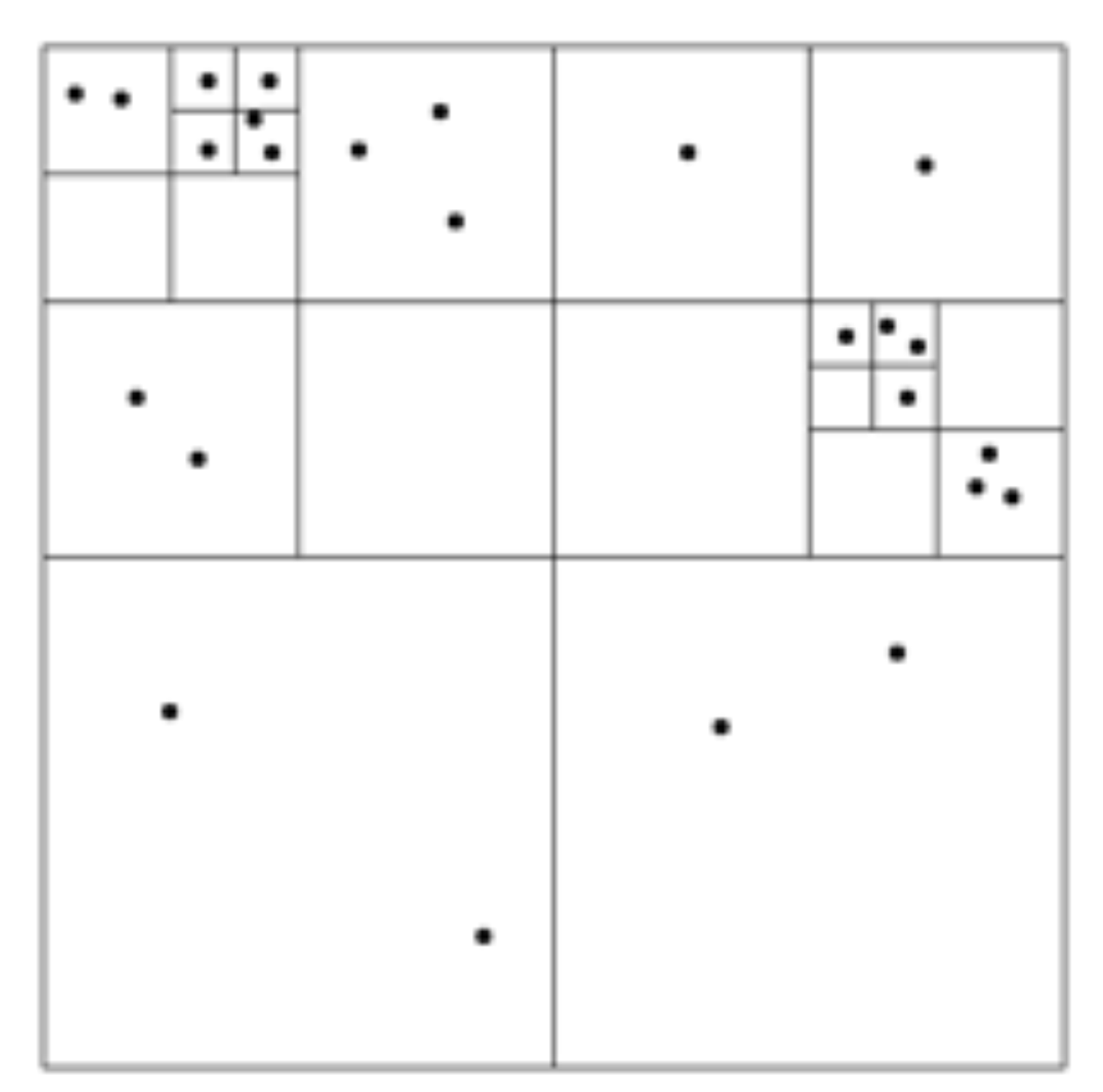

### **Adaptive mesh:**

**Mesh is changed as object moves or #ow over object changes, but changes occur slowly (color indicates assignment of parts of mesh to processors)**

**Particle simulation:**

**Redistribute particles as they move over course of simulation (if motion is slow, redistribution need not occur often)**

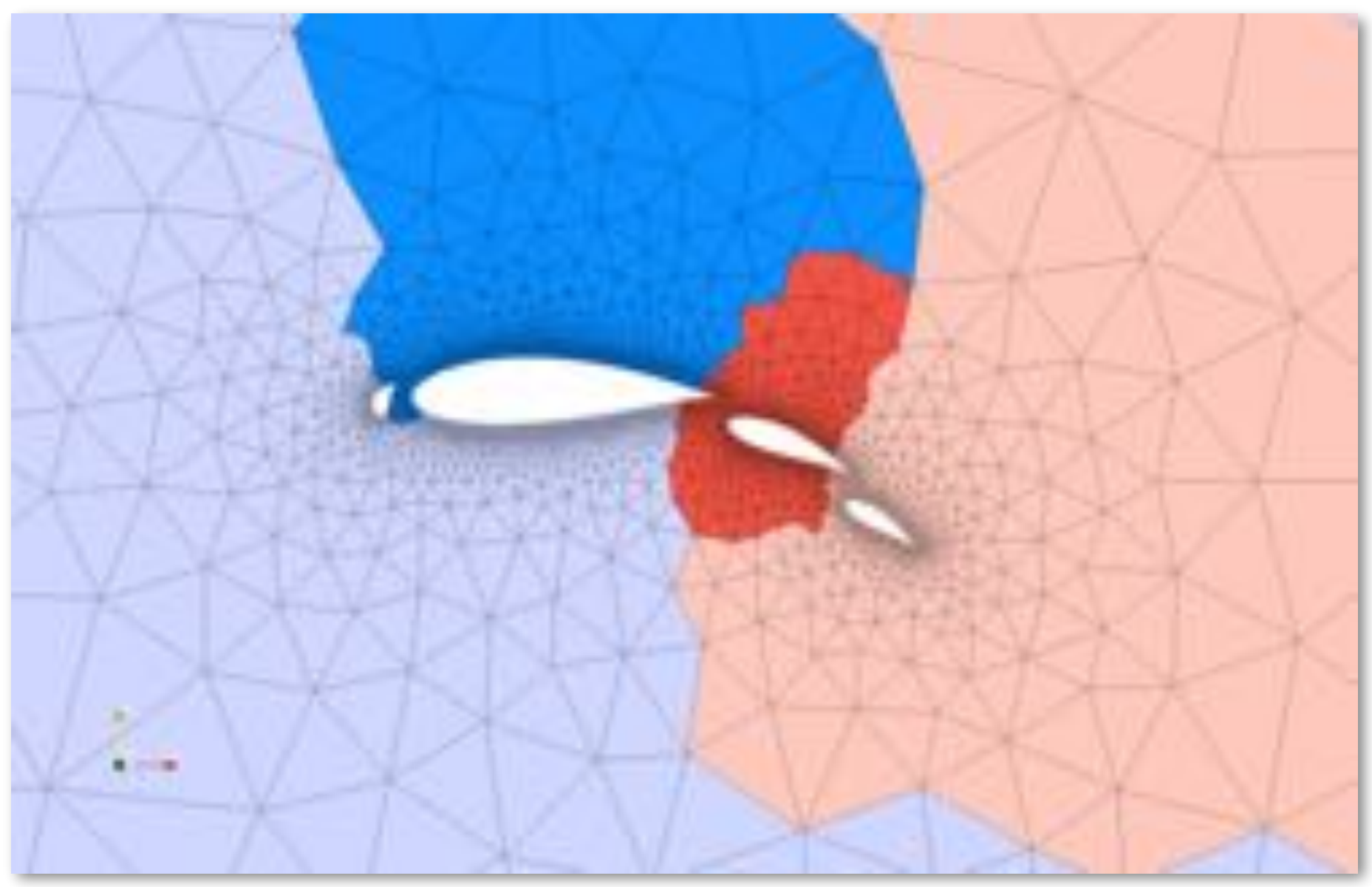

**Image credit: http://typhon.sourceforge.net/spip/spip.php?article22**

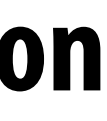

## **Dynamic assignment**

### **Program determines assignment dynamically at runtime to ensure a well-distributed load. (The execution time of tasks, or the total number of tasks, is unpredictable.)**

```
int N = 1024;
int^* x = new int[N];bool* prime = new bool[N];
// assume elements of x initialized here
for (int i=0; i<N; i++)
{
     // unknown execution time
     is_prime[i] = test_primality(x[i]);
}
```
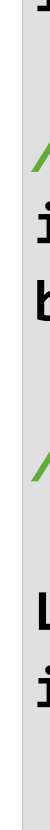

```
int N = 1024;
// assume allocations are only executed by 1 thread
int^* x = new int[N];bool* is_prime = new bool[N];
// assume elements of x are initialized here
LOCK counter_lock;
int counter = 0; // shared variable
while (1) {
   int i;
   lock(counter_lock);
  i = counter++;
   unlock(counter_lock);
   if (i >= N)
      break;
   is_prime[i] = test_primality(x[i]);
}
                                      atomic_incr(counter);
```
**Sequential program (independent loop iterations)**

**Parallel program (SPMD execution by multiple threads, shared address space model)**

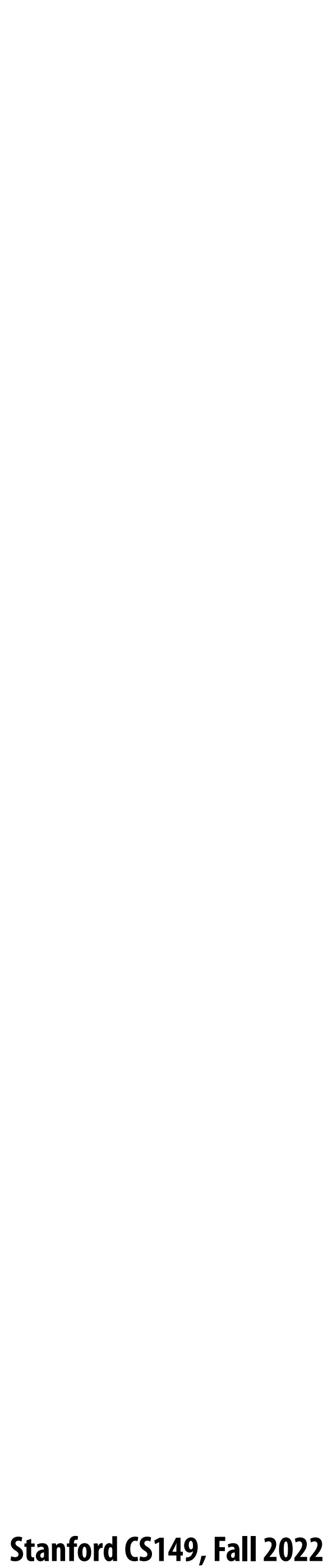

## **Dynamic assignment using a work queue**

**Worker threads: Pull data from shared work queue Push new work to queue as it is created**

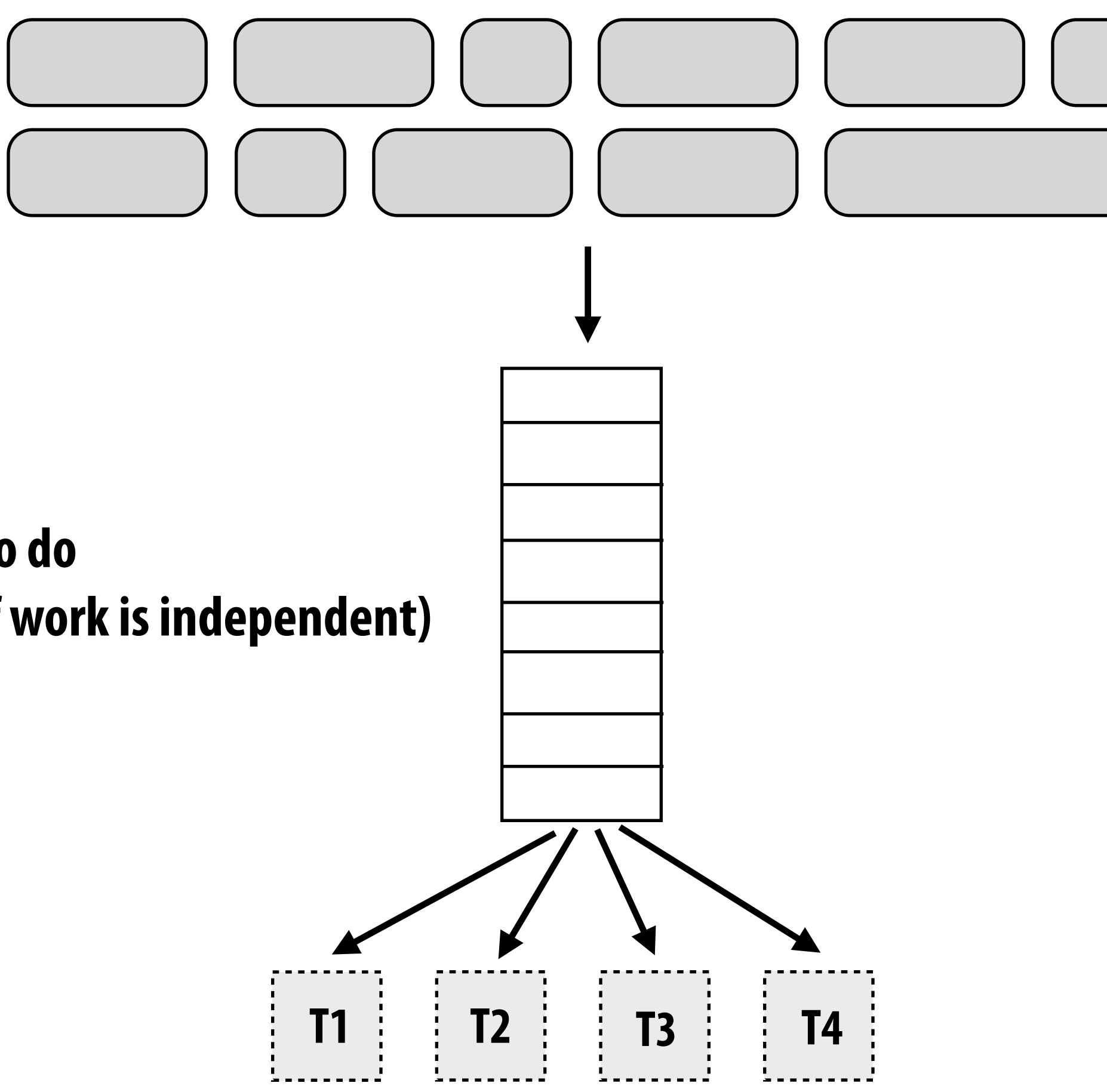

**Sub-problems (a.k.a. "tasks", "work")**

**Shared work queue: a list of work to do (for now, let's assume each piece of work is independent)**

 **Stanford CS149, Fall 2022**

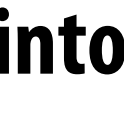

# **Example from programming assignment 1 (prog 3)**

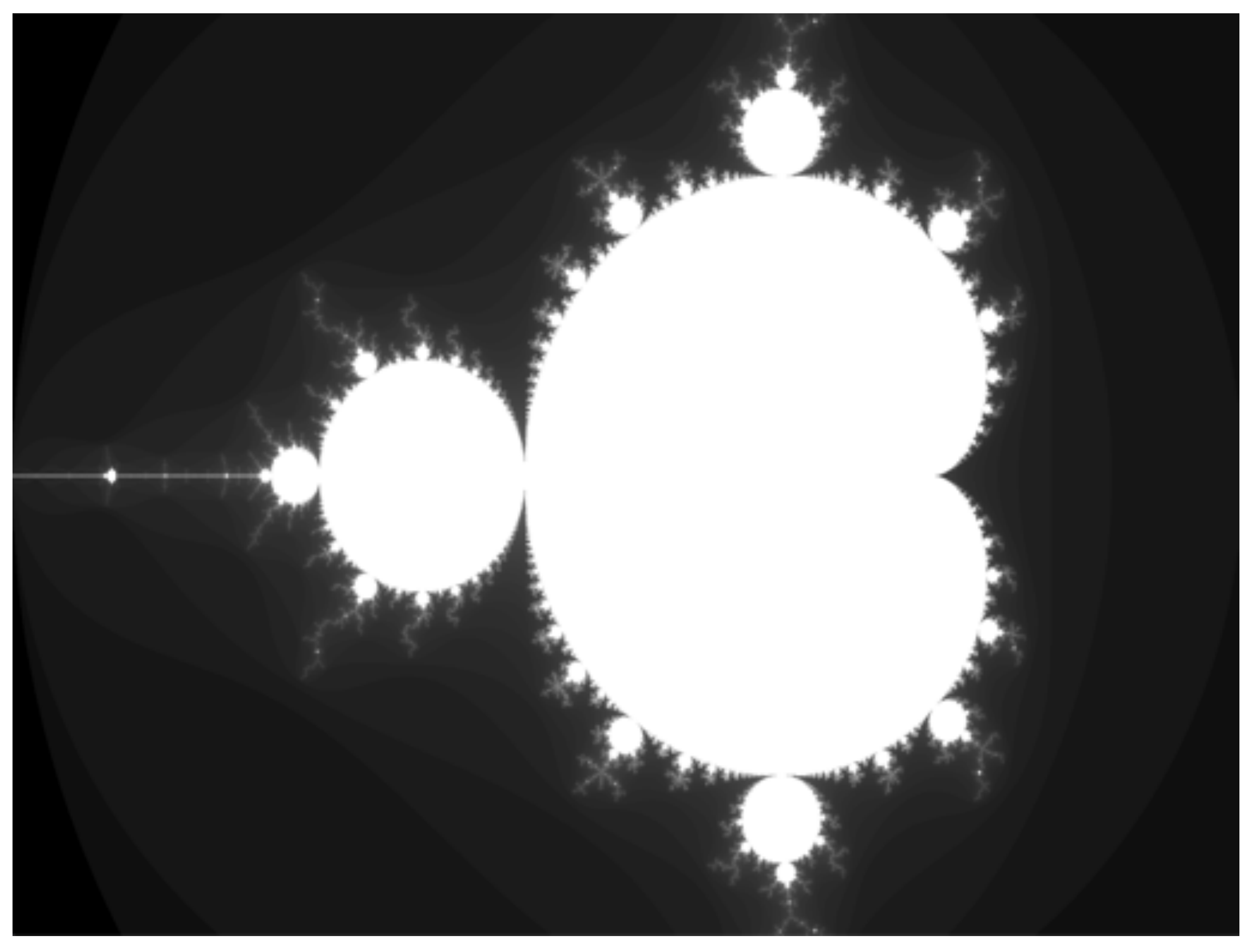

**▪ Why did breaking the problem up into many tasks improve performance?**

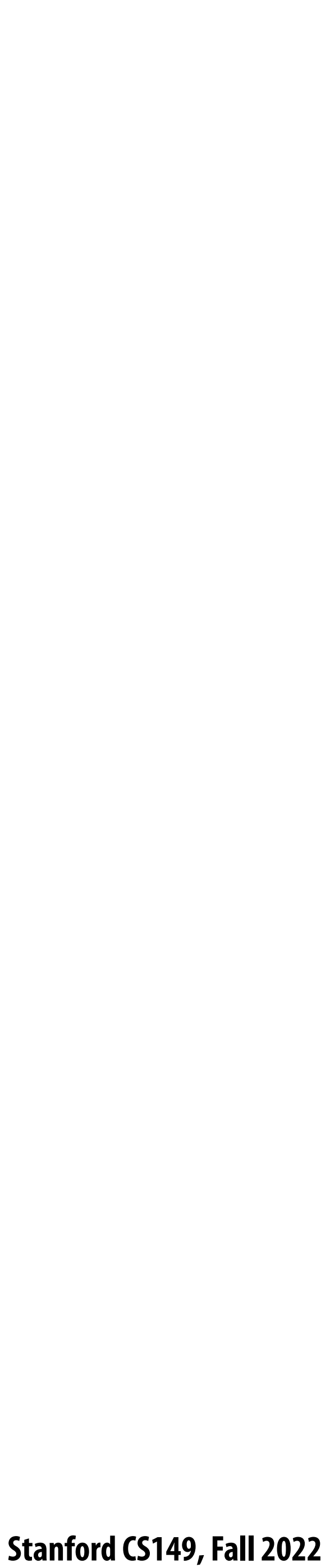

## **What constitutes a piece of work?**

### **What is a potential performance problem with this implementation?**

```
const int N = 1024;
// assume allocations are only executed by 1 thread
float* x = new float[N];
\text{bool*} prime = new \text{bool}[N];
// assume elements of x are initialized here
LOCK counter_lock;
int counter = 0;
while (1) {
   int i;
   lock(counter_lock);
   i = counter++;
   unlock(counter_lock);
   if (i >= N)
      break;
   is_prime[i] = test_primality(x[i]);
}
```
**Fine granularity partitioning: 1 "task" = 1 element**

**Likely good workload balance (many small tasks) Potential for high synchronization cost (serialization at critical section)**

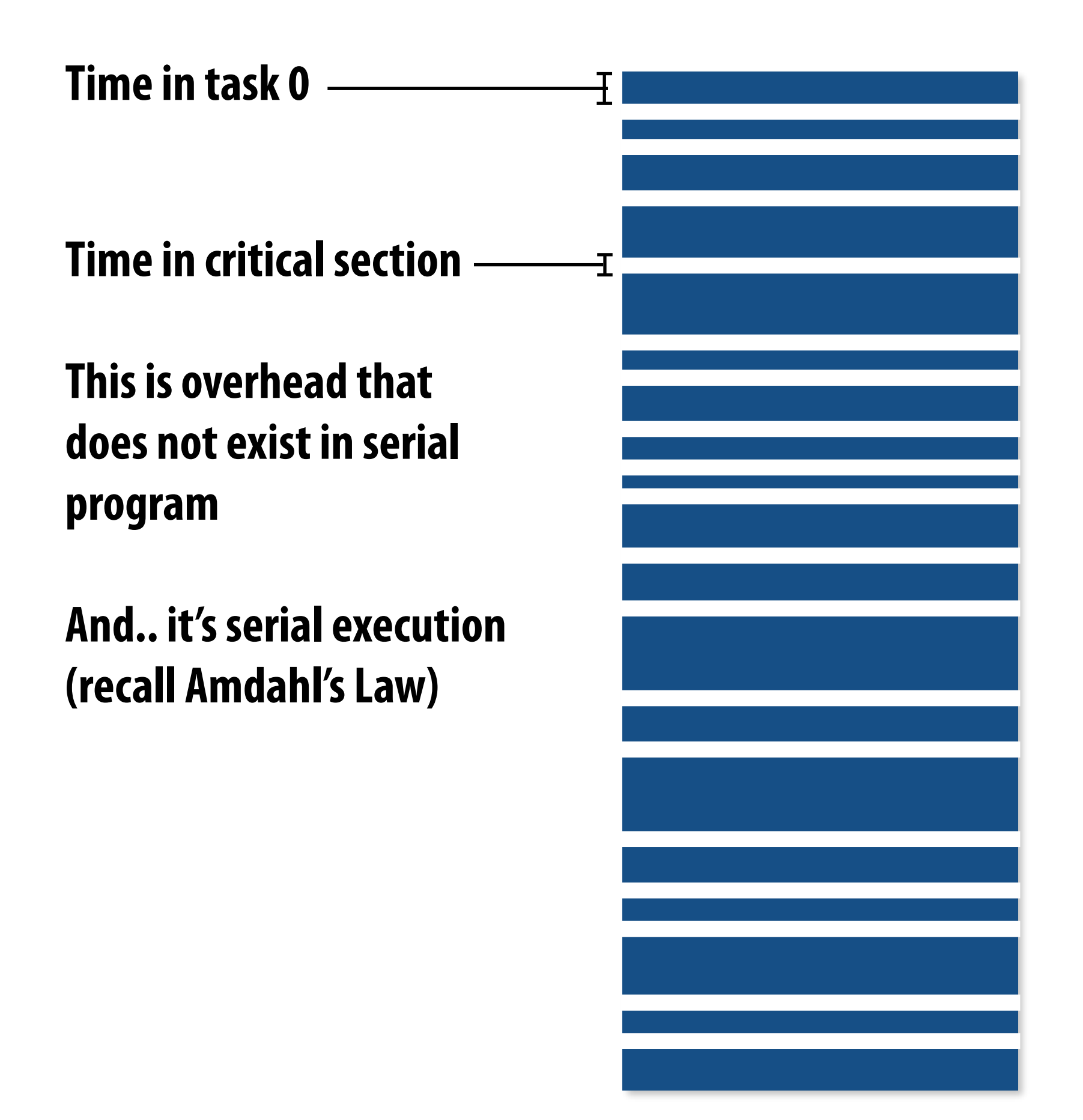

## **So... IS IT a problem?**

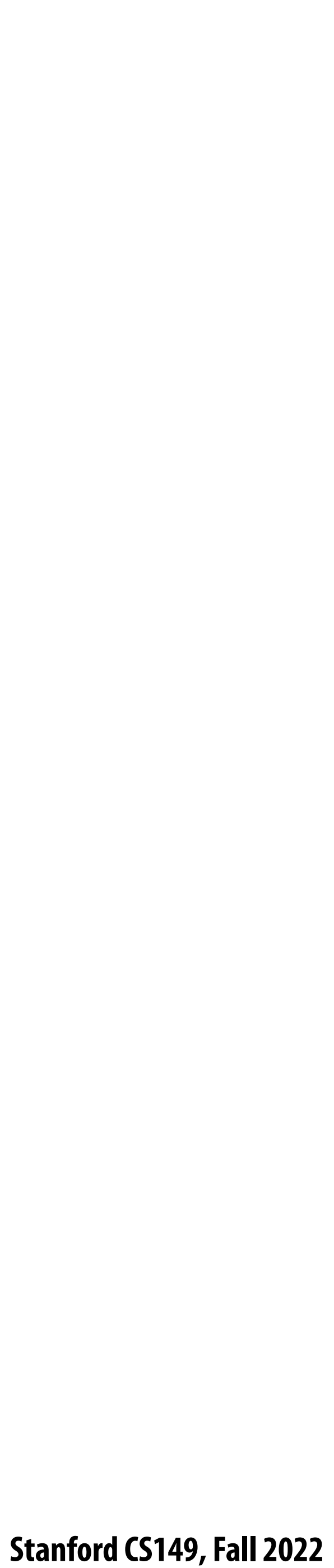

# **Increasing task granularity**

```
const int N = 1024; 
const int GRANULARITY = 10;
// assume allocations are only executed by 1 thread
float* x = new float[N];
\text{bool*} prime = new \text{bool}[N];
// assume elements of x are initialized here
LOCK counter_lock;
int counter = 0;
while (1) {
   int i;
  lock(counter_lock);
   i = counter;
   counter += GRANULARITY;
   unlock(counter_lock);
   if (i >= N)
      break;
  int end = min(i + GRANULARITY, N);
   for (int j=i; j<end; j++)
      is_prime[i] = test_primality(x[i]);
}
```
**Coarse granularity partitioning: 1 "task" = 10 elements Decreased synchronization cost (Critical section entered 10 times less)**

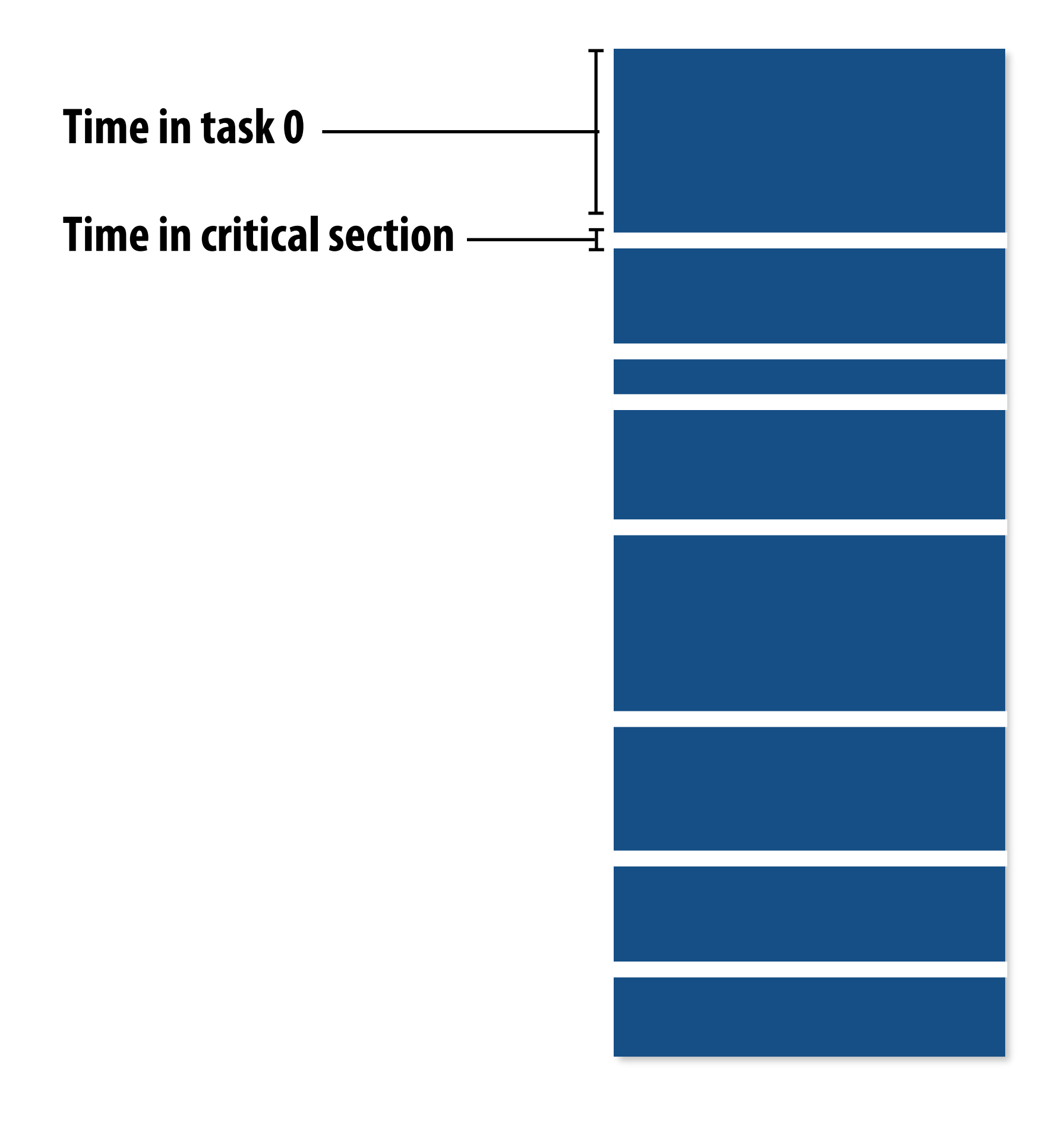

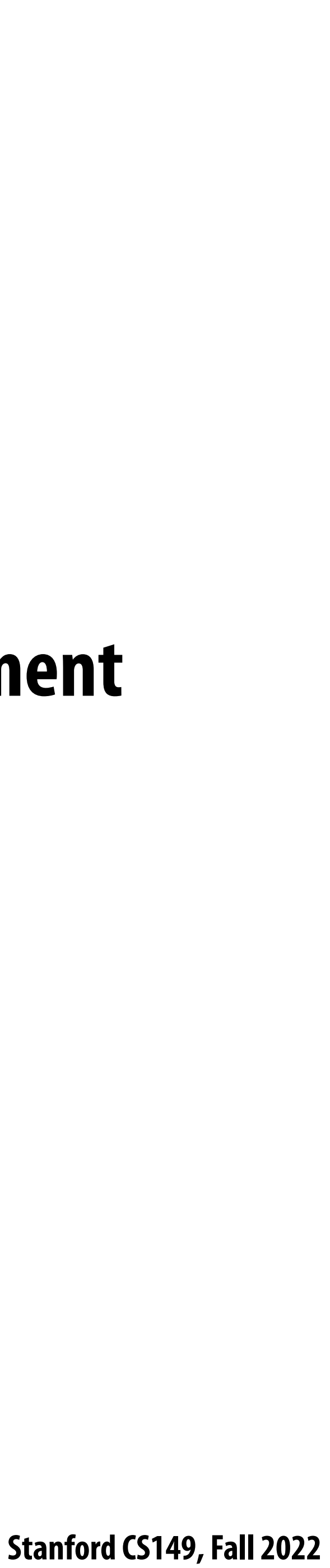

# **Choosing task size**

- Useful to have many more tasks\* than processors **(many small tasks enables good workload balance via dynamic assignment)**
	- **- Motivates small granularity tasks**
	- - **- Motivates large granularity tasks**
- **Ideal granularity depends on many factors (Common theme in this course: must know your workload, and your machine)**

**\* I had to pick a term for a piece of work. I'm not speci!cally referring to ISPC tasks**

### **But want as few tasks as possible to minimize overhead of managing the assignment**

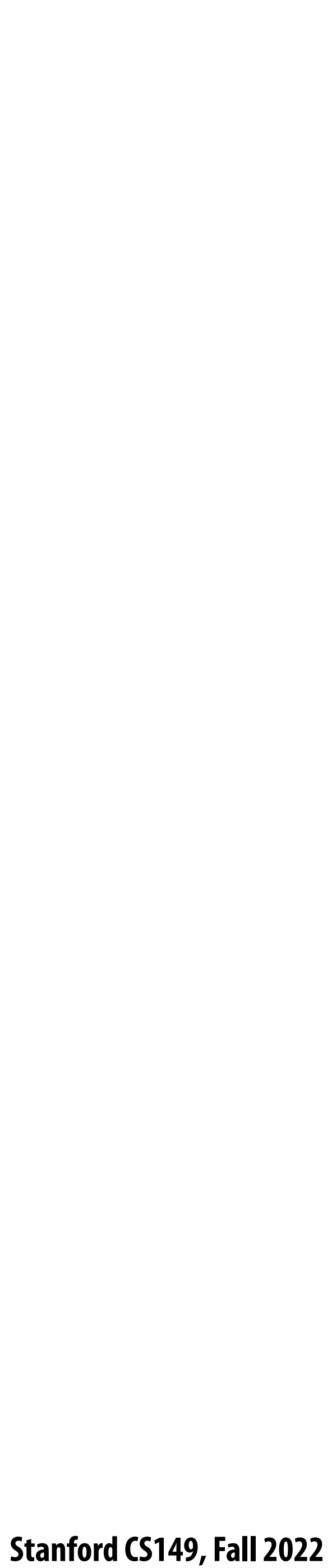

# **Smarter task scheduling**

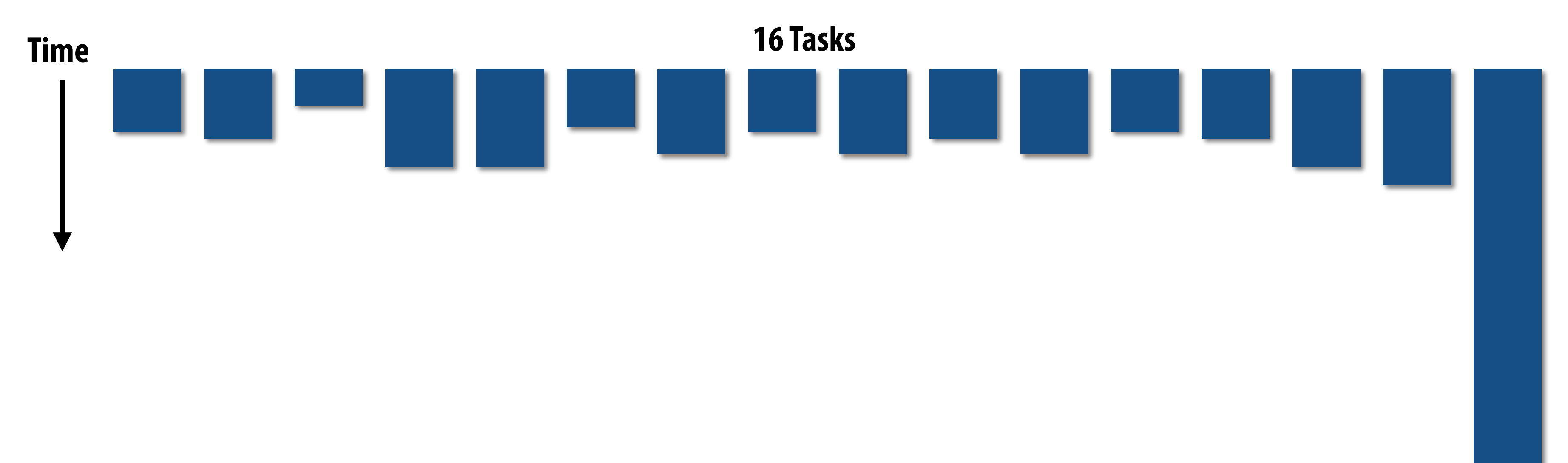

**Consider dynamic scheduling via a shared work queue**

**What happens if the system assigns these tasks to workers in left-to-right order?**

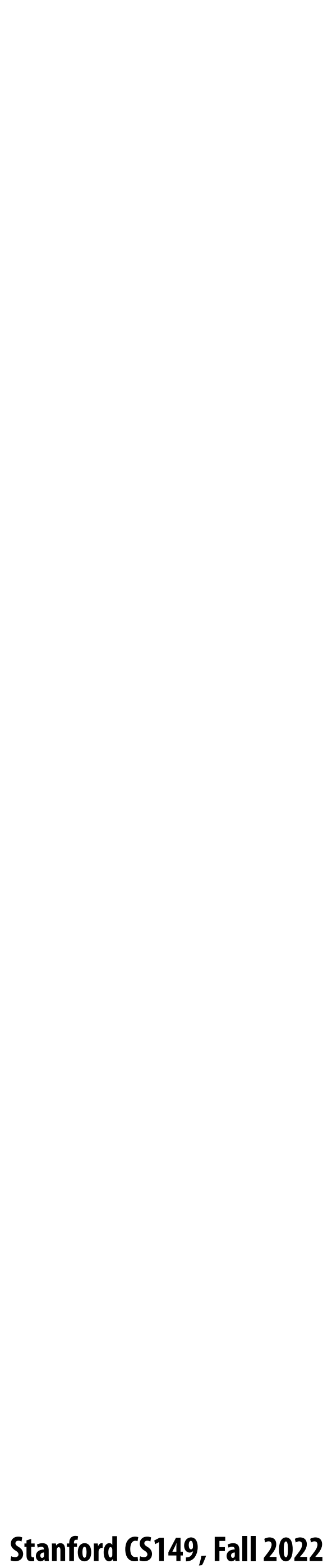

## **Smarter task scheduling**

**One possible solution to imbalance problem:**

**Divide work into a larger number of smaller tasks**

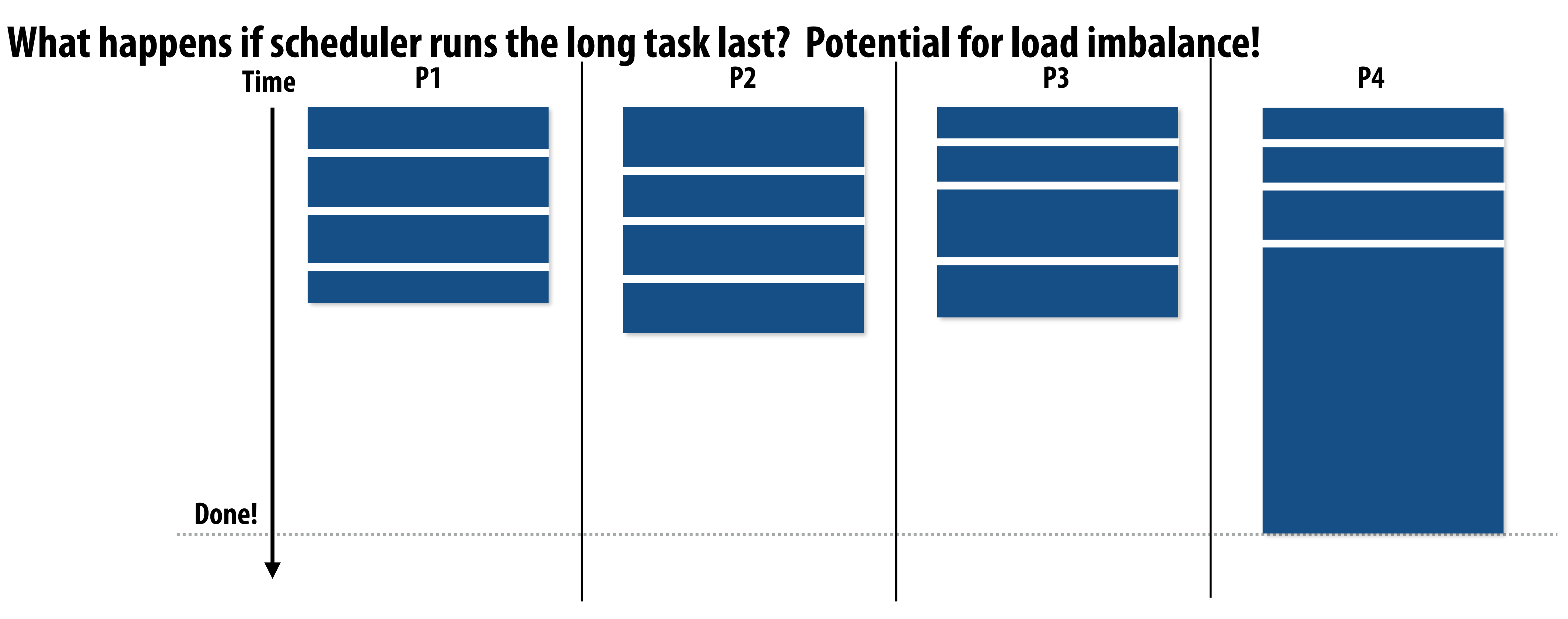

- **- Hopefully this makes the "long pole" shorter relative to overall execution time**
- **- May increase synchronization overhead**
- **- May not be possible (perhaps long task is fundamentally sequential)**

- 
- 

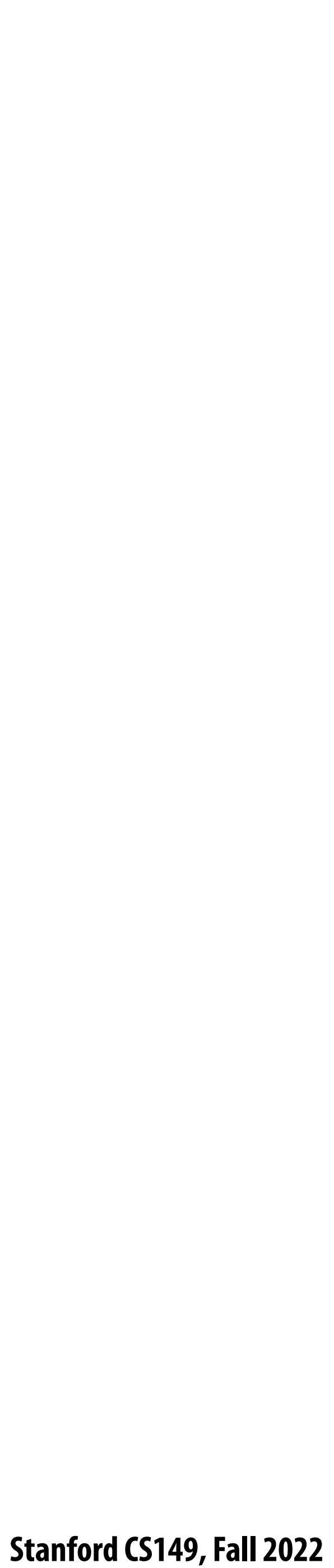

# **Smarter task scheduling**

**Schedule long task first to reduce "slop" at end of computation** 

**Another solution: smarter scheduling**

**Schedule long tasks first** 

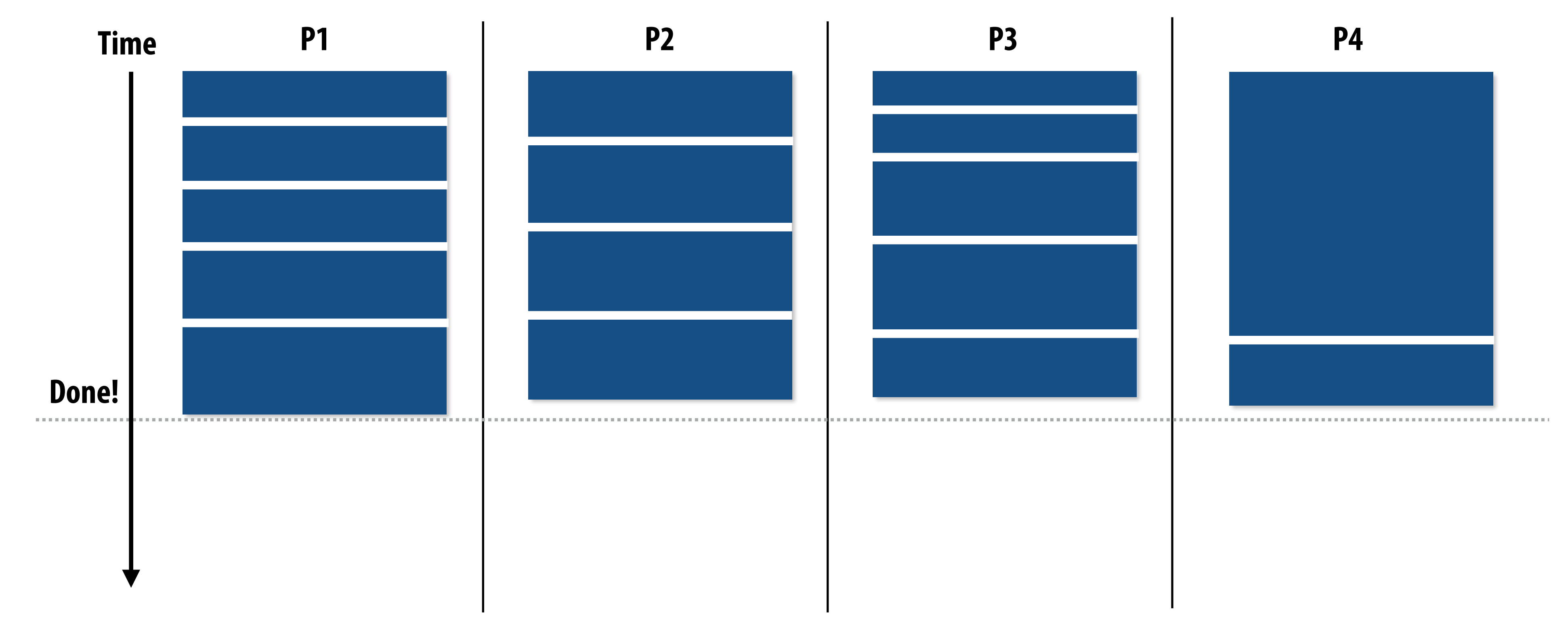

- **- Thread performing long task performs fewer overall tasks, but approximately the same amount of work as the other threads.**
- **- Requires some knowledge of workload (some predictability of cost)**

 **Stanford CS149, Fall 2022**

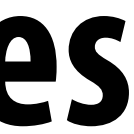

## **Decreasing synchronization overhead using distributed queues (avoid need for all workers to synchronize on single work queue)**

**Worker threads: Pull data from OWN work queue Push new work to OWN work queue When local work queue is empty... STEAL work from another work queue**

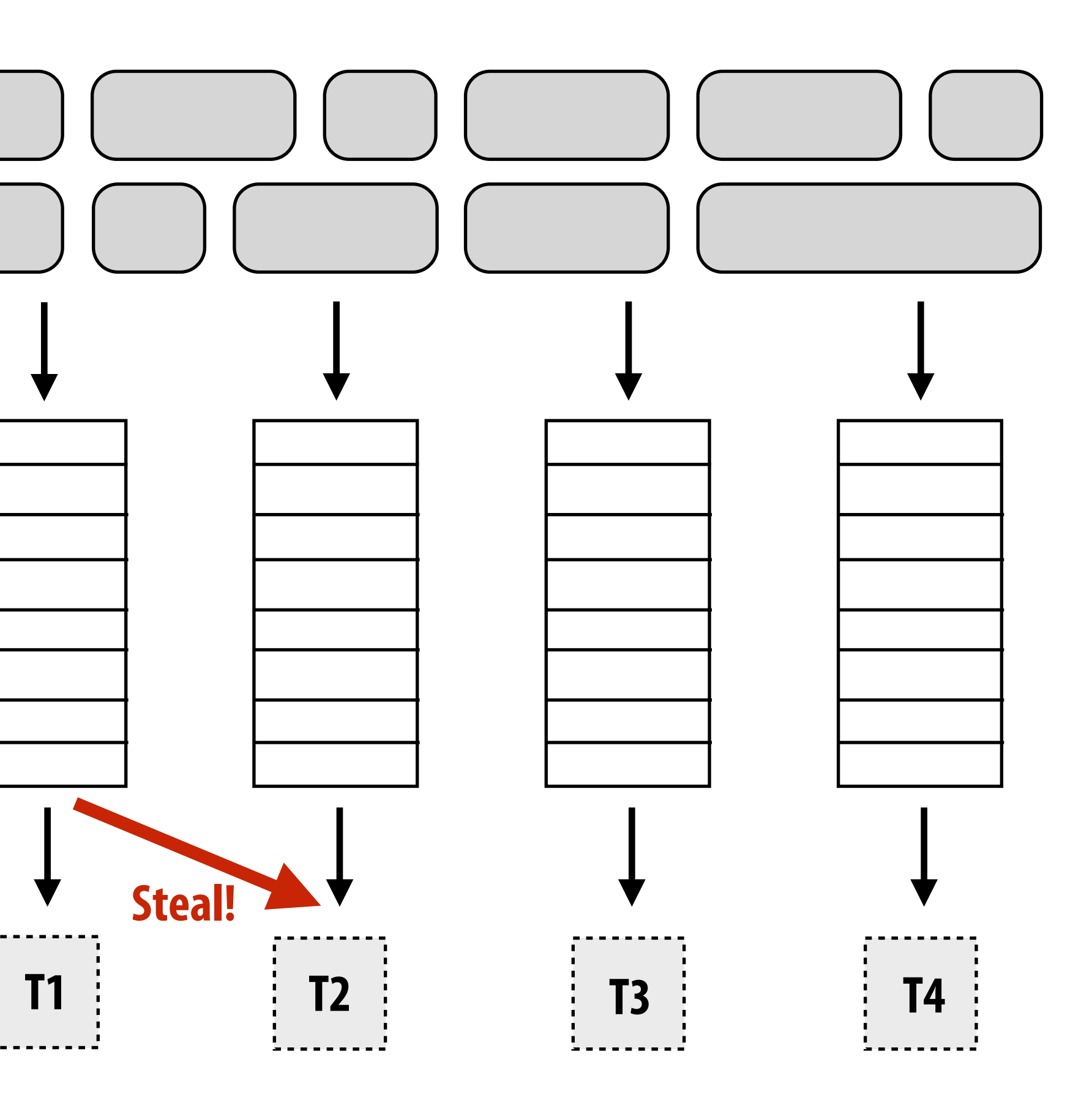

**Set of work queues (In general, one per worker thread)**

**Subproblems (a.k.a. "tasks", "work to do")**

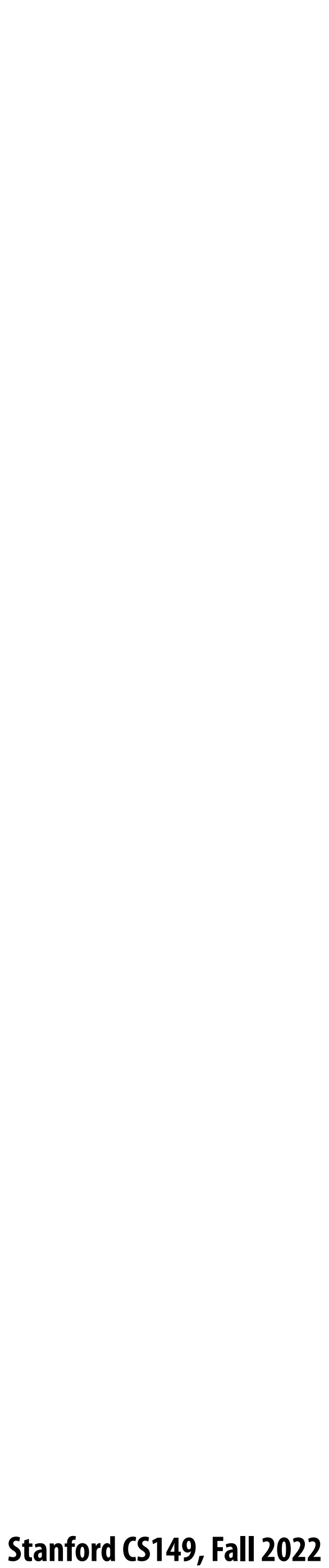

## **Work in task queues need not be independent**

### **A task cannot be assigned to worker thread until all its task dependencies are satisfied**

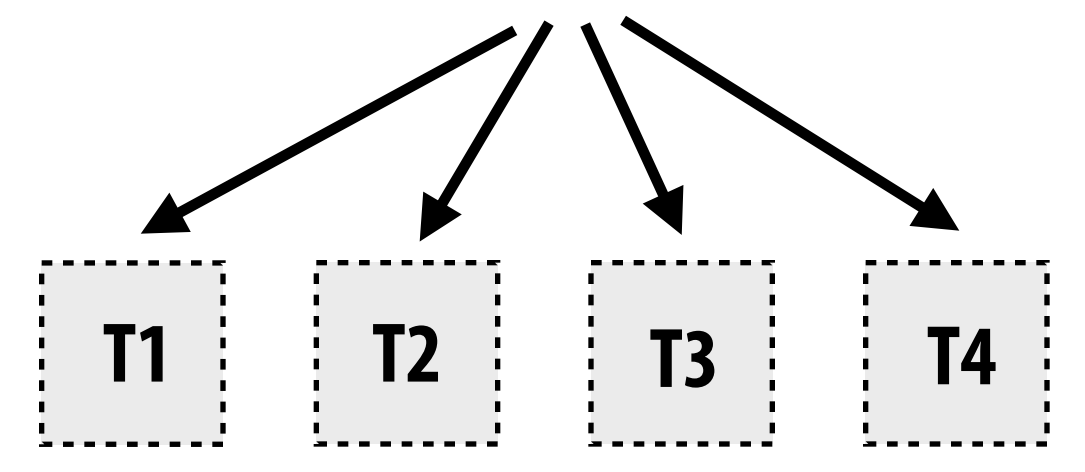

**= application-speci!ed**   $\cdots$  **dependency**

### **Workers can submit new tasks (with optional explicit dependencies) to task system**

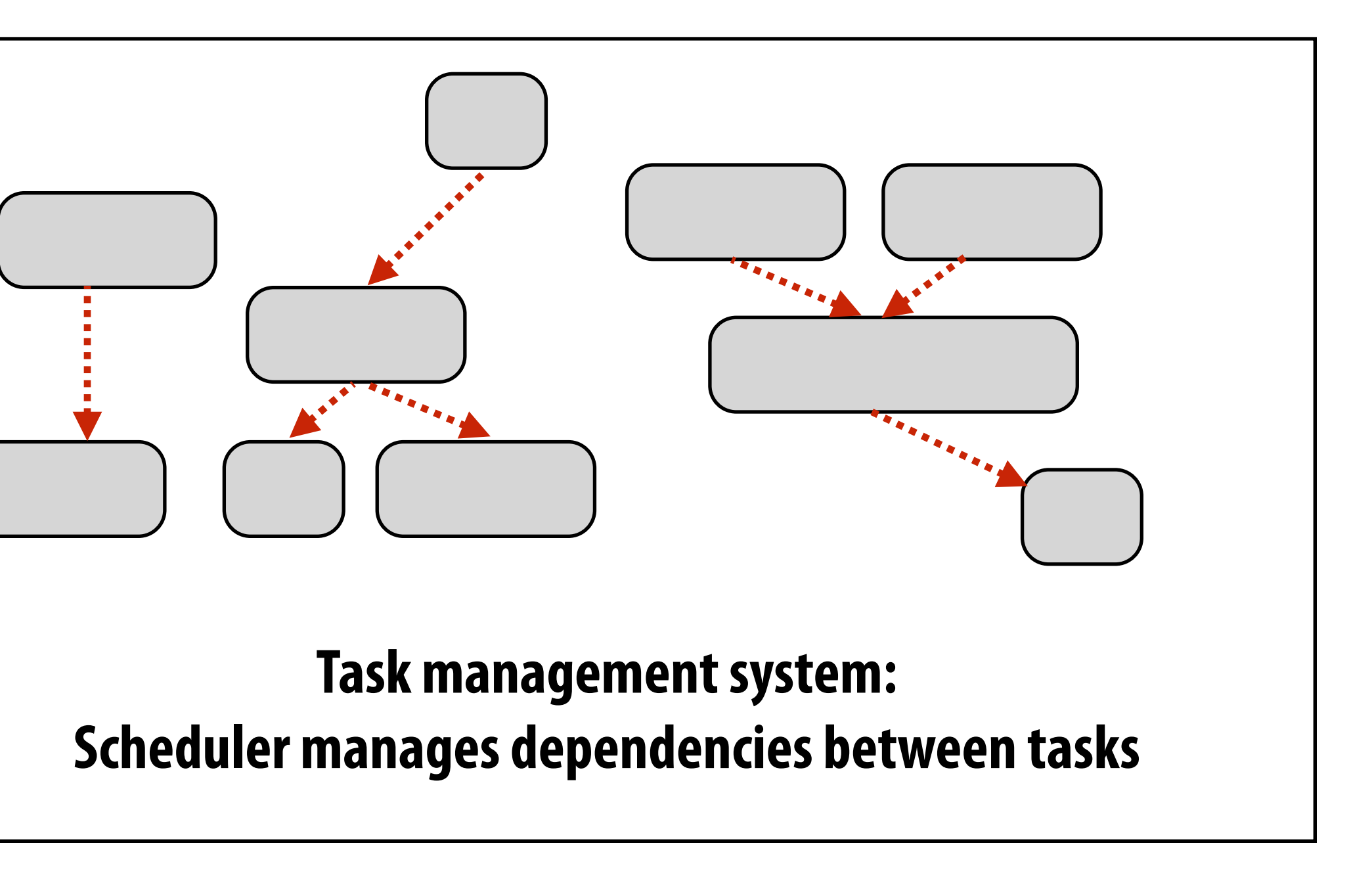

**foo\_handle = enqueue\_task(foo); // enqueue task foo (independent of all prior tasks) bar\_handle = enqueue\_task(bar, foo\_handle); // enqueue task bar, cannot run until foo is complete**

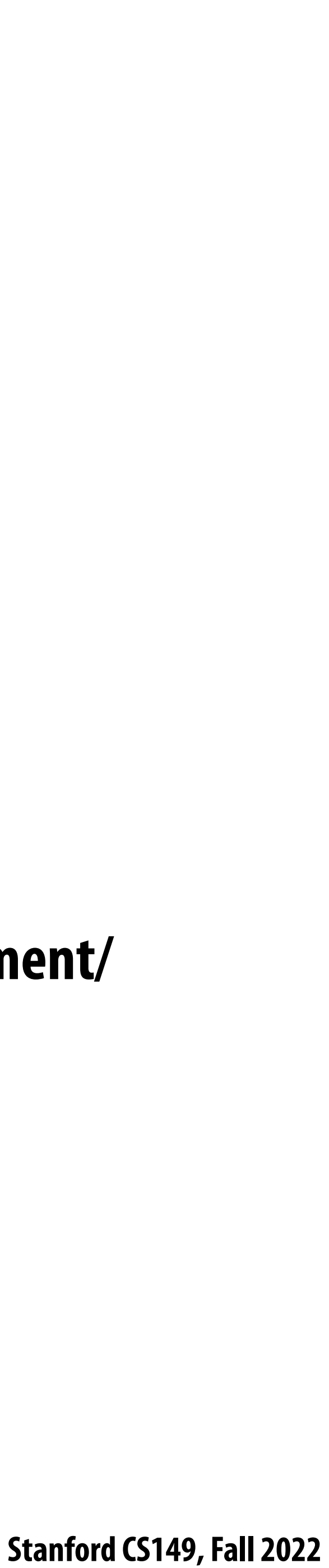

# **Summary**

## **▪ Challenge: achieving good workload balance**

- **- Want all processors working all the time (otherwise, resources are idle!)**
- **- But want low-cost solution for achieving this balance**
	- **- Minimize computational overhead (e.g., scheduling/assignment logic)**
	- **- Minimize synchronization costs**

## **▪ Static assignment vs. dynamic assignment**

- **- Really, it is not an either/or decision, there's a continuum of choices**
- **- Use up-front knowledge about workload as much as possible to reduce load imbalance and task management/ synchronization costs (in the limit, if the system knows everything, use fully static assignment)**
- **Example 3 Issues discussed today span aspects of task decomposition, assignment, and orchestration**

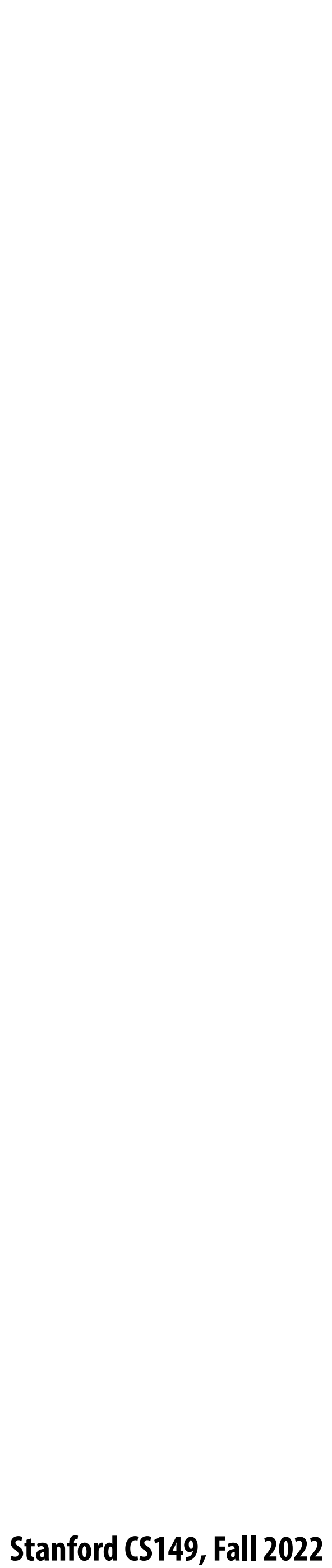

# **Scheduling fork-join parallelism**

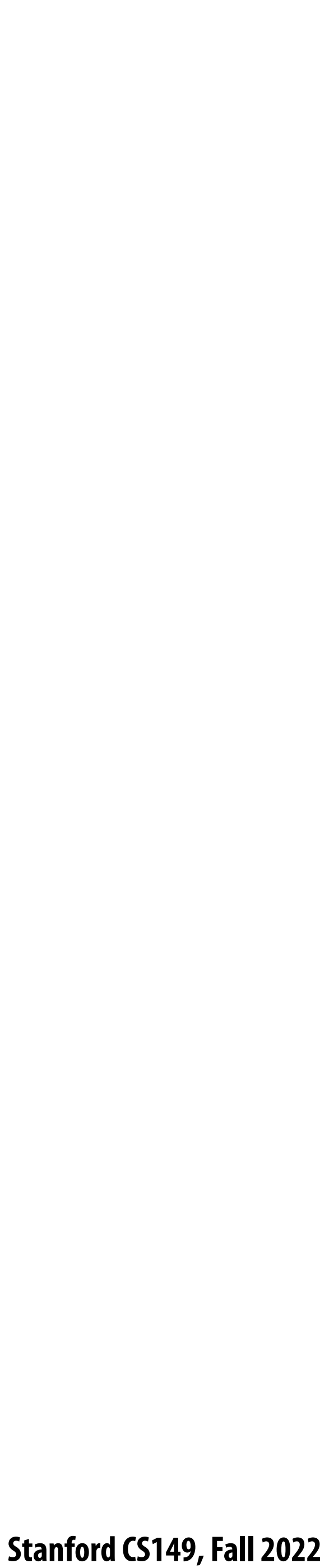

# **Common parallel programming patterns**

### **Data parallelism: Perform same sequence of operations on many data elements**

```
// openMP parallel for
#pragma omp parallel for
for (int i=0; i<N; i++) {
   B[i] = foo(A[i]);
}
```
**// bulk CUDA thread launch (GPU programming)** foo<<<numBlocks, threadsPerBlock>>>(A, B);

```
// ISPC foreach
foreach (i=0 ... N) {
    B[i] = foo(A[i]);
}
```

```
// ISPC bulk task launch
launch[numTasks] myFooTask(A, B);
```

```
// using higher-order function 'map'
map(foo, A, B);
```
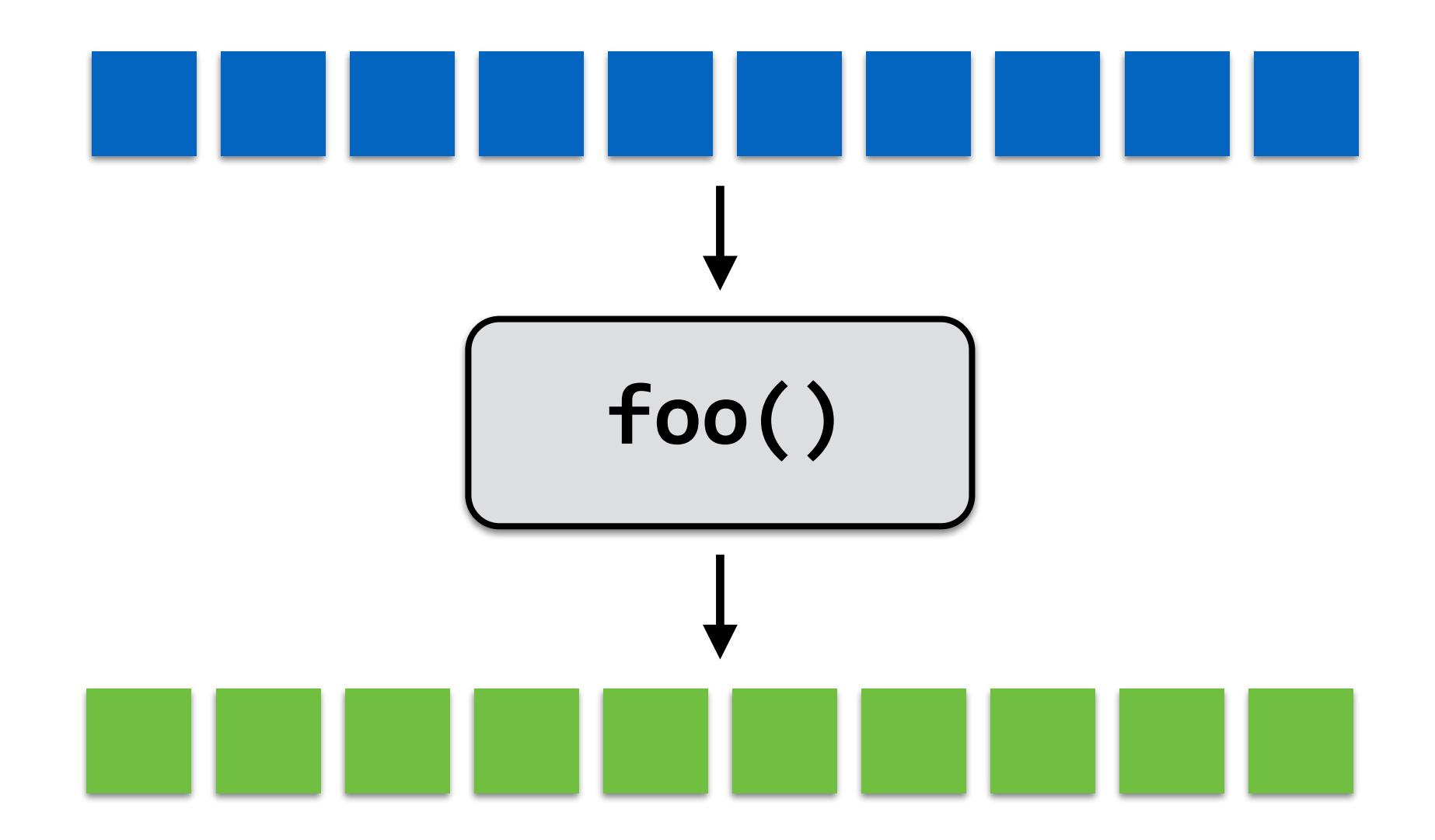

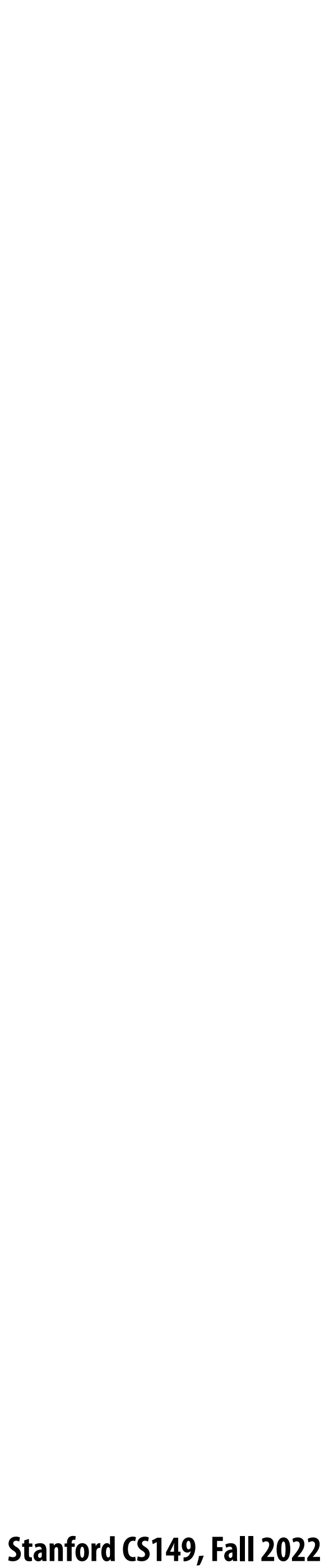

# **Common parallel programming patterns**

**Explicit management of parallelism with threads:**

**Create one thread per execution unit (or per amount of desired concurrency)**

**- Example below: C code with C++ threads**

```
float* A;
float* B;
```

```
// initialize arrays A and B here
```

```
void myFunction(float* A, float* B { … }
```
**std::thread thread[NUM\_HW\_EXEC\_CONTEXTS];**

```
for (int i=0; i<NUM_HW_EXEC_CONTEXTS; i++) {
   thread[i] = std::thread(myFunction, A, B);
}
```

```
for (int i=0; i<num_cores; i++) {
   thread[i].join();
}
```
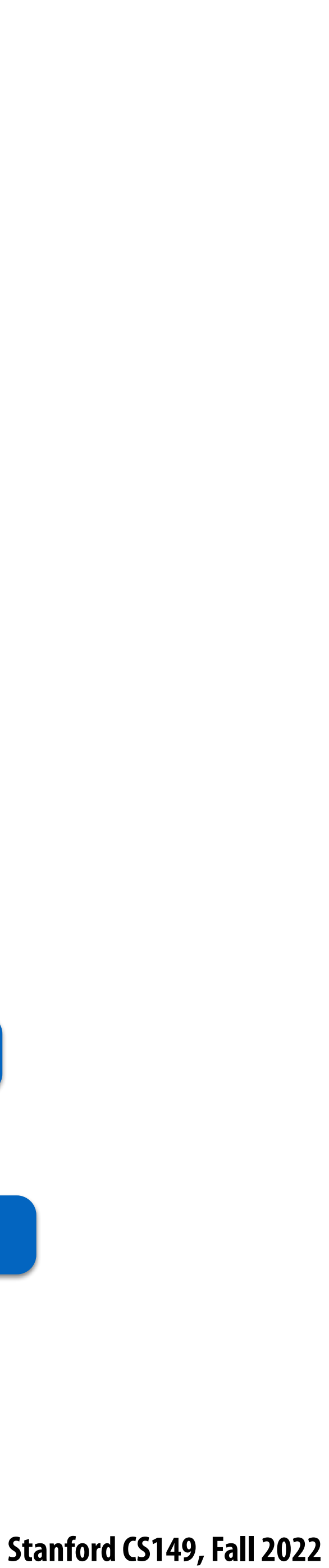

## **Consider divide-and-conquer algorithms**

```
// sort elements from 'begin' up to (but not including) 'end'
void quick_sort(int* begin, int* end) {
   if (begin >= end-1) 
     return;
   else {
      // choose partition key and partition elements
      // by key, return position of key as `middle`
      int* middle = partition(begin, end); 
      quick_sort(begin, middle);
      quick_sort(middle+1, last);
 }
}
                               independent work!
```
### **Quick sort:**

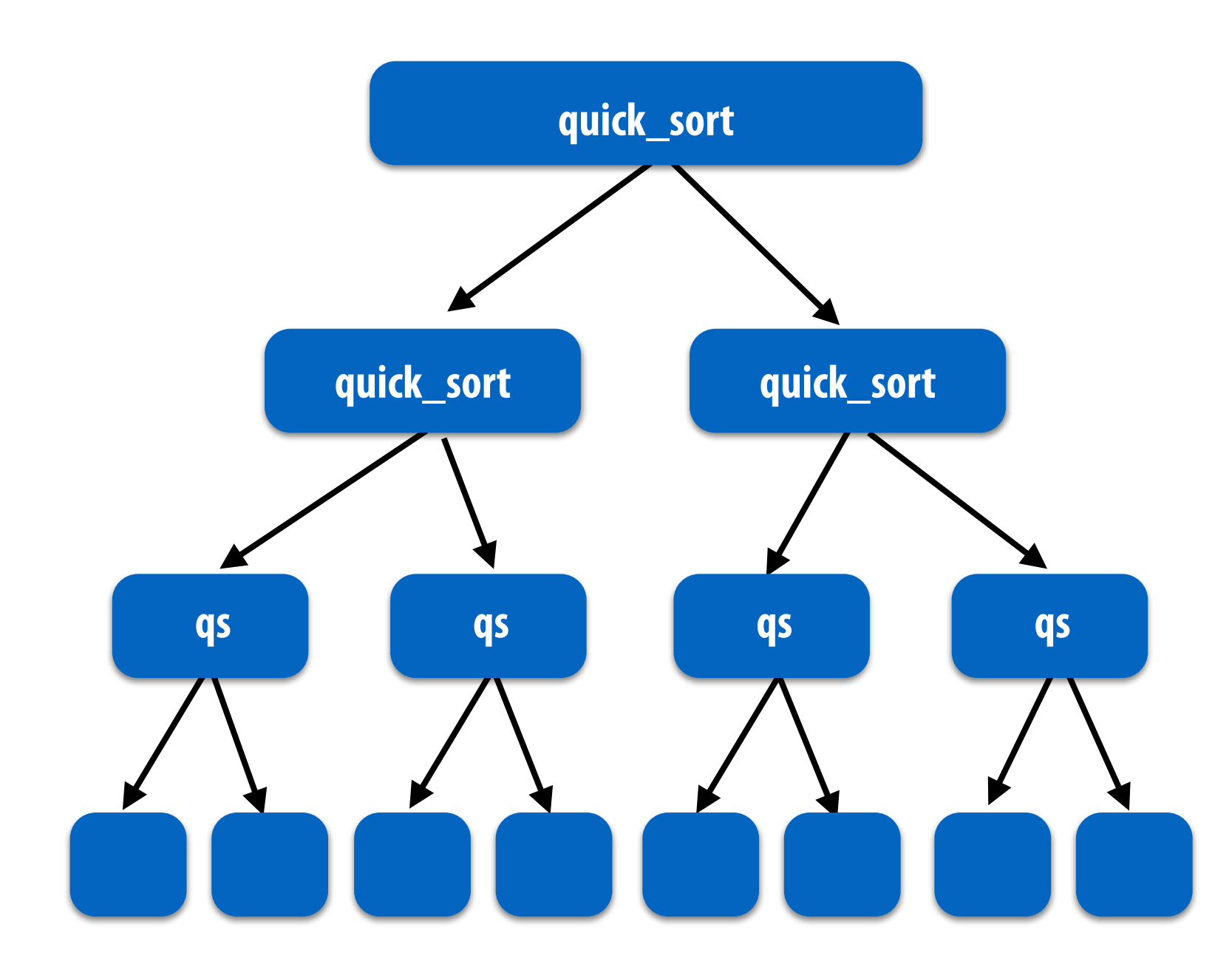

**Dependencies**

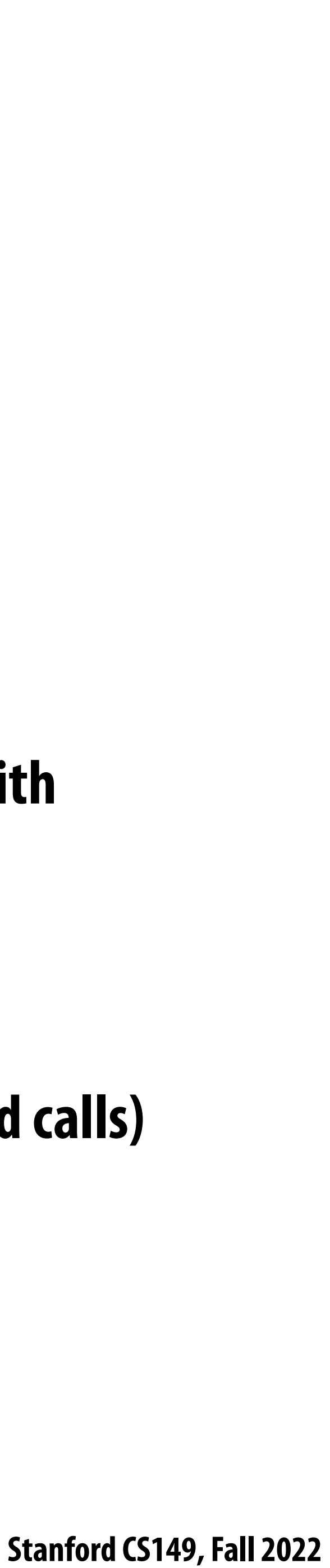

# **Fork-join pattern**

- **▪ Natural way to express the independent work that is inherent in divide-and-conquer algorithms**
- **▪ This lecture's code examples will be in Cilk Plus**
	- **- C++ language extension**
	- **- Originally developed at MIT, now adapted as open standard (in GCC, Intel ICC)**

- 
- **Semantics: invoke foo, but unlike standard function call, caller may continue executing asynchronously with**

**execution of foo.**

- **Semantics: returns when all calls spawned by current function have completed. ("sync up" with the spawned calls)**
	-

**cilk\_spawn foo(args); "fork" (create new logical thread of control)**

**cilk\_sync; "join"**

**Note: there is an implicit cilk\_sync at the end of every function that contains a cilk\_spawn (implication: when a Cilk function returns, all work associated with that function is complete)**

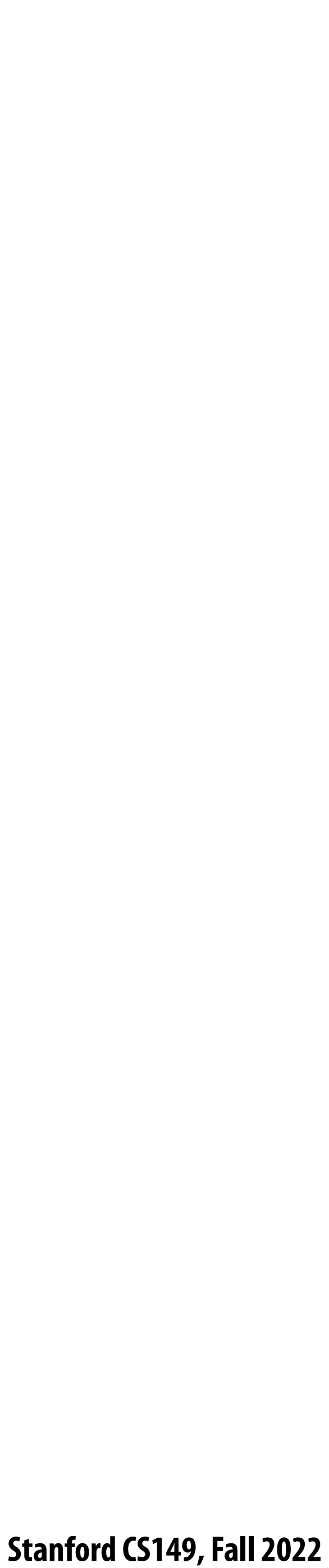

## **Call-return of a function in C\***

### **void my\_func() {**

```
 // calling function (part A)
 foo();
 bar();
 // calling function (part B)
} foo()
```
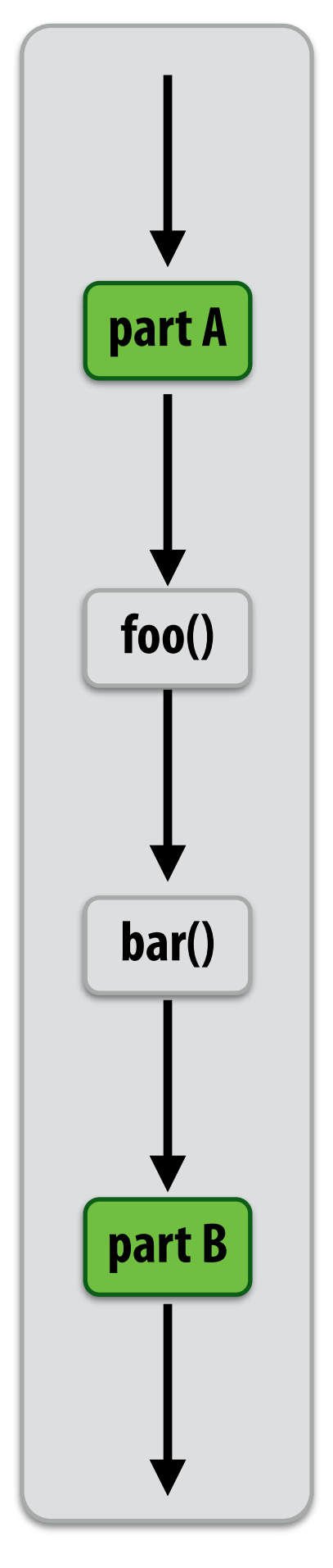

### **Semantics of a function call: Control moves to the function that is called (Thread executes instructions for the function)**

**When function returns, control returns back to caller (thread resumes executing instructions from the caller)** 

### **my\_func()**

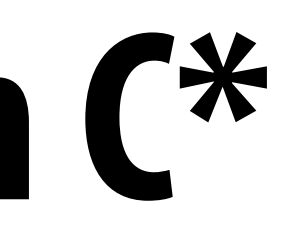

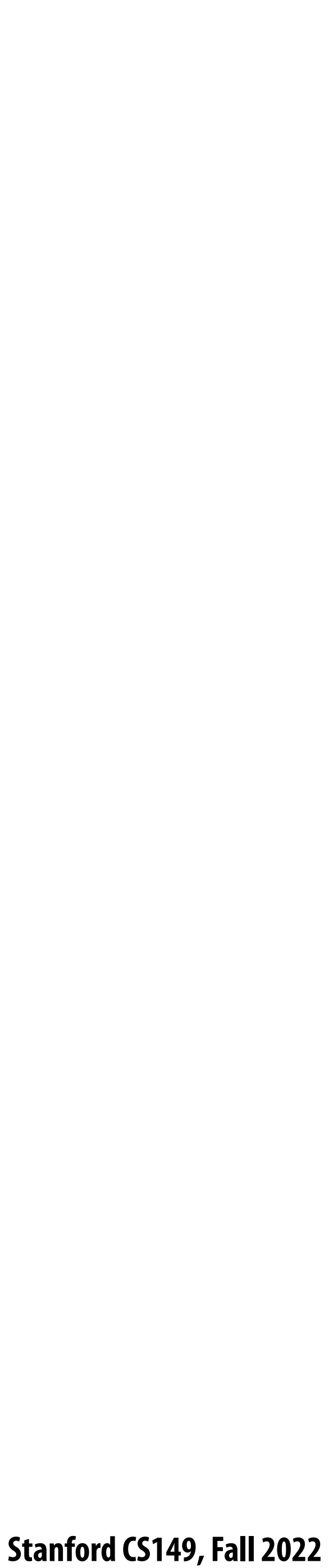

## **Basic Cilk Plus examples**

```
// foo() and bar() may run in parallel
cilk_spawn foo();
bar();
cilk_sync;
```

```
// foo() and bar() may run in parallel
cilk_spawn foo();
cilk_spawn bar();
cilk_sync;
```

```
// foo, bar, fizz, buzz, may run in parallel
cilk_spawn foo();
cilk_spawn bar();
cilk_spawn fizz();
buzz();
cilk_sync;
```
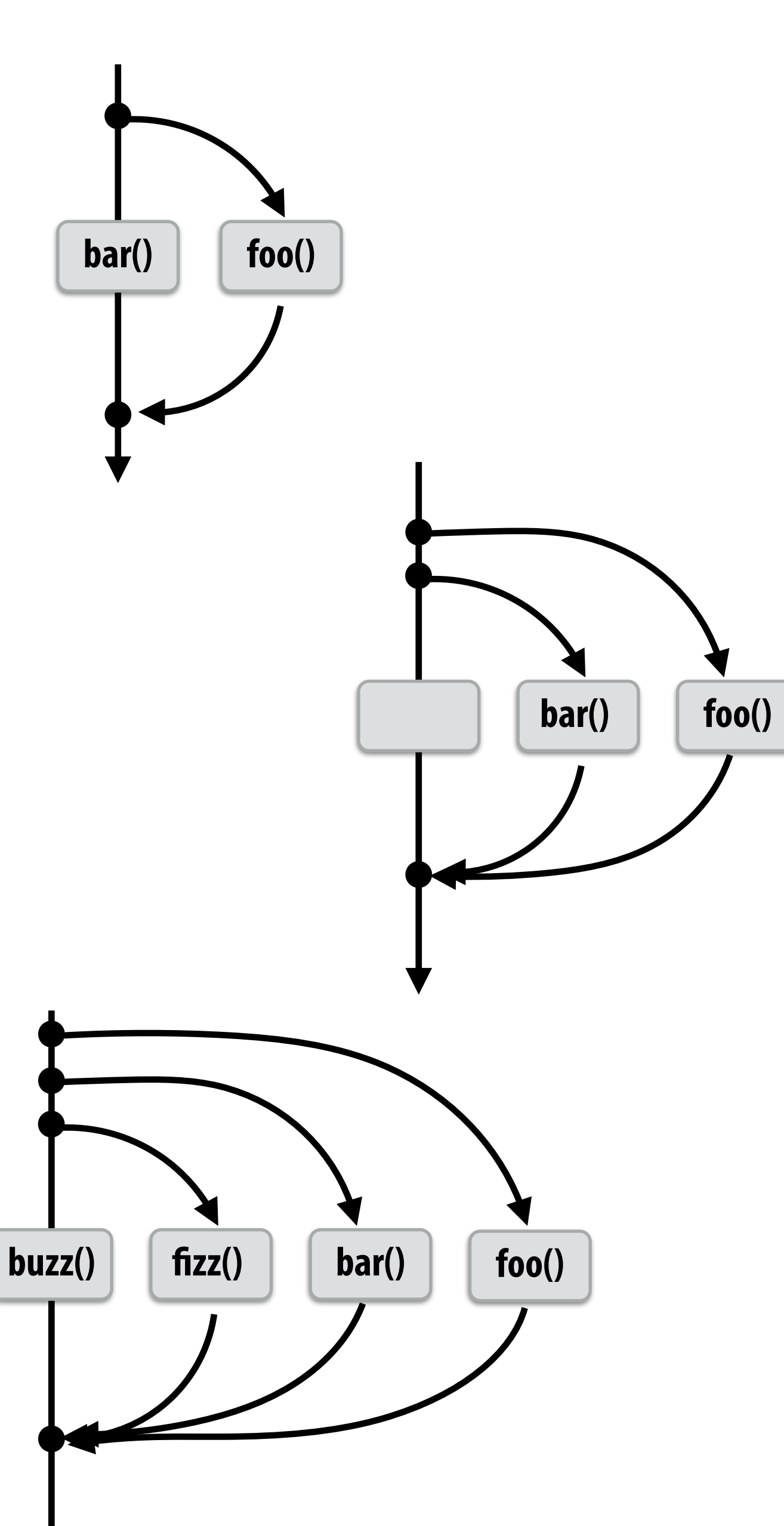

**Same amount of independent work !rst example, but potentially higher runtime overhead (due to two spawns vs. one)**

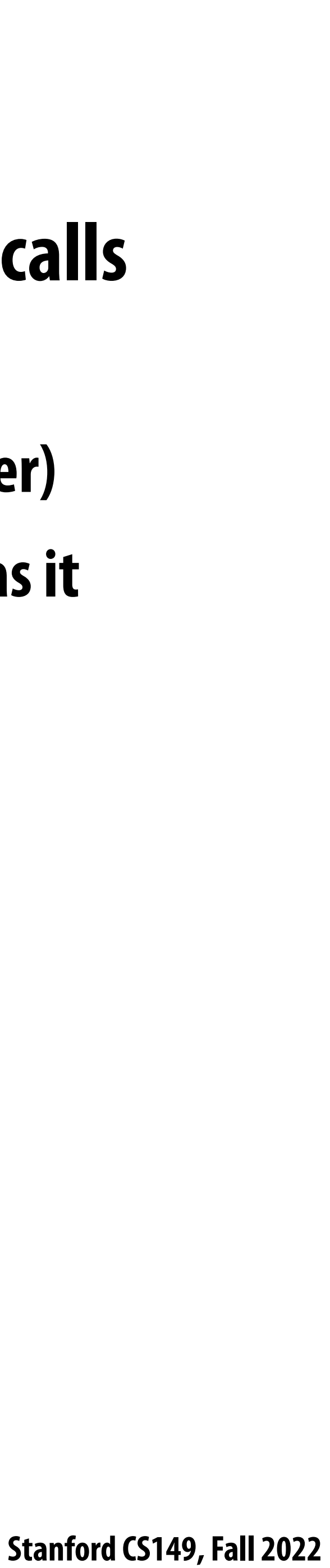

## **Abstraction vs. implementation**

### **▪ Notice that the cilk\_spawn abstraction does not specify how or when spawned calls**

- **are scheduled to execute**
	- **- Only that they may be run concurrently with caller (and with all other calls spawned by the caller) - Question: Is an implementation of Cilk correct if it implements cilk\_spawn foo() the same way as it implementation a normal function call to foo()?**
	-
- **But** cilk sync does serve as a constraint on scheduling
	- **- All spawned calls must complete before cilk\_sync returns**

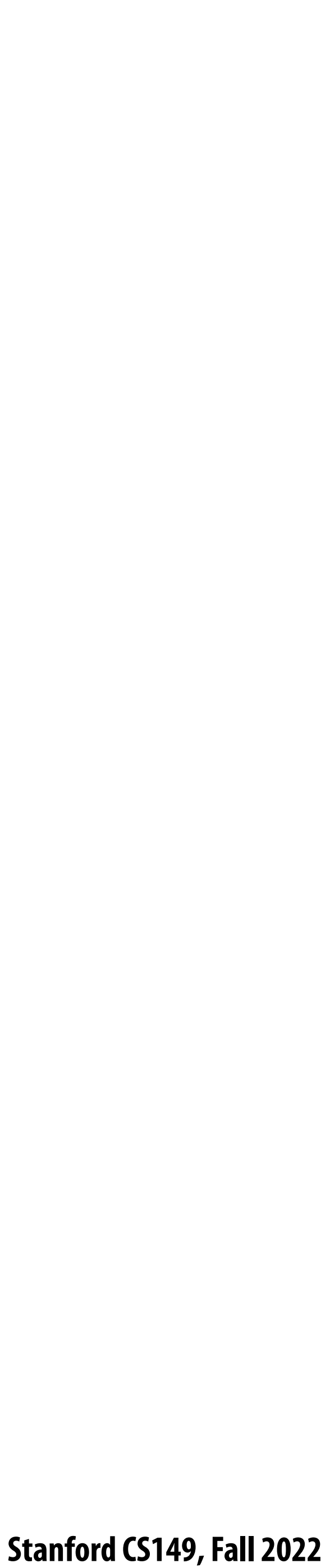

```
void quick_sort(int* begin, int* end) {
   if (begin >= end - PARALLEL_CUTOFF)
     std::sort(begin, end);
   else {
      int* middle = partition(begin, end); 
      cilk_spawn quick_sort(begin, middle);
      quick_sort(middle+1, last);
   }
}
Sort sequentially if problem size is sufficiently small (overhead of
```
## **Parallel quicksort in Cilk Plus**

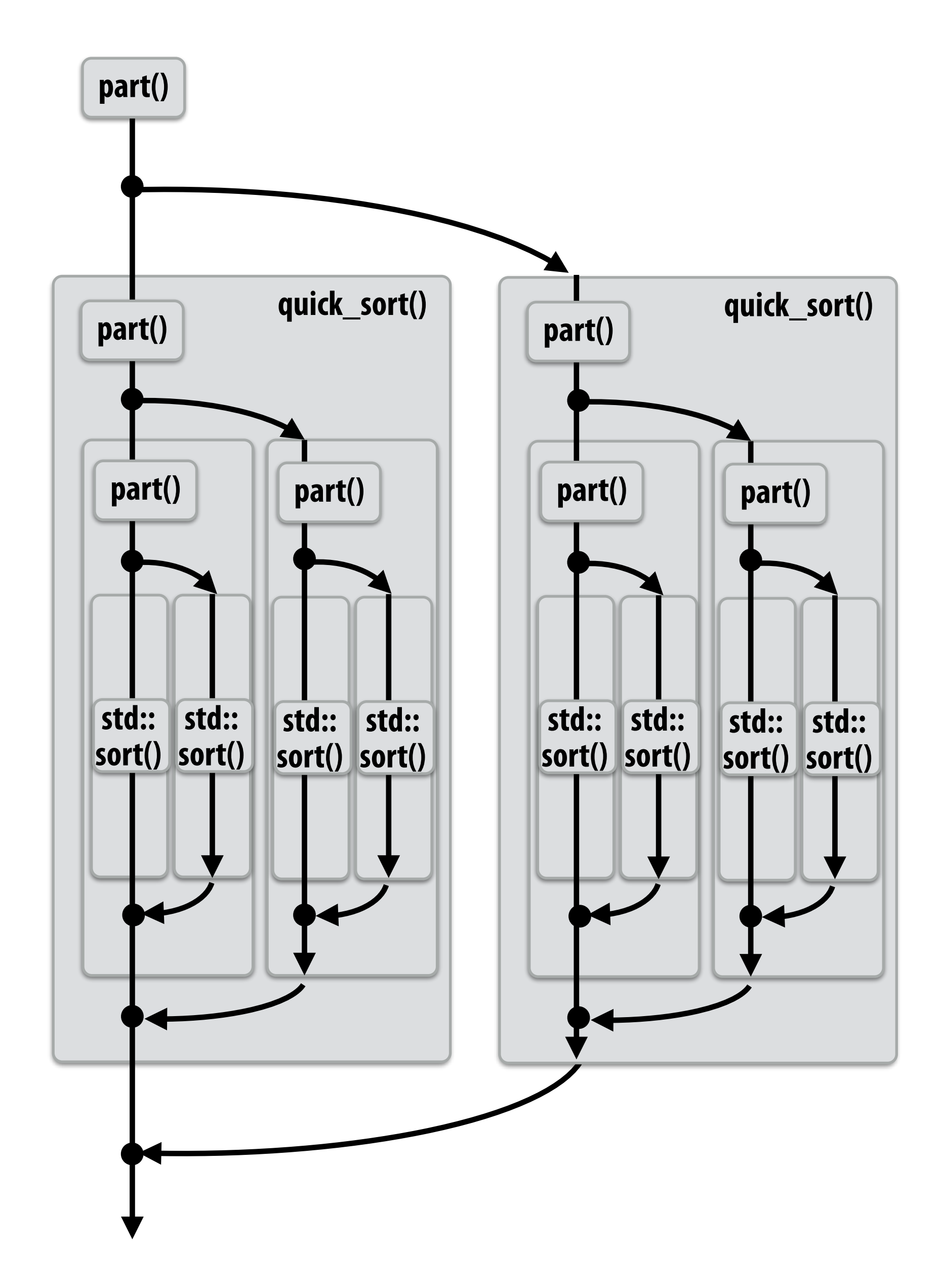

**spawn trumps bene!ts of potential parallelization)**

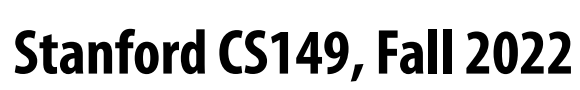

# **Writing fork-join programs**

**cilk\_spawn**

## **Recall parallel programming rules of thumb**

- **- Want at least as much work as parallel execution capability (e.g., program should probably spawn at least as much work as needed to !ll all the machine's processing resources)**
- **- Want more independent work than execution capability to allow for good workload balance of all the work onto the cores**
	- **- "parallel slack" = ratio of independent work to machine's parallel execution capability (in practice: ~8 is a good ratio)**
- **- But not too much independent work so that granularity of work is too small (too much slack incurs overhead of managing !ne-grained work)**

### **Main idea: expose independent work (potential parallelism) to the system using**

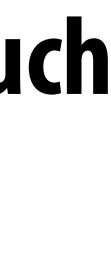

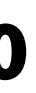

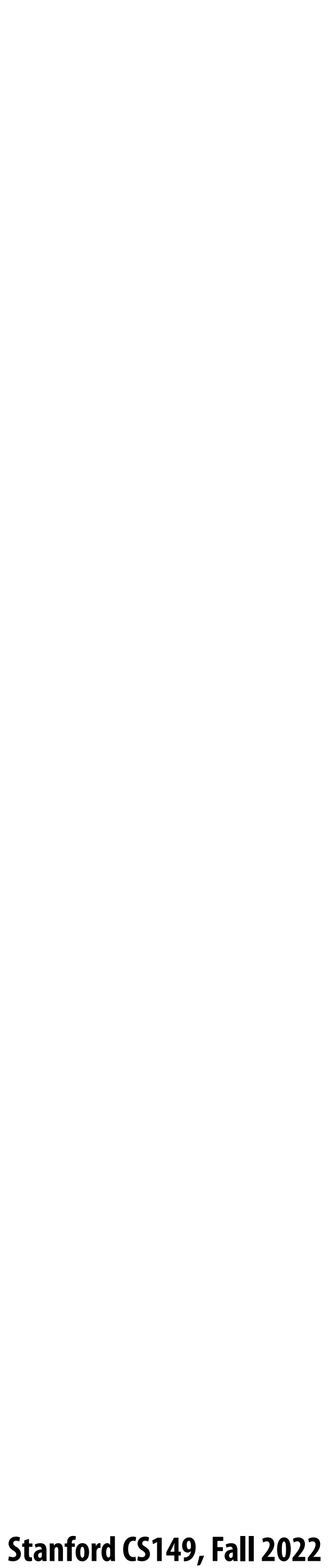

# **Scheduling fork-join programs**

### **▪ Consider very simple scheduler:**

- **- Launch pthread for each cilk\_spawn using pthread\_create**
- **- Translate cilk\_sync into appropriate pthread\_join calls**

## **▪ Potential performance problems?**

- **- Heavyweight spawn operation**
- **- Many more concurrently running threads than cores**
	- **- Context switching overhead**
	- **- Larger working set than necessary, less cache locality**

## **Note: now we are going to talk about the implementation of Cilk**

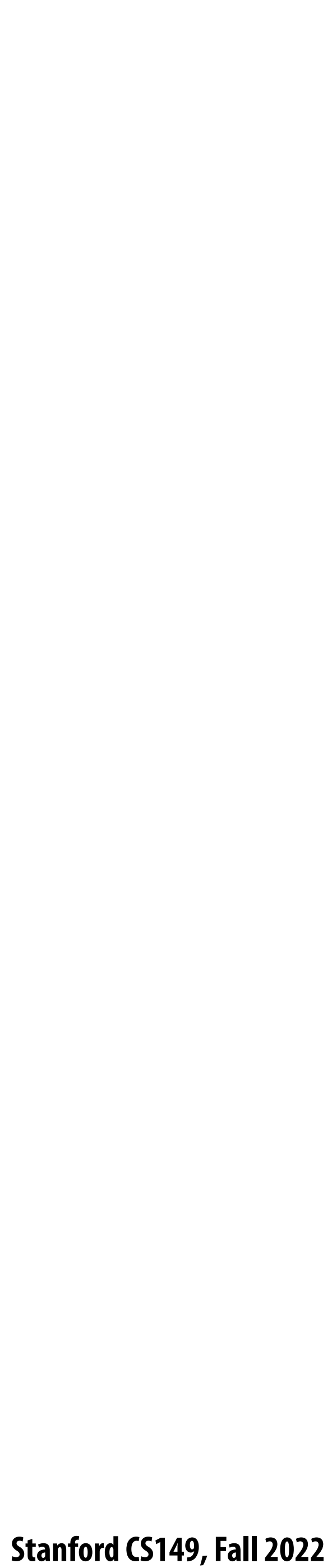

## **Pool of worker threads**

## **▪ The Cilk Plus runtime maintains pool of worker threads**

- **- Think: all threads are created at application launch \***
- **- Exactly as many worker threads as execution contexts in the machine**

**\* It's perfectly !ne to think about it this way, but in reality, runtimes tend to be lazy and initialize worker threads on the !rst Cilk spawn. (This is a common implementation strategy, ISPC does the same with worker threads that run ISPC tasks.)**

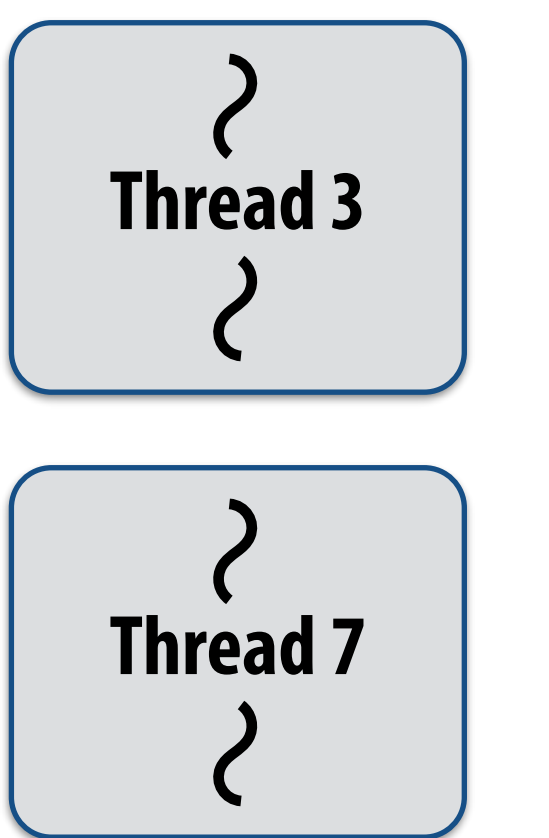

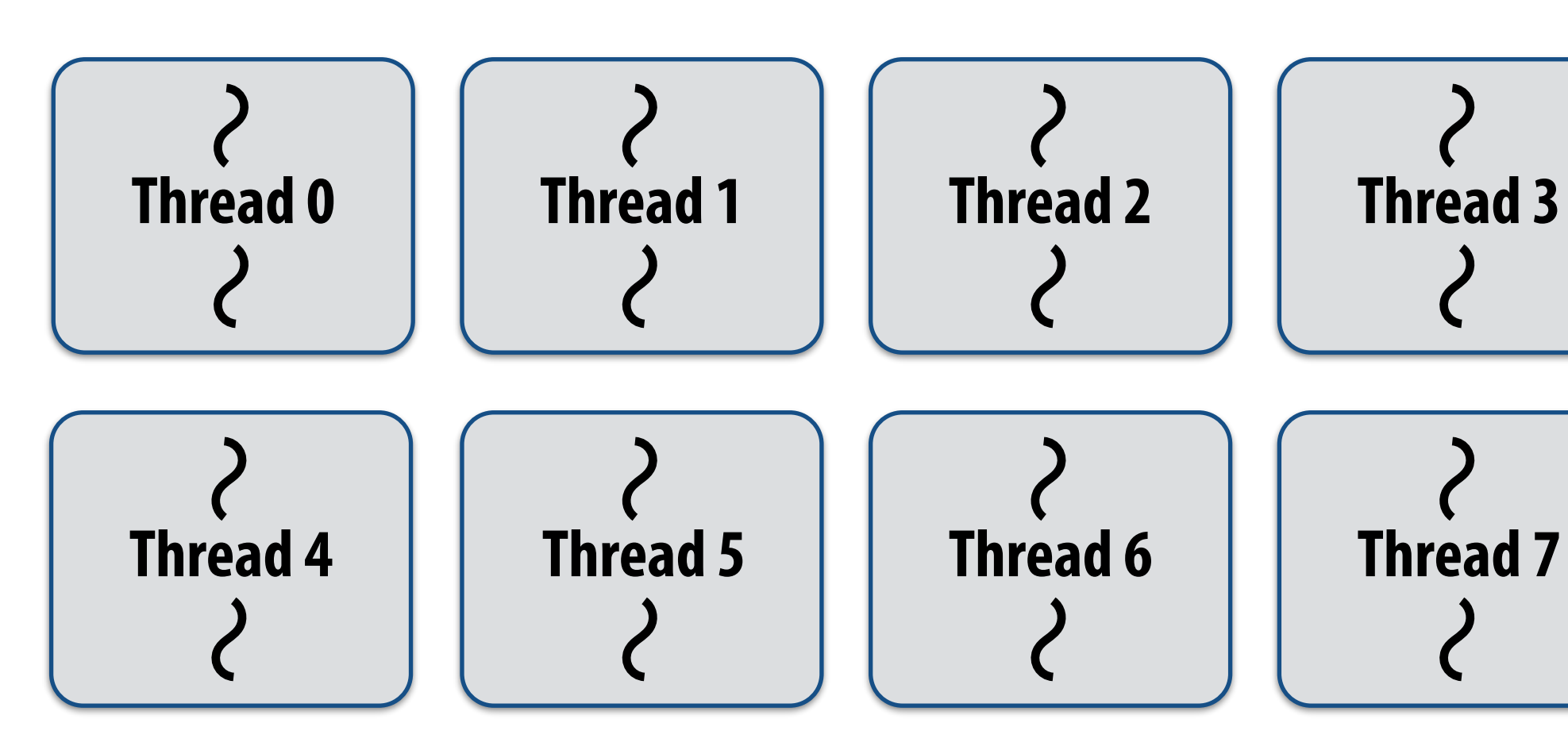

**Example: Eight thread worker pool for my quad-core laptop with Hyper-Threading**

```
while (work_exists()) {
    work = get_new_work();
    work.run();
}
```
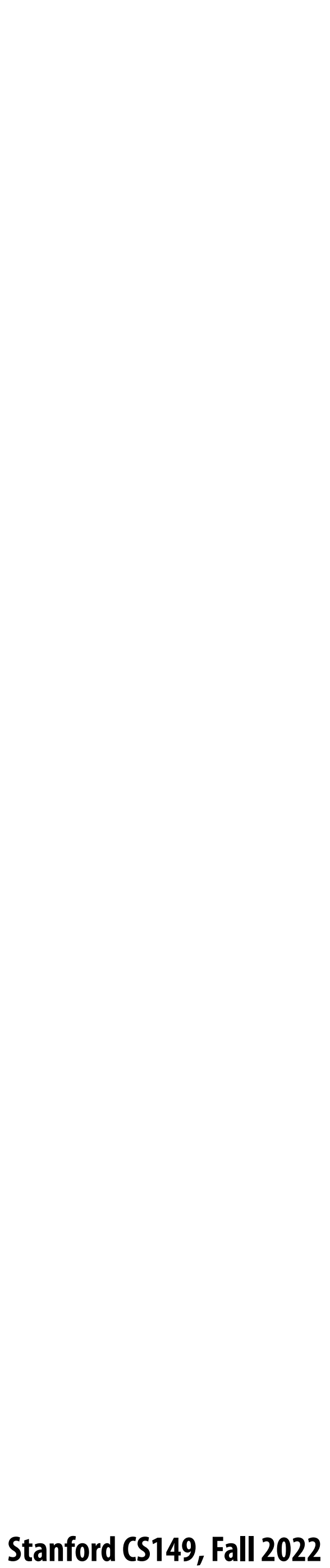

## **Consider execution of the following code Speci!cally, consider execution from the point foo() is spawned**

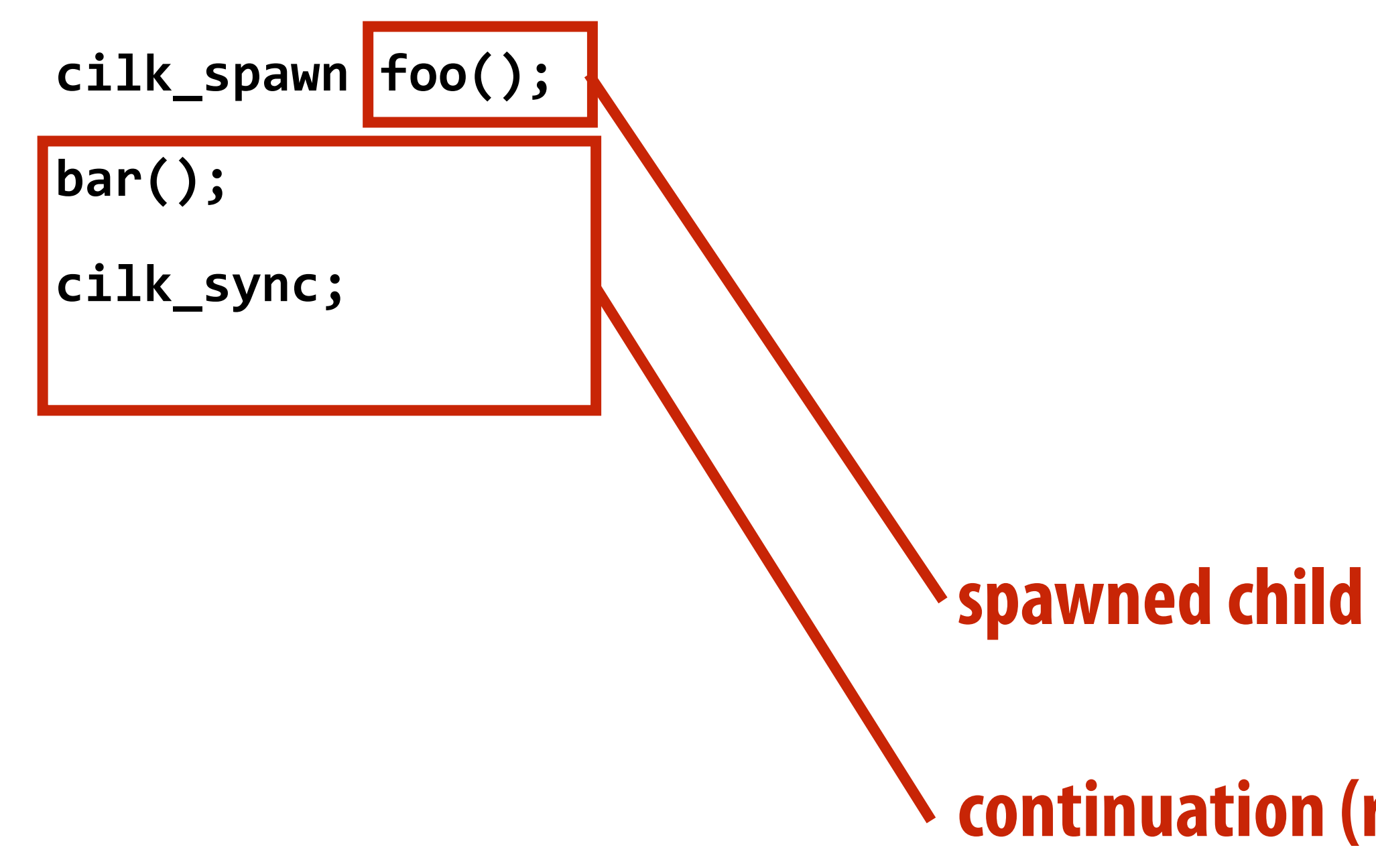

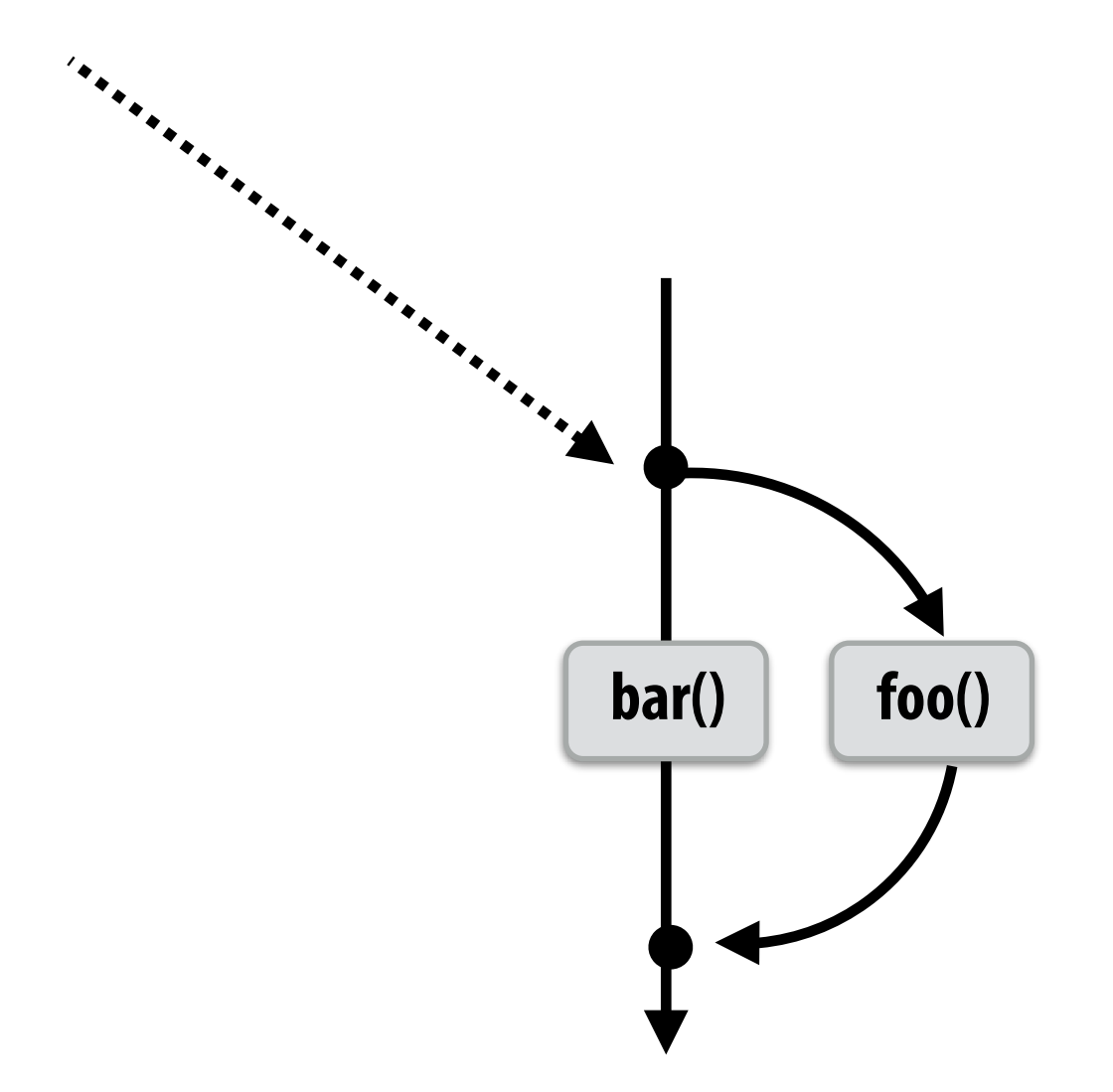

### **continuation (rest of calling function)**

**Assignment question: what threads should foo() and bar() be executed by?**

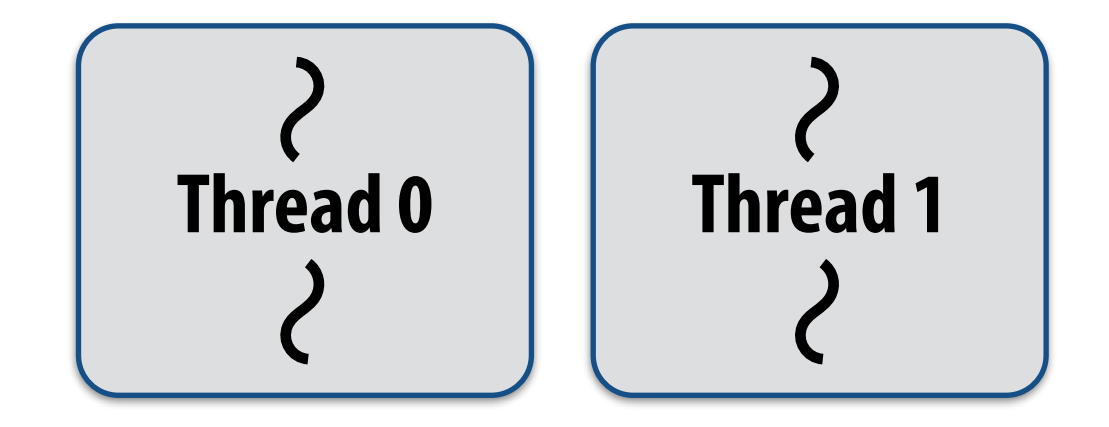

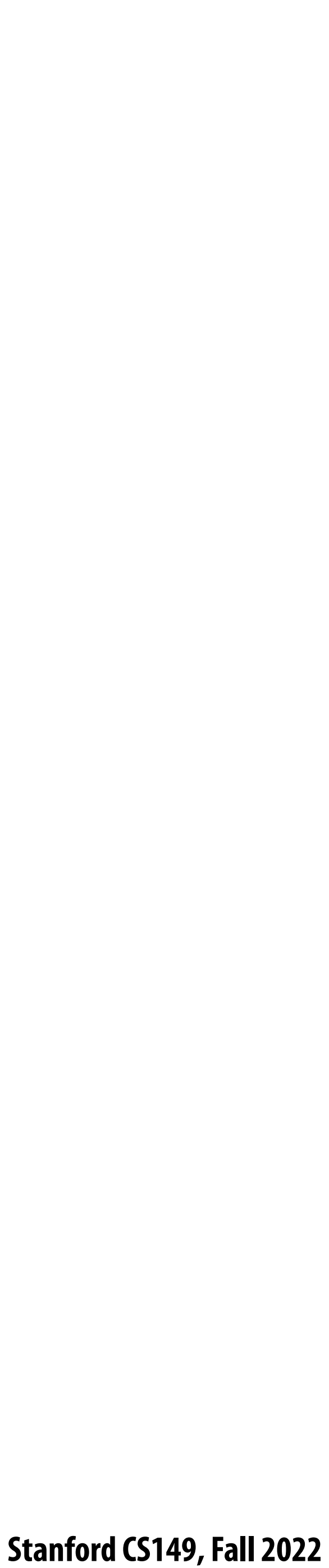

# **First, consider a serial implementation**

**Executing foo()…**

**Traditional thread call stack (indicates bar() will be run next after return from foo())**

### **Inefficient: thread 1 could be performing bar() at this time!**

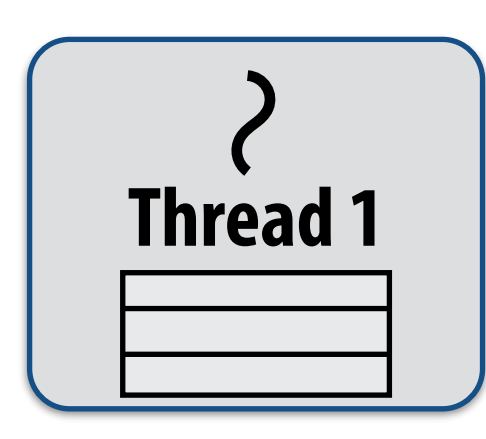

### **What if, while executing foo(), thread 1 goes idle…**

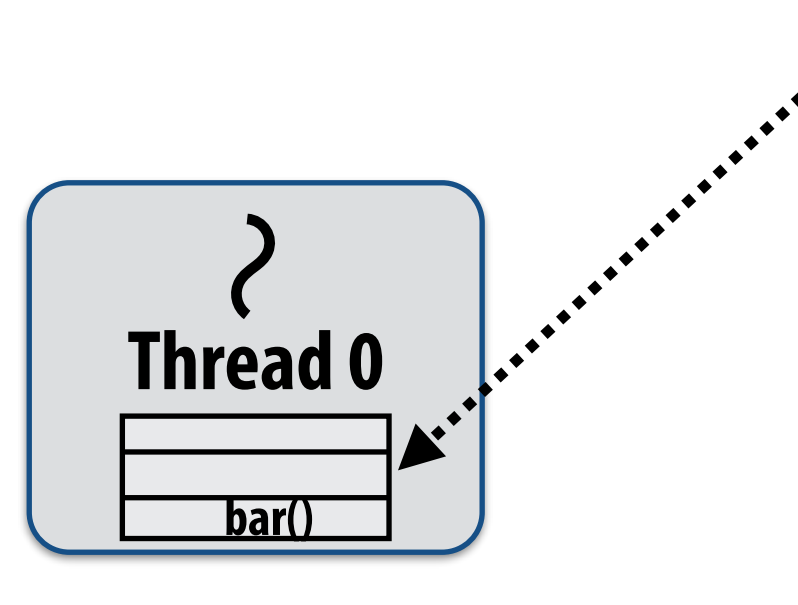

**Run child !rst… via a regular function call**

- **- Thread runs foo(), then returns from foo(), then runs bar()**
- **- Continuation is implicit in the thread's stack**

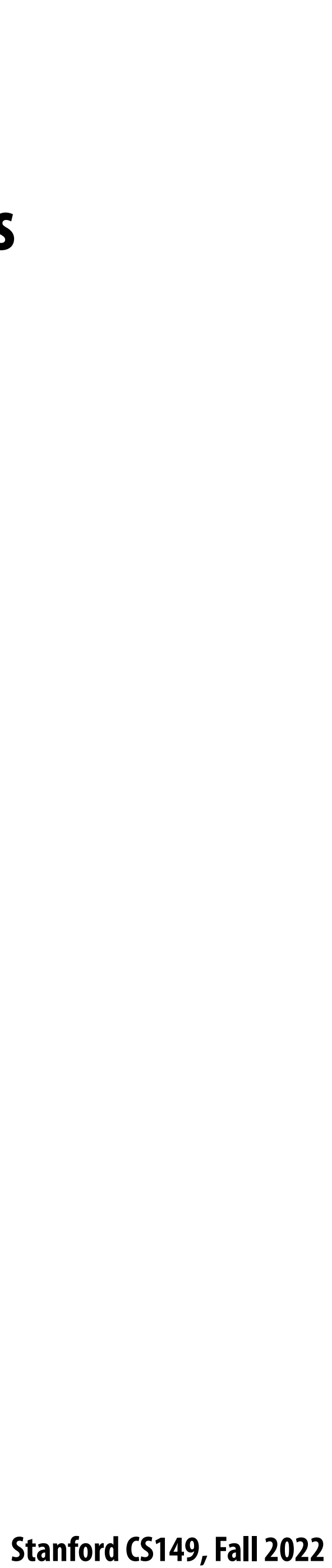

## **Per-thread work queues store "work to do"**

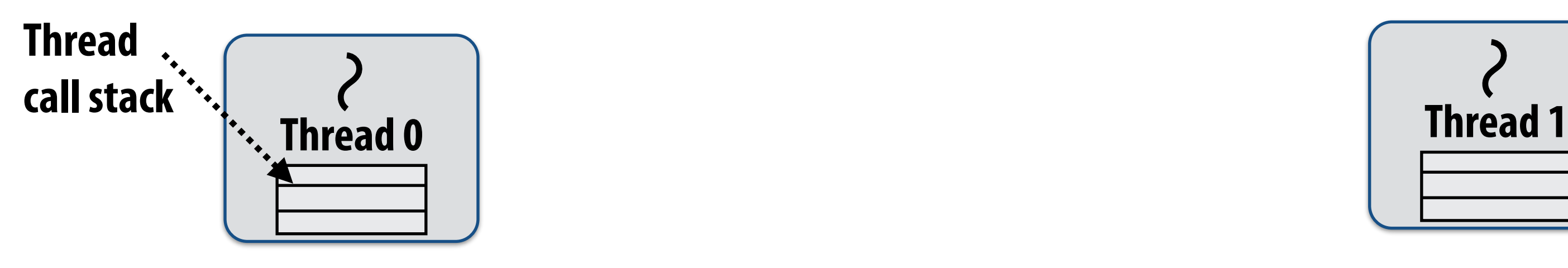

**Thread 0 work queue Thread 1 work queue**

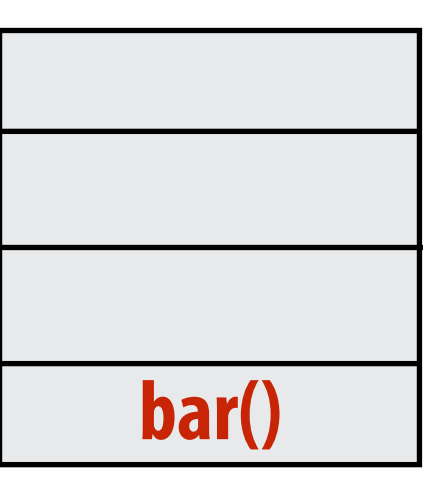

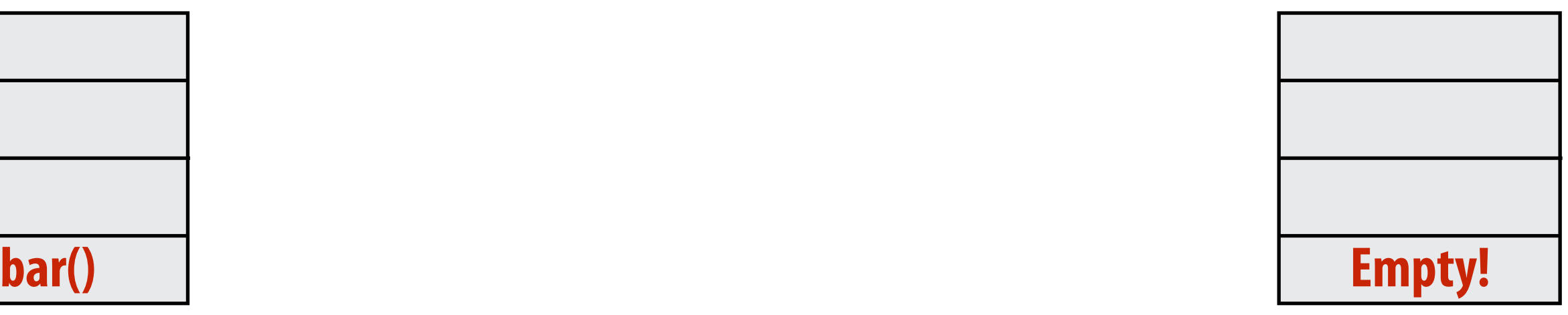

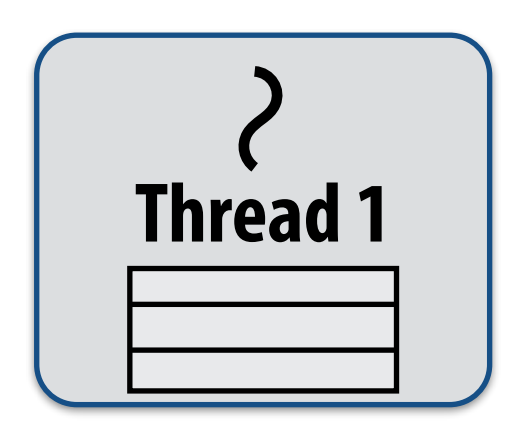

**Executing foo()…**

### **Upon reaching cilk\_spawn foo(), thread places continuation in its work queue, and begins executing foo().**

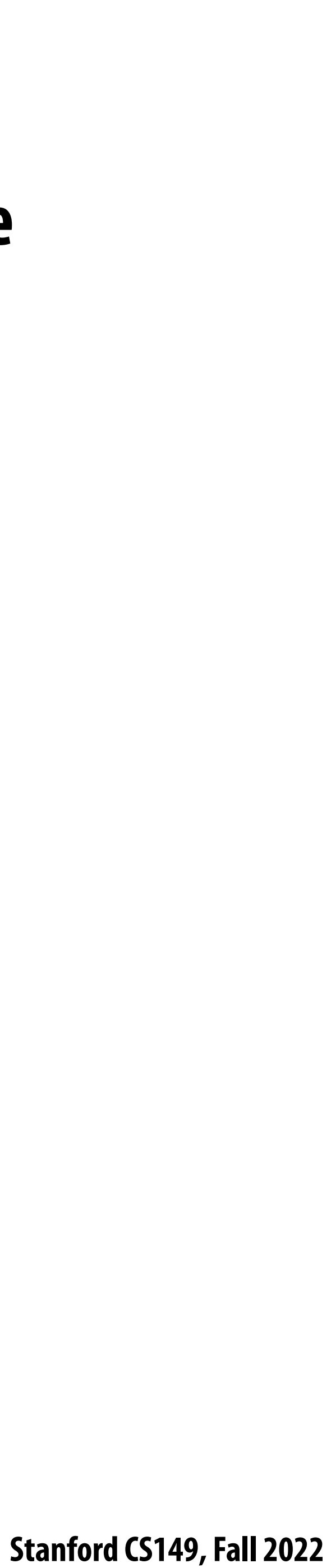

## **Idle threads "steal" work from busy threads**

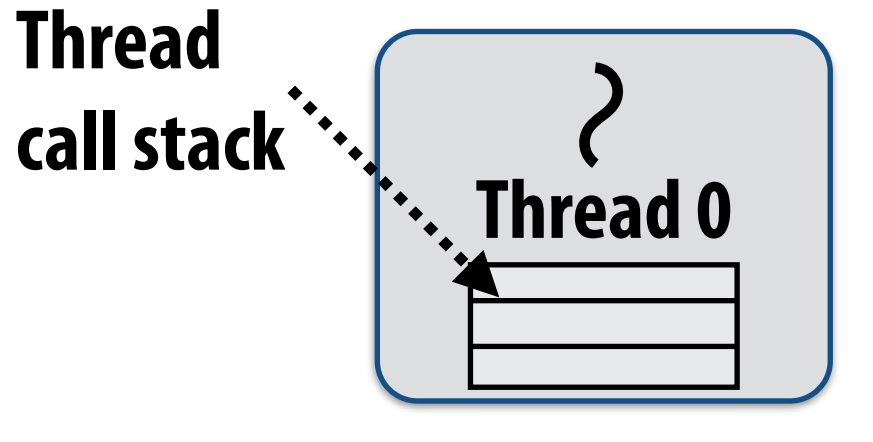

**Thread 0 work queue Thread 1 work queue bar()**

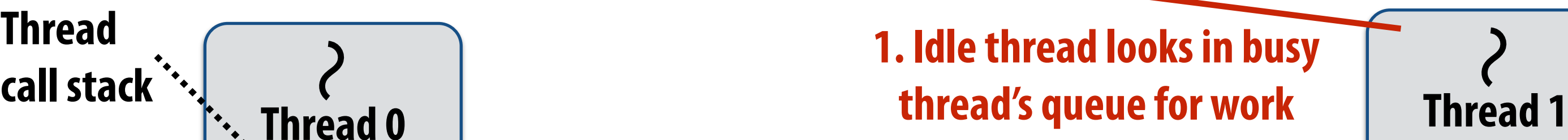

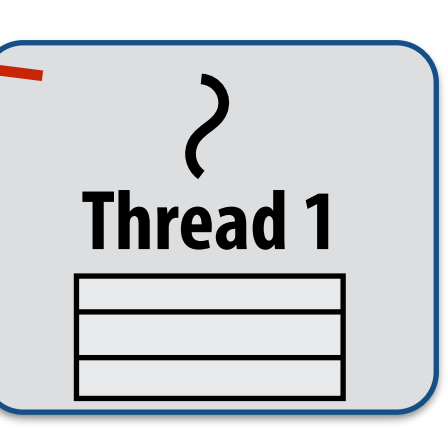

### **Executing foo()…**

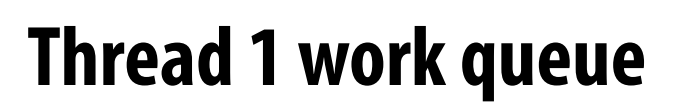

**If thread 1 goes idle (a.k.a. there is no work in its own queue), then it looks in thread 0's queue for work to do.**

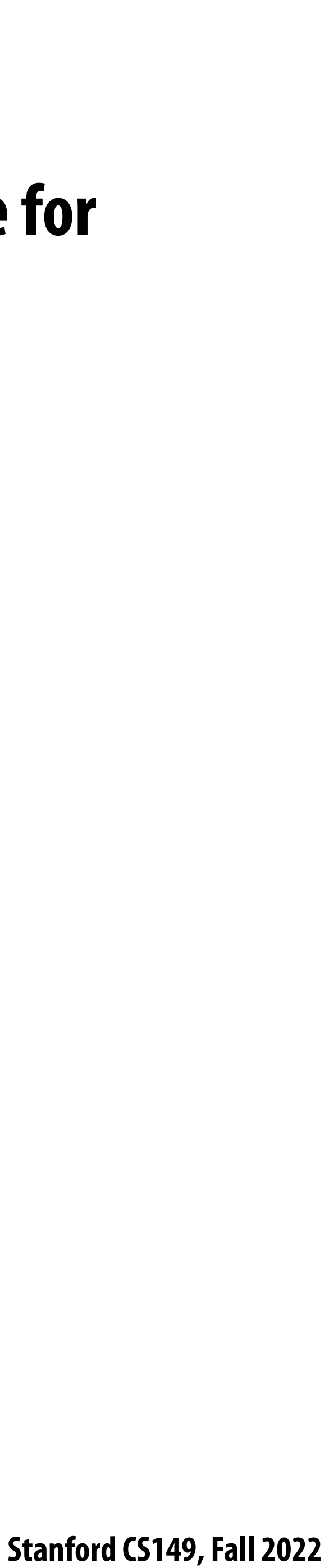

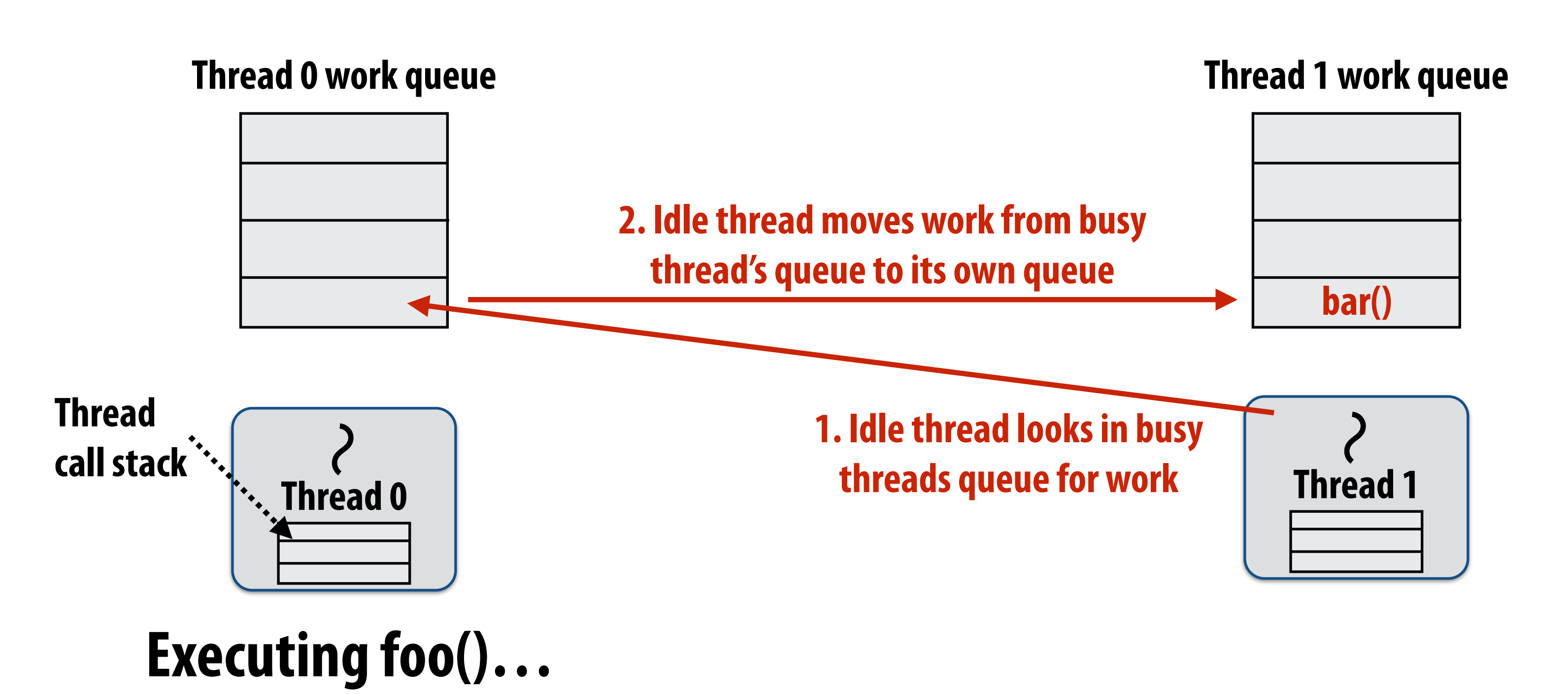

## **Idle threads "steal" work from busy threads If thread 1 goes idle (a.k.a. there is no work in its own queue), then it looks in thread 0's queue for work to do.**

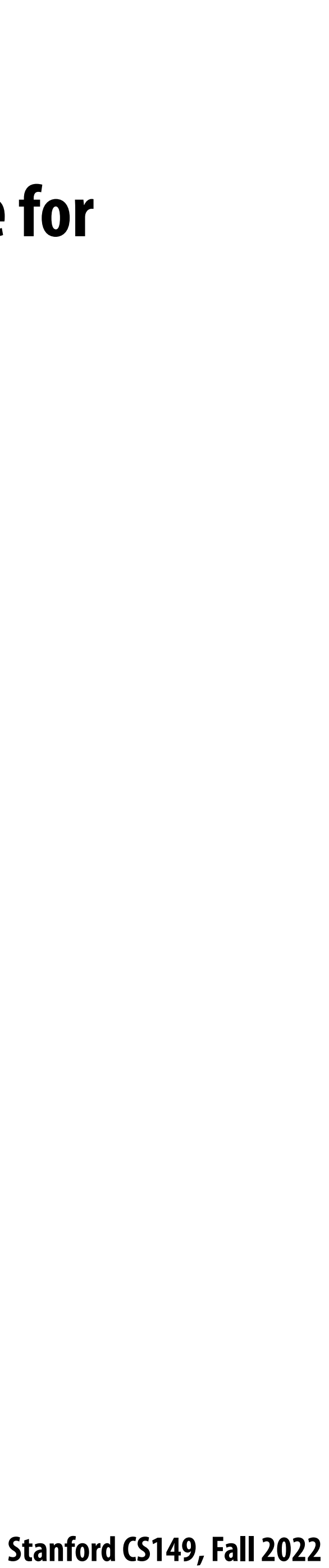

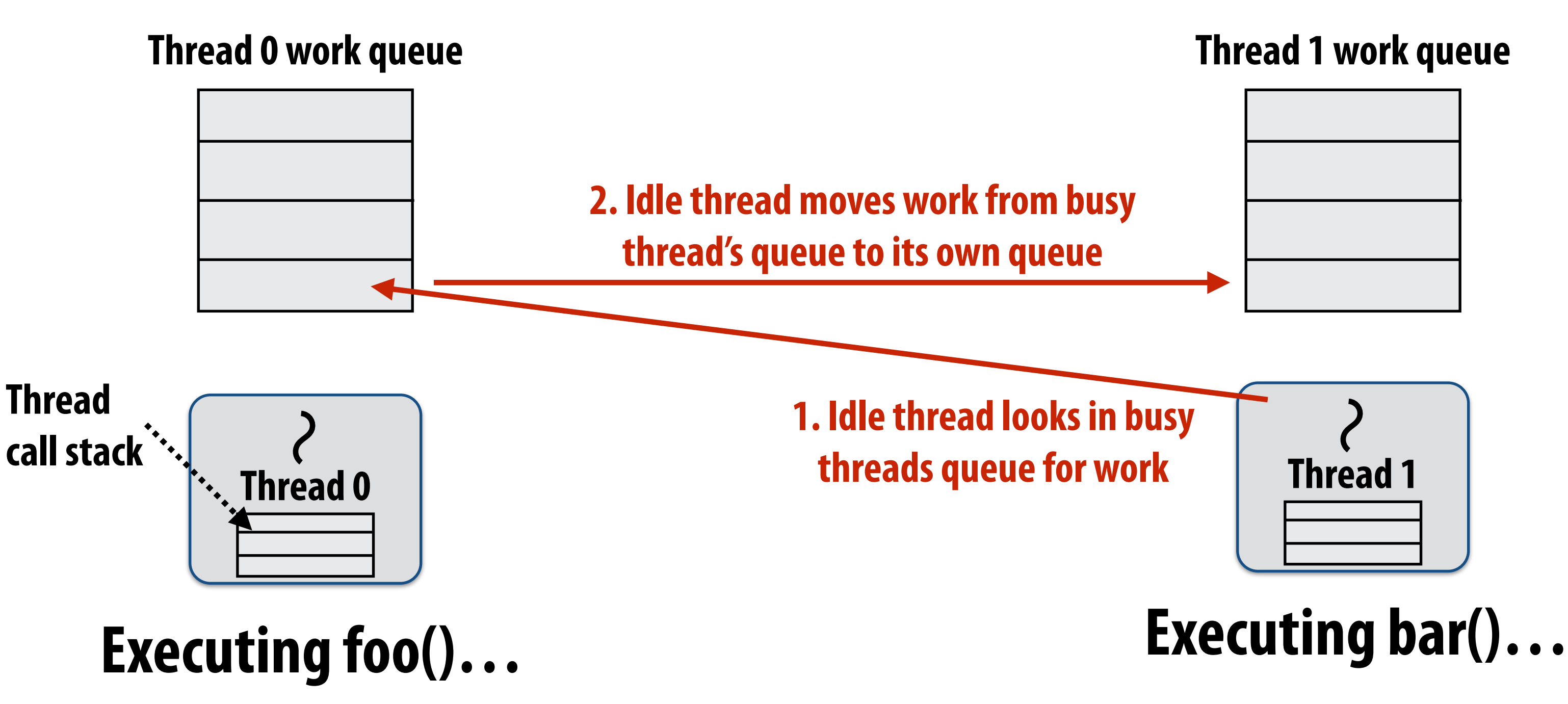

## **Idle threads "steal" work from busy threads If thread 1 goes idle (a.k.a. there is no work in its own queue), then it looks in thread 0's queue for work to do.**

**3. Thread resumes execution**

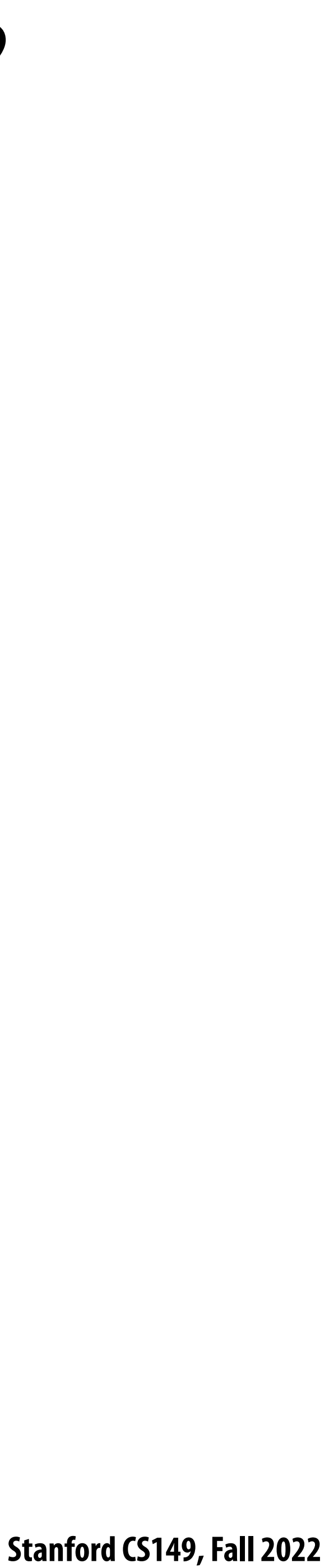

## **At spawn, should calling thread run the child or the continuation?**

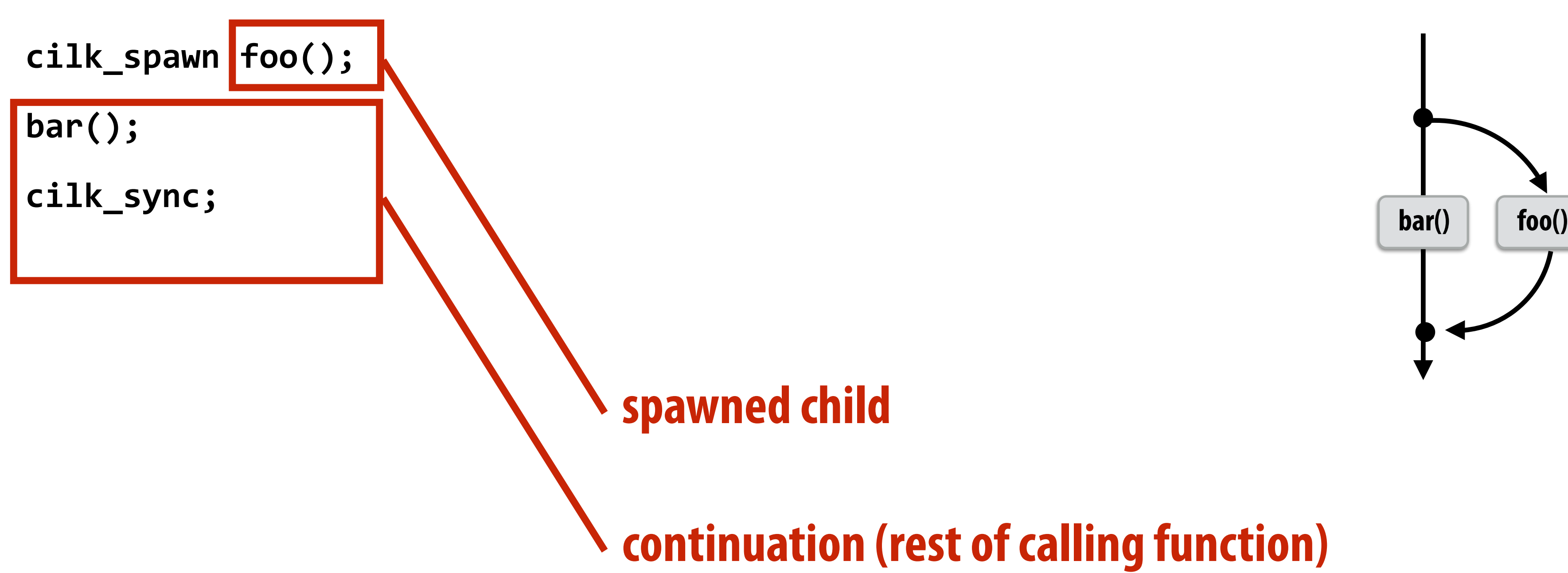

**continuation (rest of calling function)**

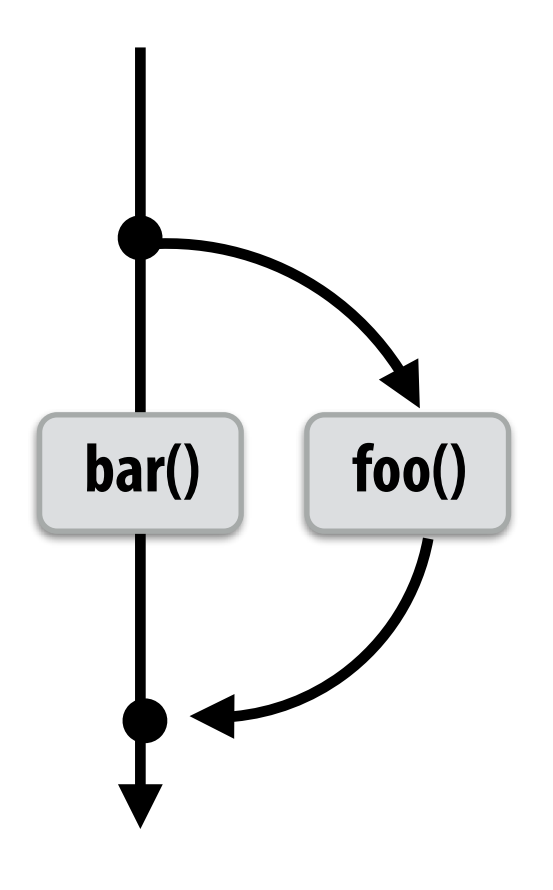

### **Run child !rst: enqueue continuation for later execution - Continuation is made available for stealing by other threads ("continuation stealing")**

### **Run continuation !rst: queue child for later execution**

**- Child is made available for stealing by other threads ("child stealing")**

### **Which implementation do we choose?**

# **Consider thread executing the following code**

**for (int i=0; i<N; i++) {**

 **cilk\_spawn foo(i);**

- **}**
- 

## ■ **Run continuation first ("child stealing")**

**cilk\_sync;**

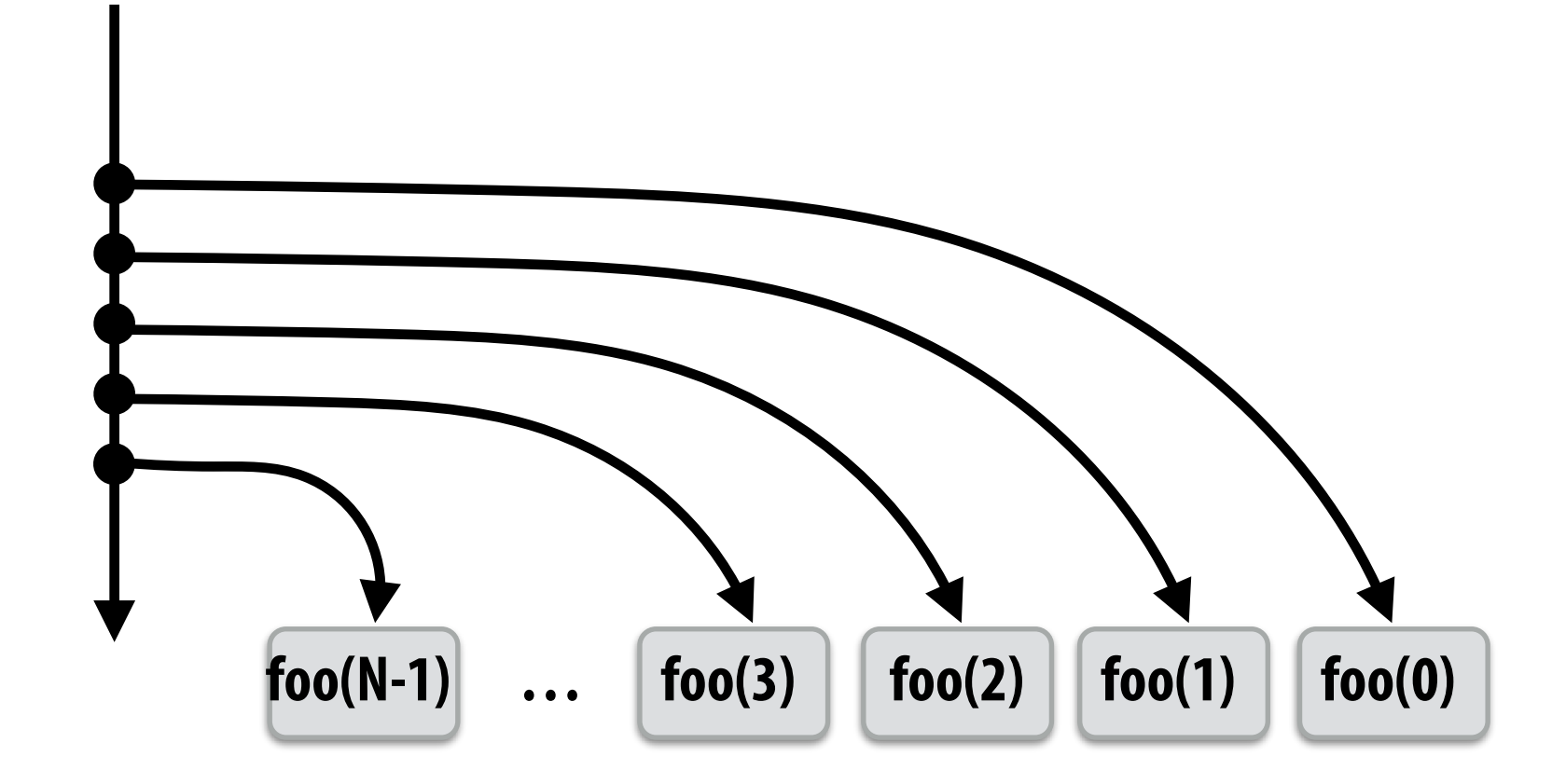

- **- Caller thread spawns work for all iterations before executing any of it**
- **- Think: breadth-!rst traversal of call graph. O(N) space for spawned work (maximum space)**
- **- If no stealing, execution order is very di"erent than that of program with cilk\_spawn removed**

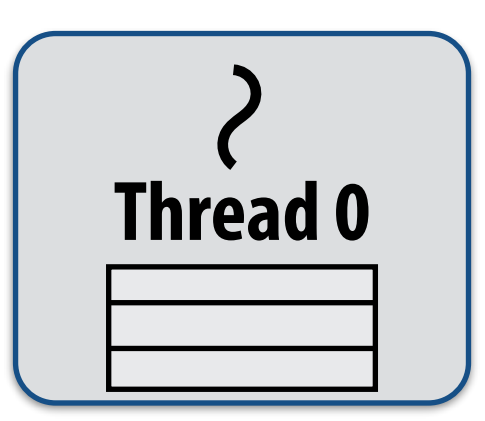

### **Thread 0 work queue**

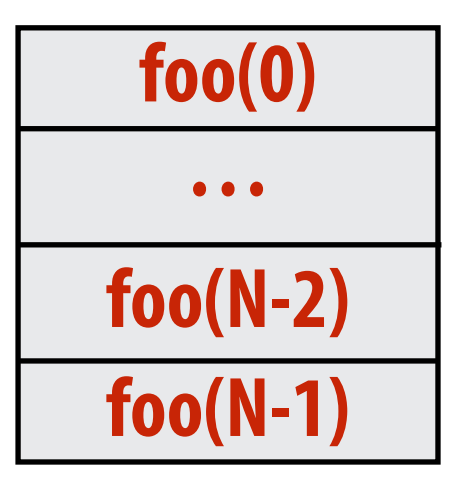

 **Stanford CS149, Fall 2022**

**for (int i=0; i<N; i++) {**

 **cilk\_spawn foo(i);**

**}**

**cilk\_sync;**

## ■ **Run child first ("continuation stealing")**

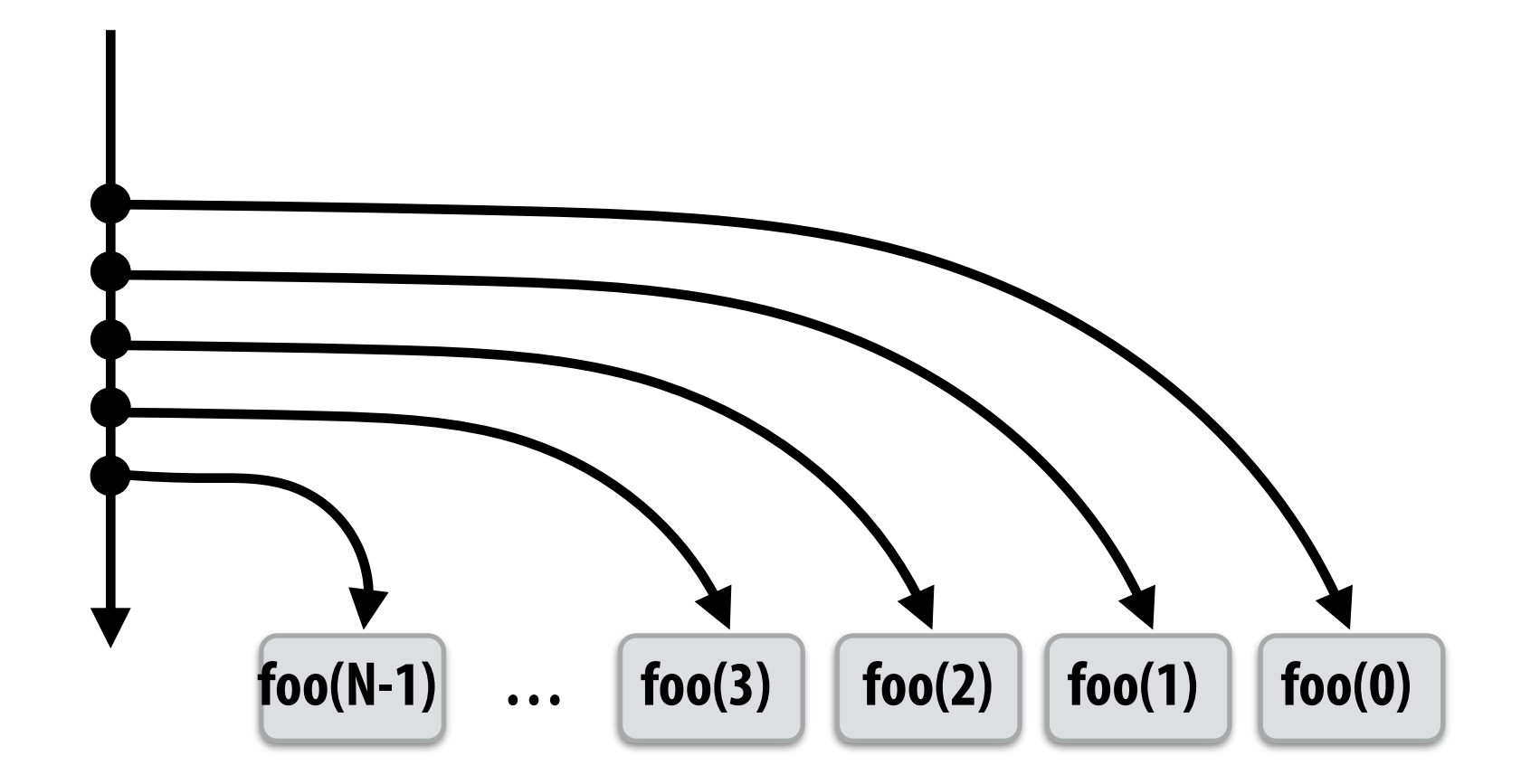

# **Consider thread executing the following code**

- **- Caller thread only creates one item to steal (continuation that represents all remaining iterations)**
- **- If no stealing occurs, thread continually pops continuation from work queue, enqueues new continuation (with updated value of i)**
- **- Order of execution is the same as for program with spawn removed.**
- **- Think: depth-!rst traversal of call graph Thread 0**

### **Thread 0 work queue**

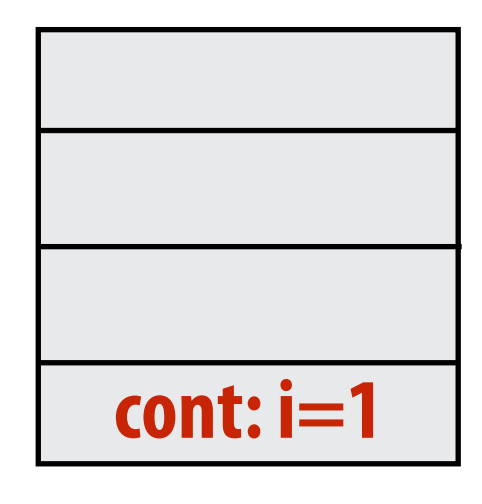

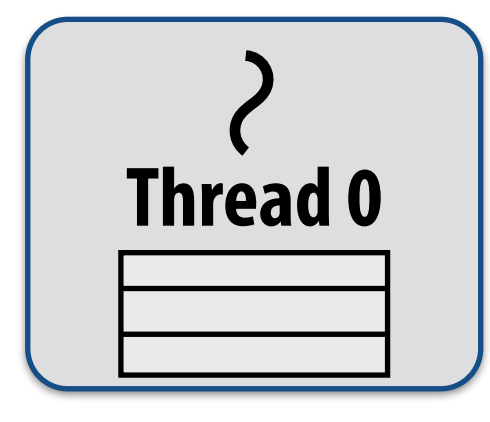

**Executing foo(0)…**

 **Stanford CS149, Fall 2022**

**}**

## **Run child first ("continuation stealing")**

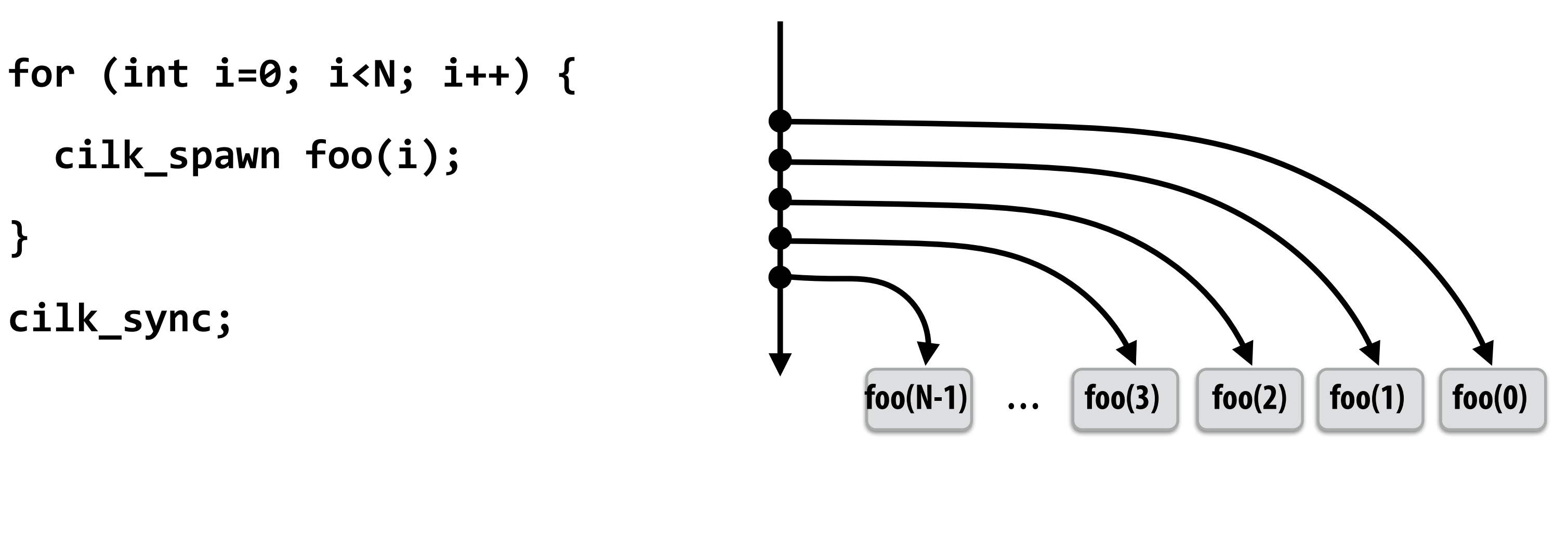

**cilk\_sync;**

# **Consider thread executing the following code**

- **- Enqueues continuation with i advanced by 1**
- **- If continuation is stolen, stealing thread spawns and executes next iteration**
- **- Can prove that work queue storage for system with T threads is no more than T times that of stack storage for single threaded execution**

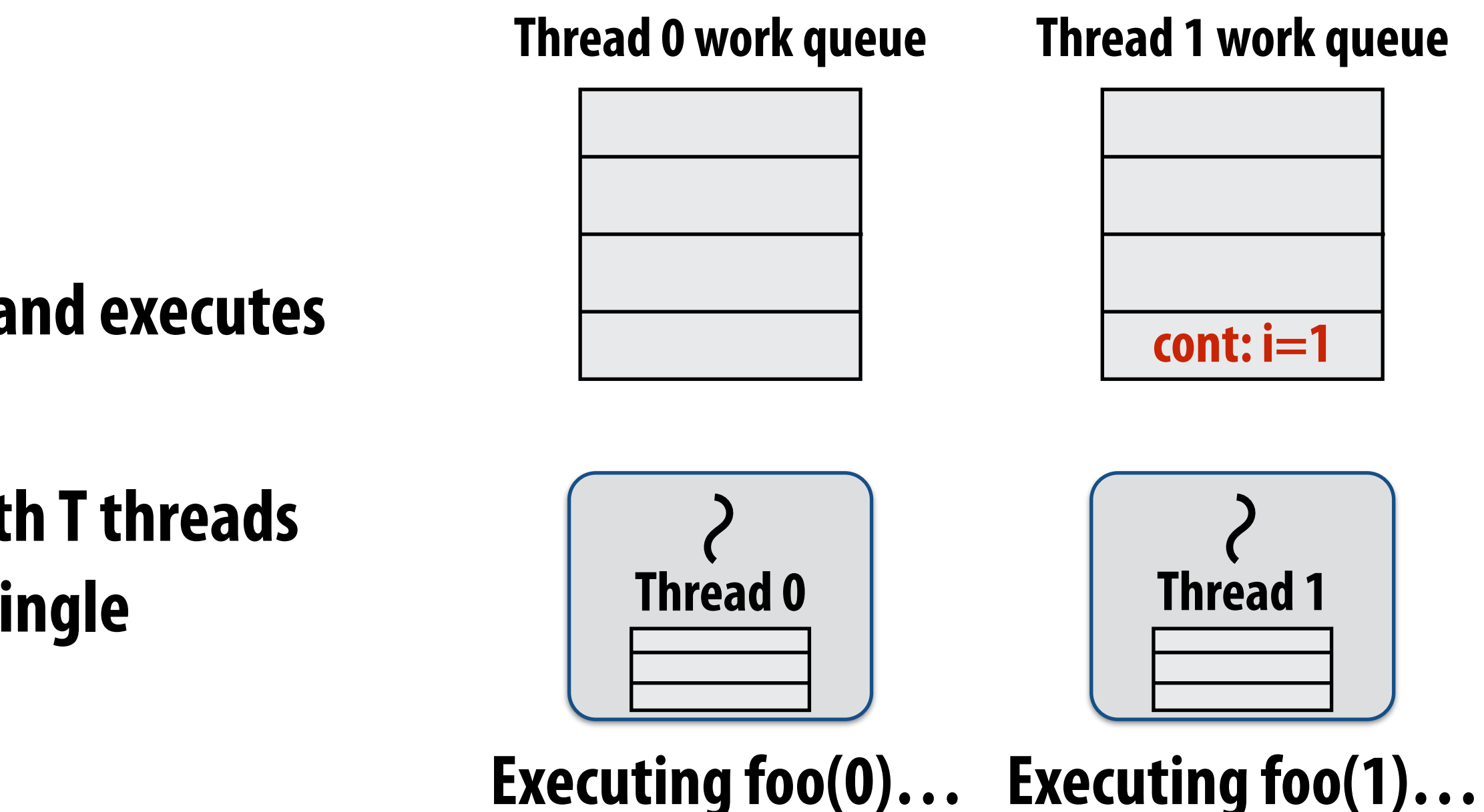

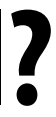

## **Scheduling quicksort: assume 200 elements**

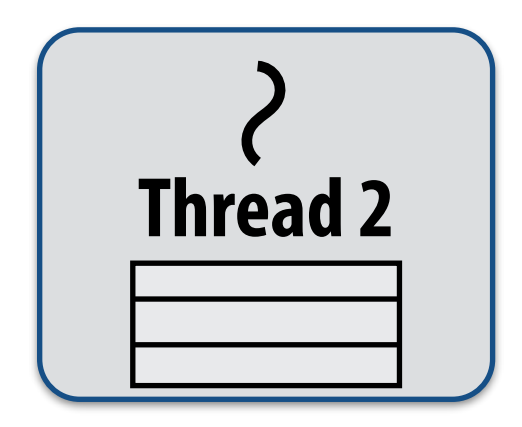

**Thread 2 work queue**

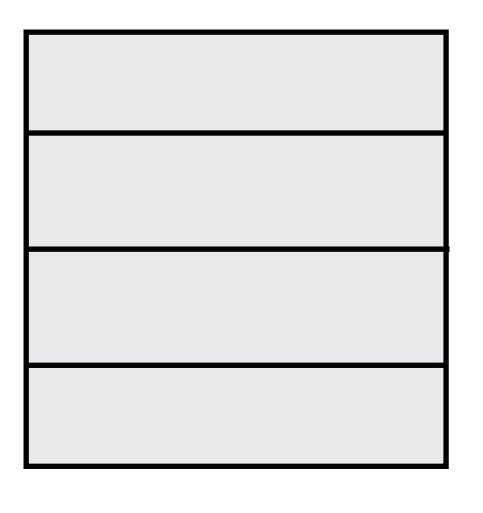

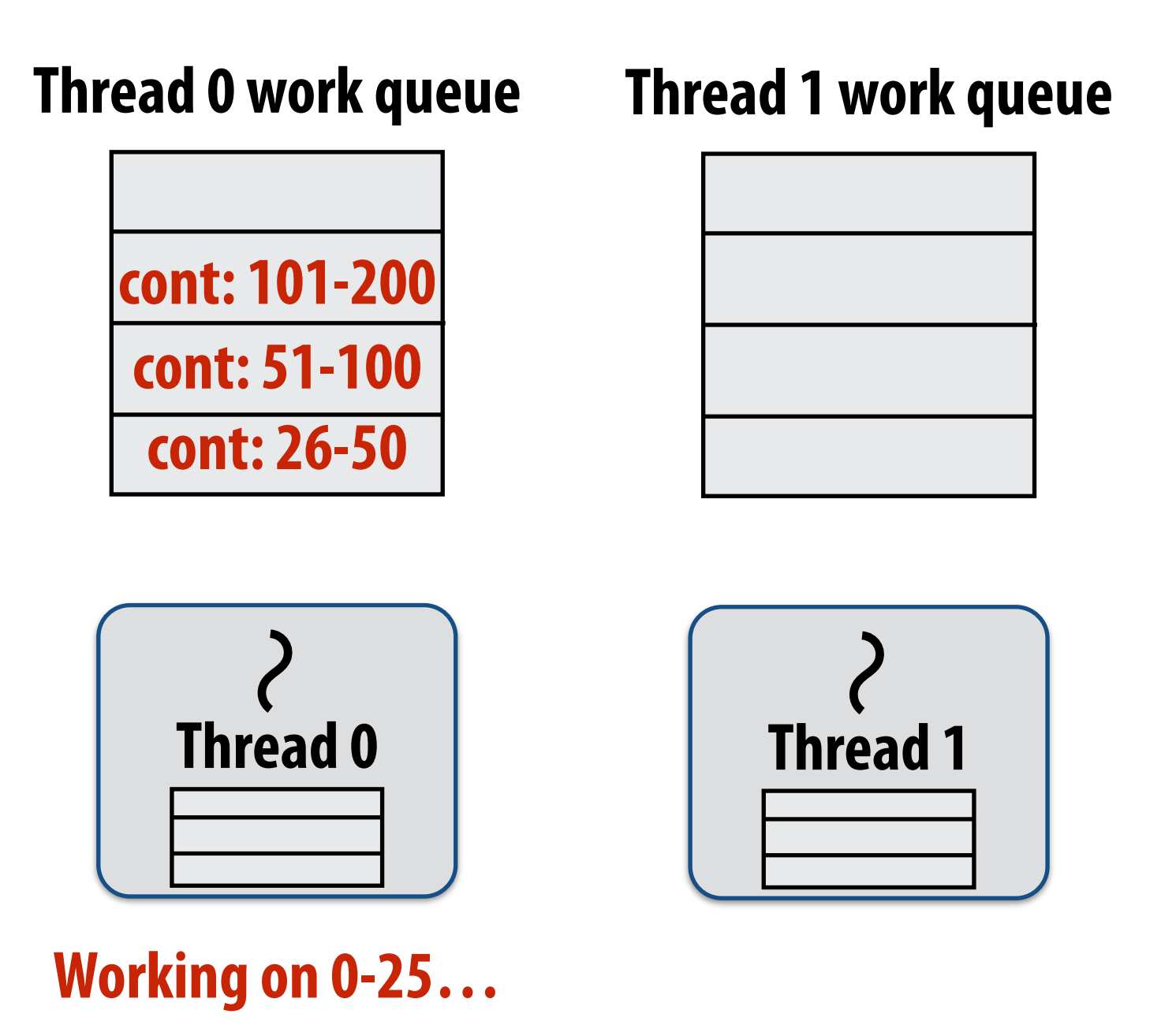

```
void quick_sort(int* begin, int* end) {
   if (begin >= end - PARALLEL_CUTOFF)
     std::sort(begin, end);
   else {
      int* middle = partition(begin, end); 
      cilk_spawn quick_sort(begin, middle);
      quick_sort(middle+1, last);
   }
}
```
**…**

### **What work in the queue should other threads steal? (e.g., steal from top or bottom)**

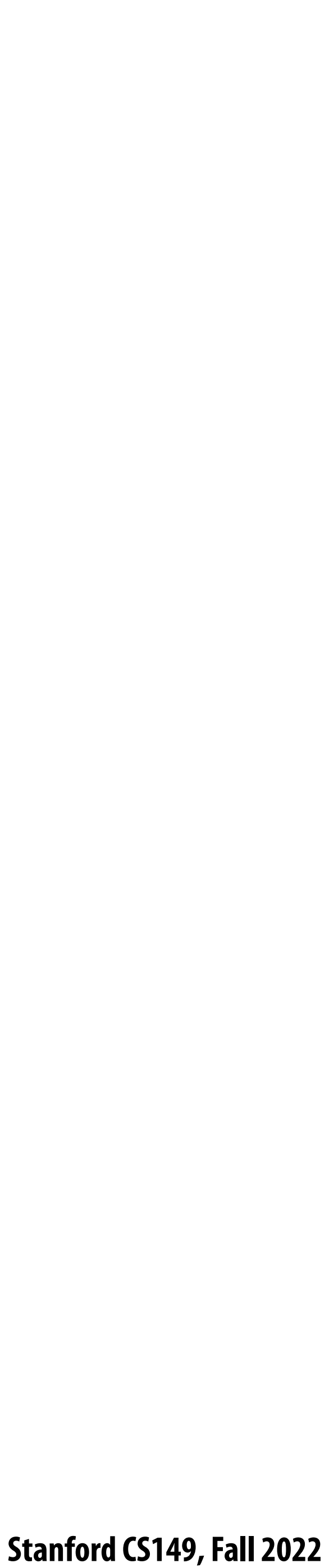

## **Implementing work stealing: dequeue per worker**

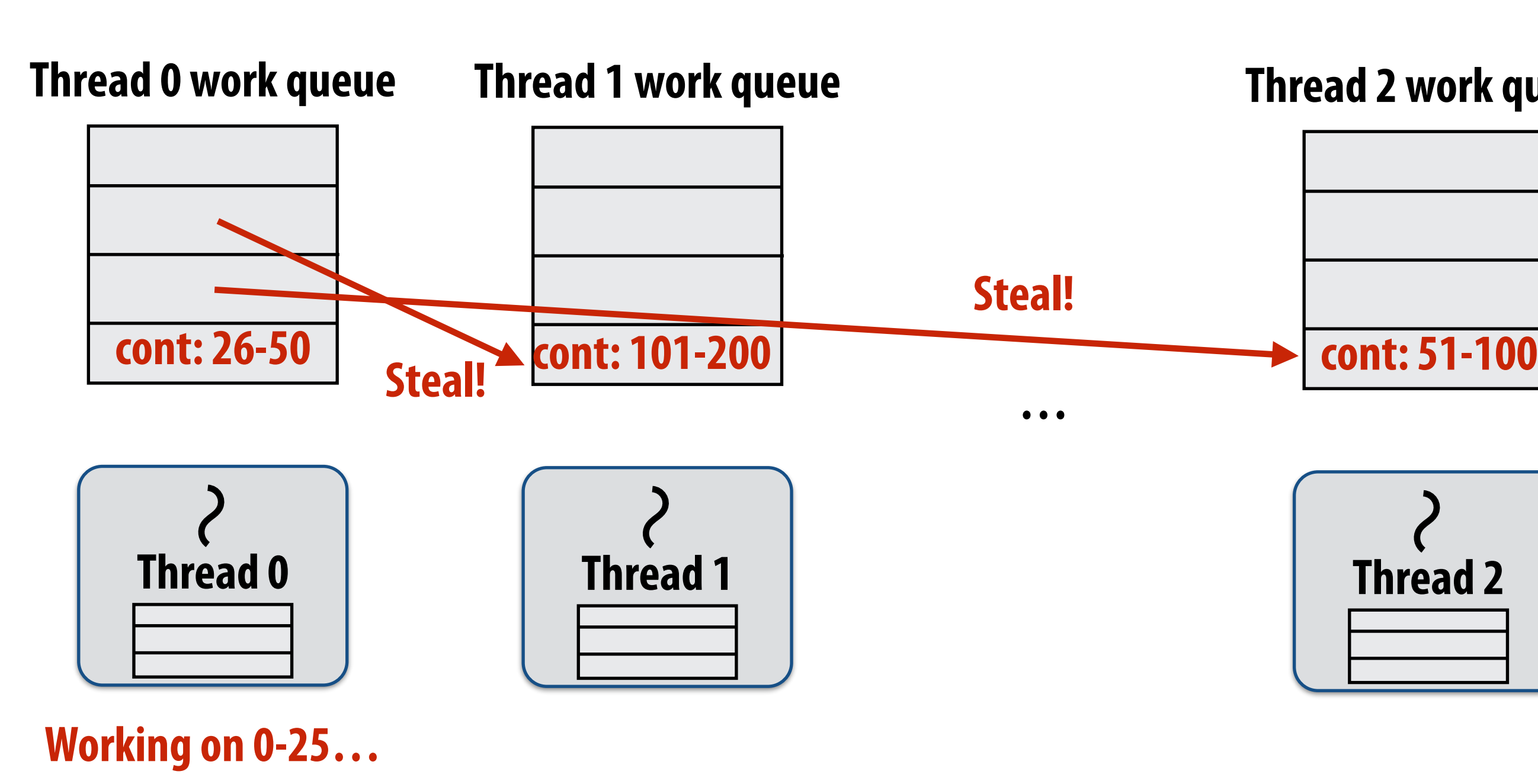

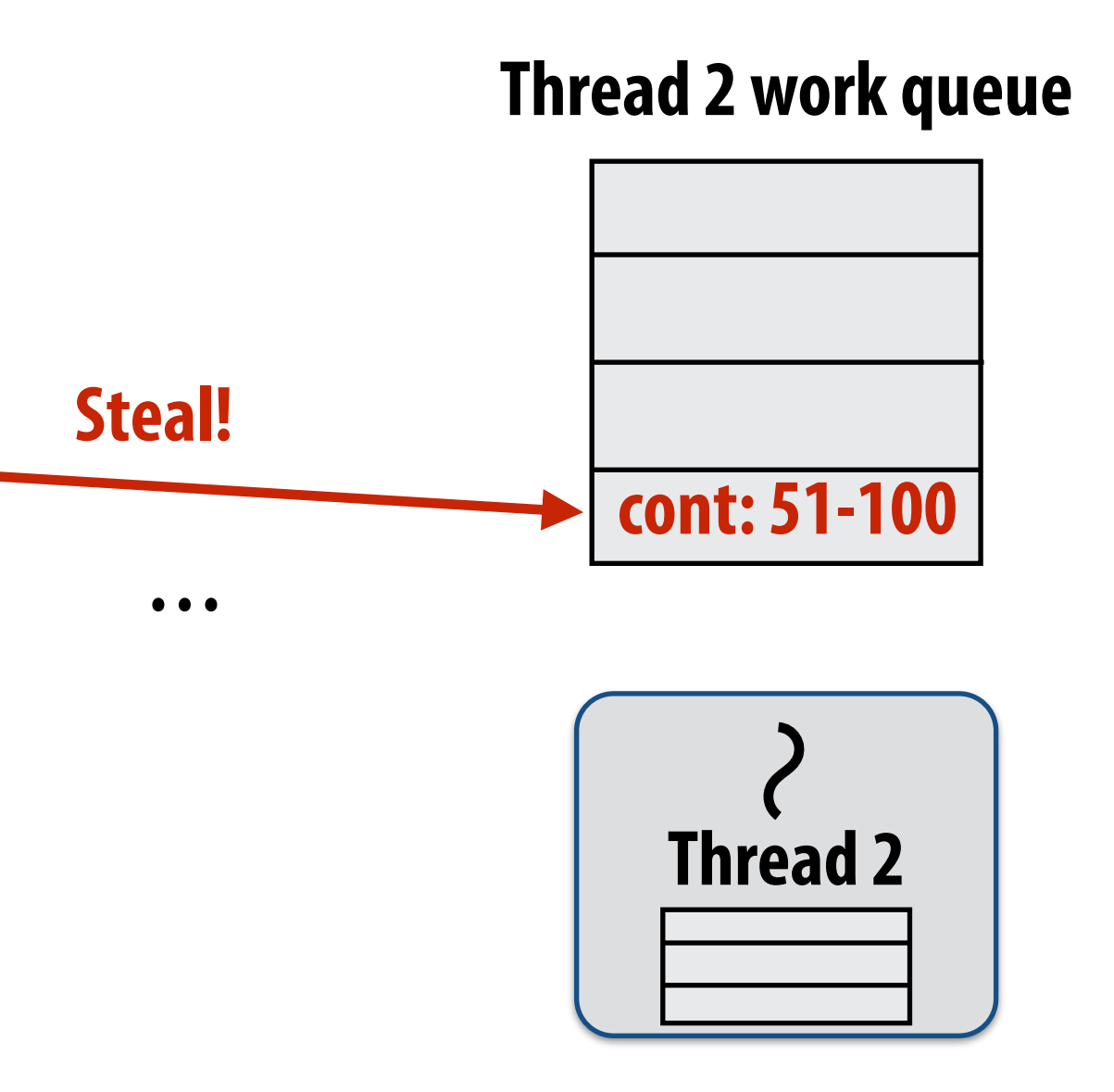

## **Work queue implemented as a dequeue (double ended queue)**

- **- Local thread pushes/pops from the "tail" (bottom)**
- **- Remote threads steal from "head" (top)**

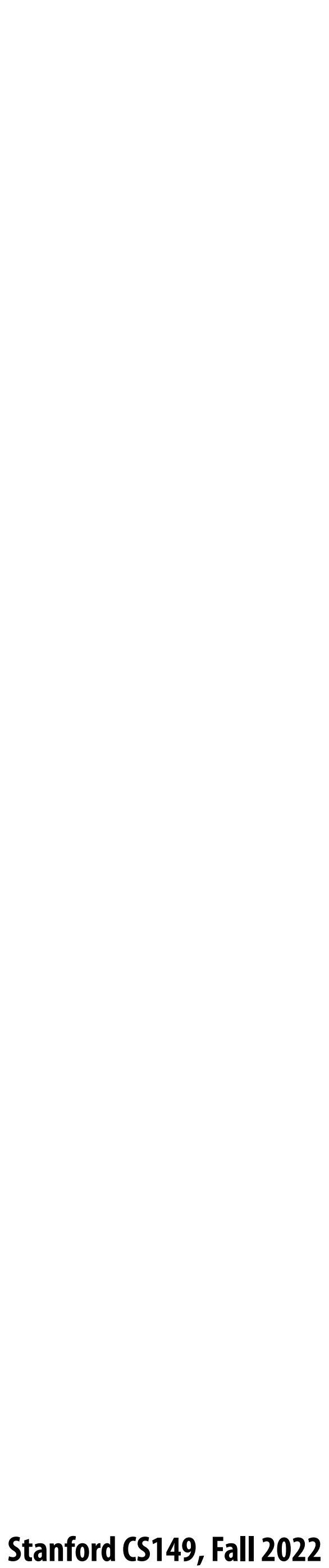

## **Implementing work stealing: dequeue per worker**

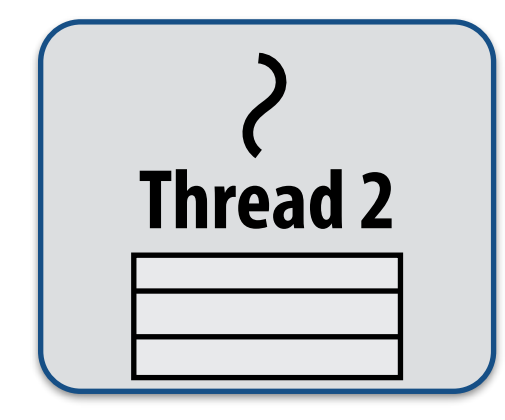

### **Thread 2 work queue**

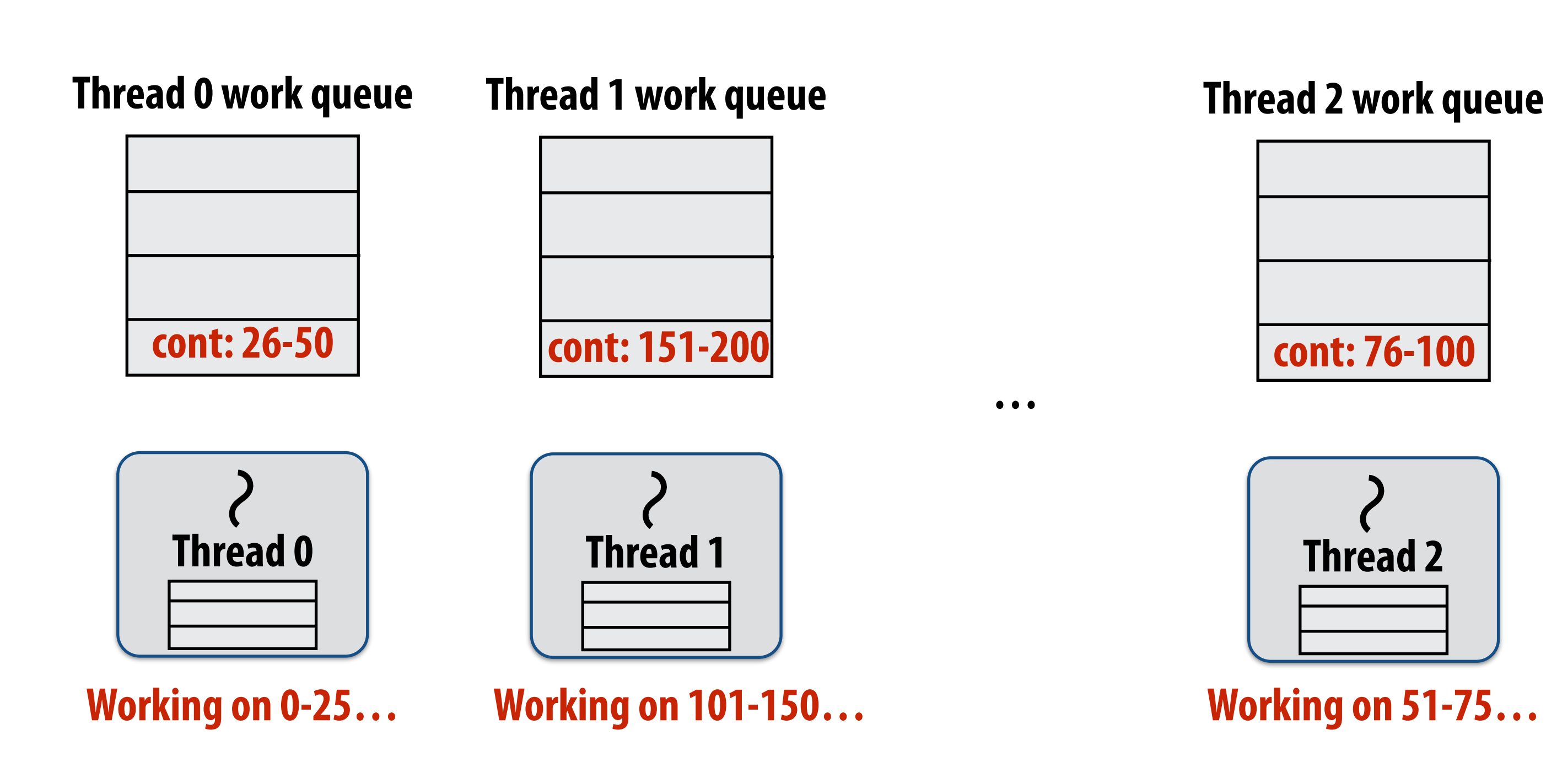

**…**

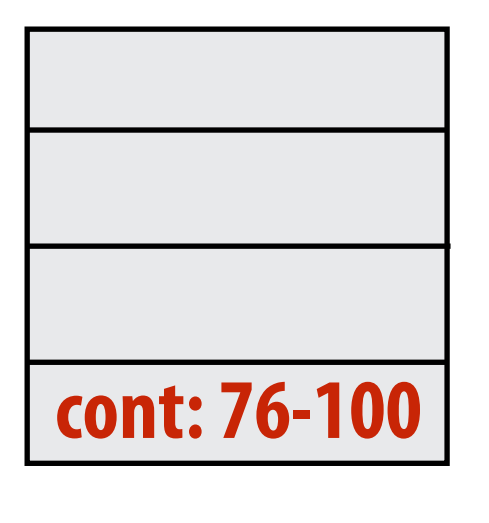

## **Work queue implemented as a dequeue (double ended queue)**

- **- Local thread pushes/pops from the "tail" (bottom)**
- **- Remote threads steal from "head" (top)**

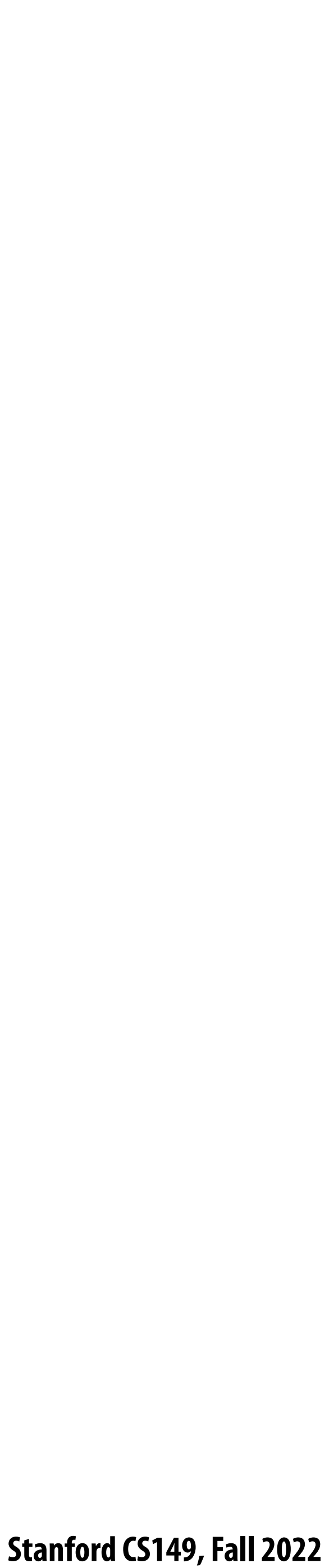

## **Implementing work stealing: dequeue per worker**

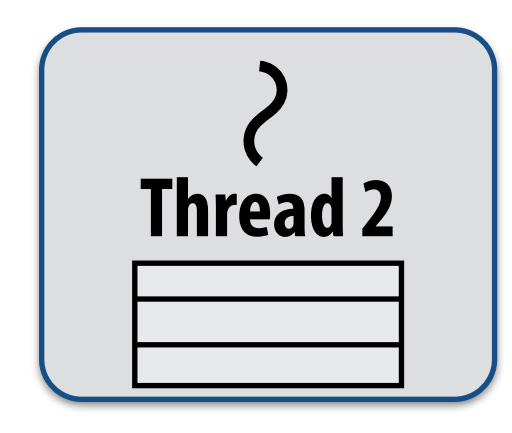

### **Thread 2 work queue**

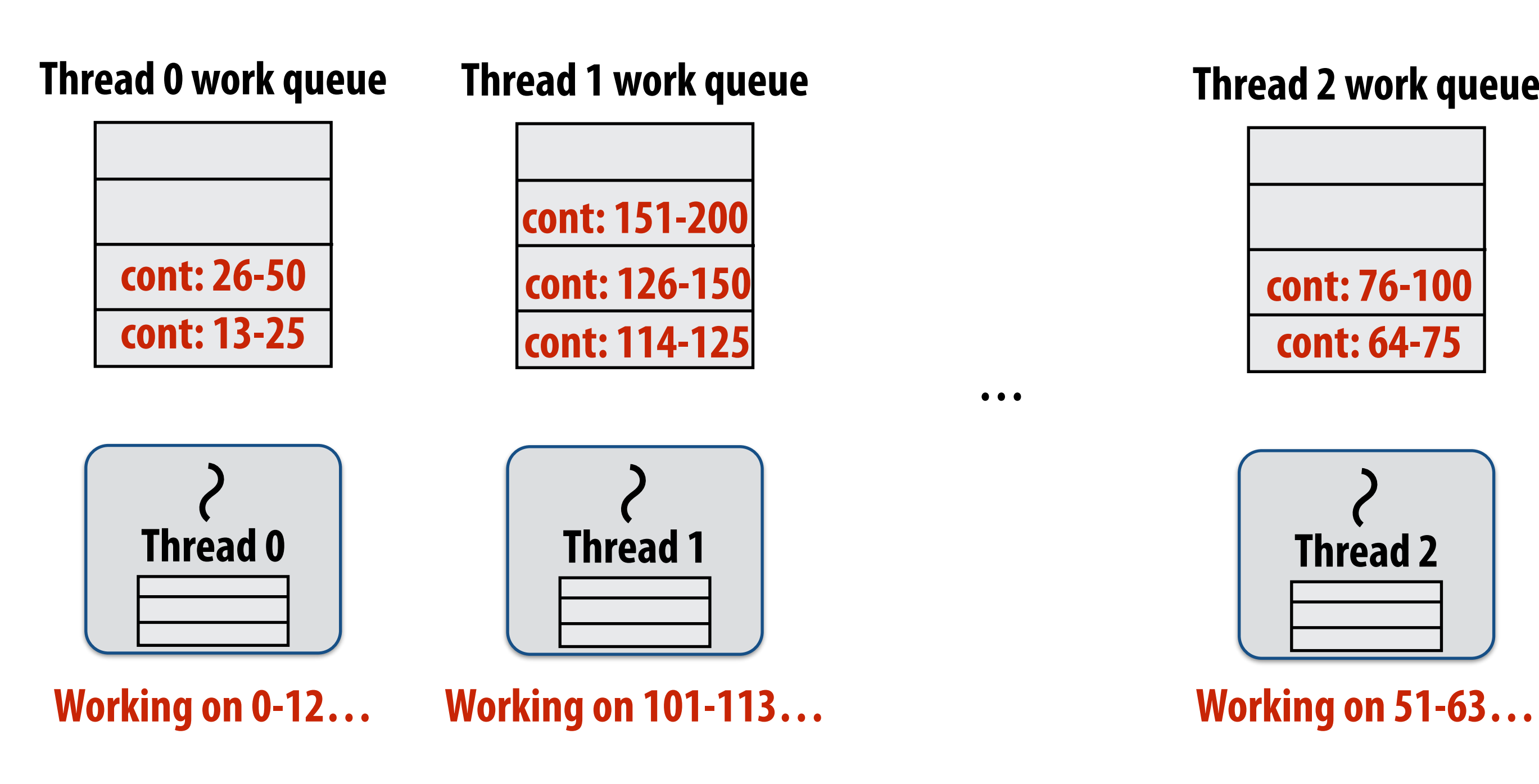

**…**

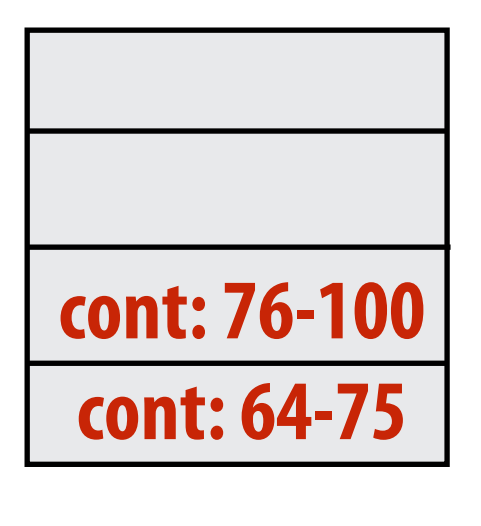

## **Work queue implemented as a dequeue (double ended queue)**

- **- Local thread pushes/pops from the "tail" (bottom)**
- **- Remote threads steal from "head" (top)**

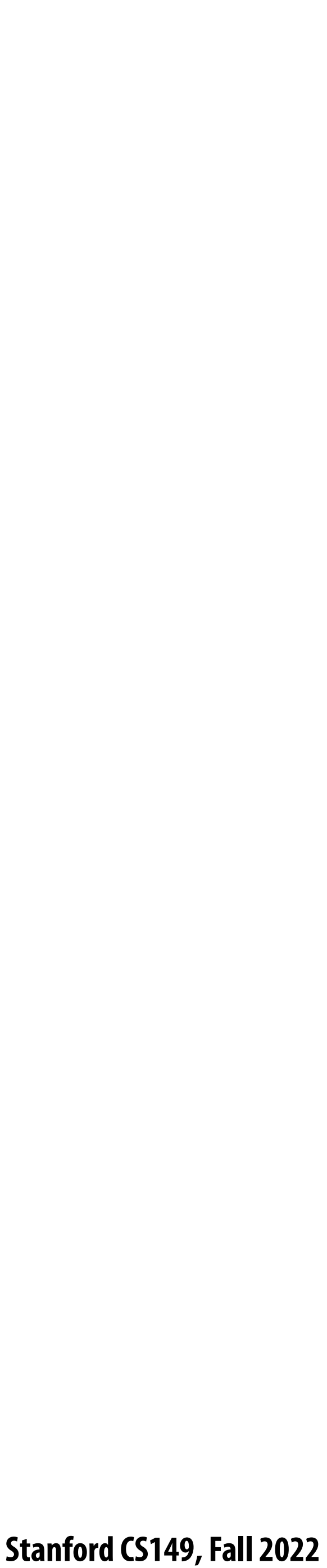

## **Implementing work stealing: choice of victim**

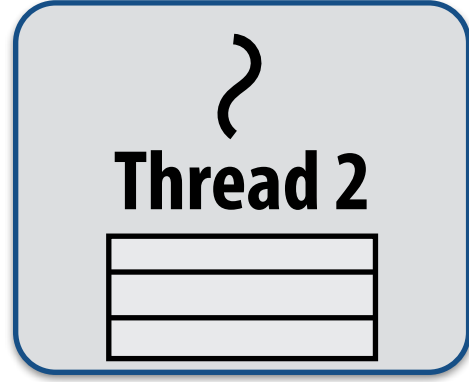

**Thread 2 work queue**

**…**

- Idle threads randomly choose a thread to attempt to steal from
- **▪ Steal work from top of dequeue:**
	- **- Steals largest amount of work (reduce number of steals)**
	- **- Maximum locality in work each thread performs (when combined with run child !rst scheme) - Stealing thread and local thread do not contend for same elements of dequeue**
	- **(e\$cient lock-free implementations of dequeue exist)**

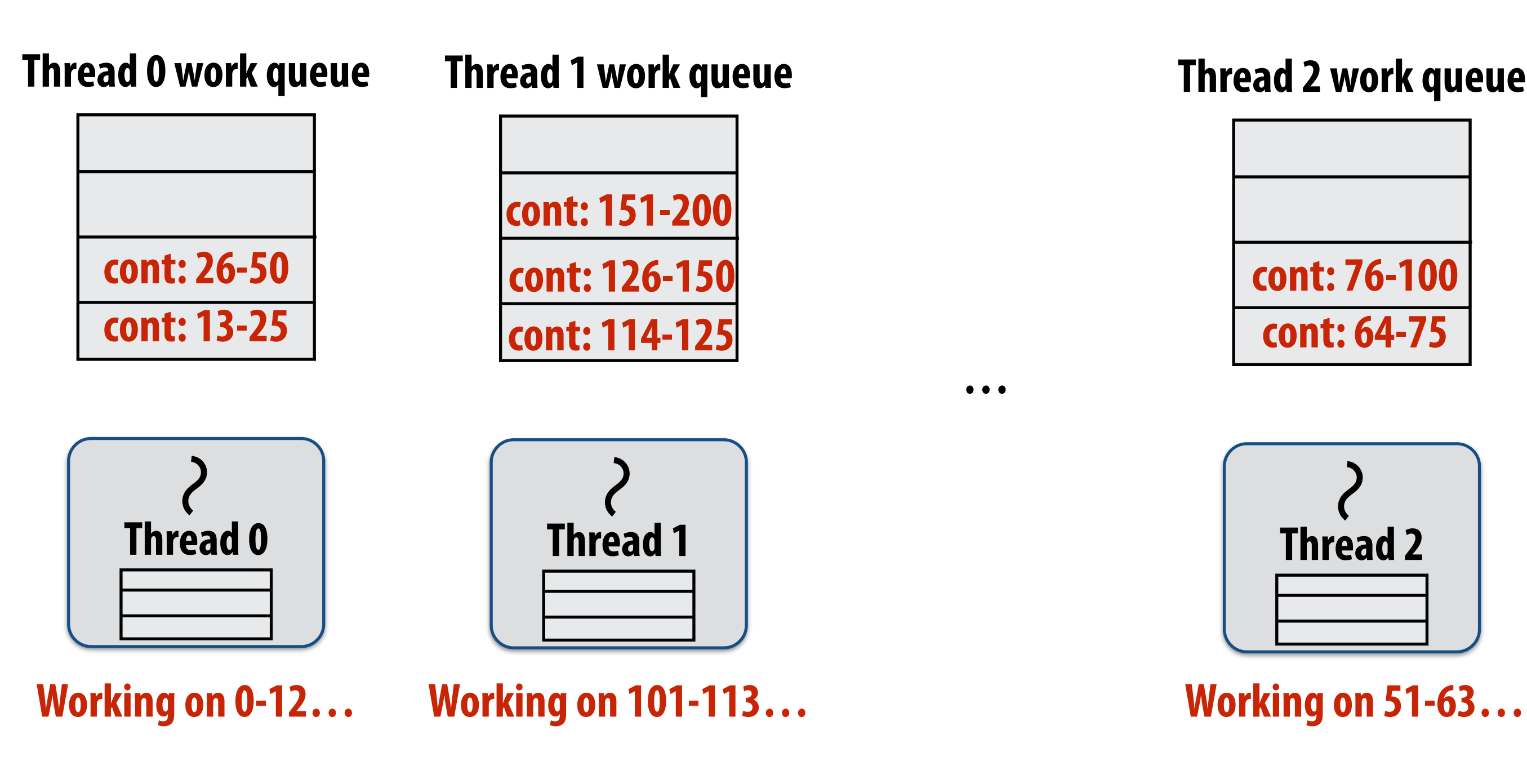

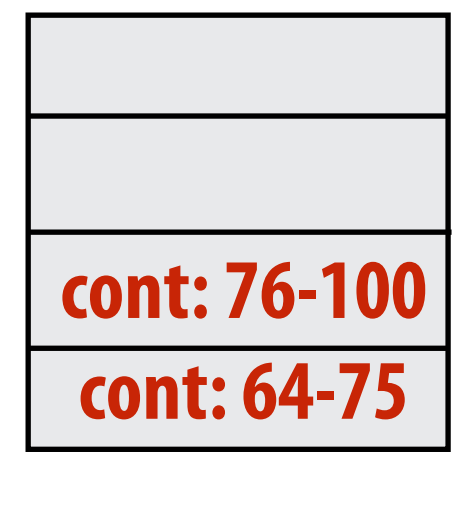

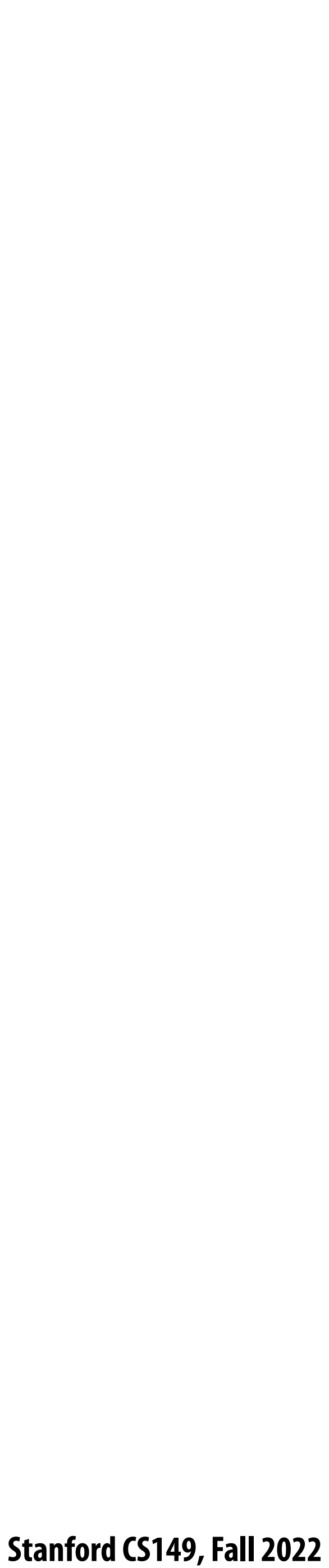

```
void recursive_for(int start, int end) {
   while (start <= end - GRANULARITY) {
     int mid = (end - start) / 2;
     cilk_spawn recursive_for(start, mid);
     start = mid;
 }
   for (int i=start; i<end; i++)
     foo(i);
}
recursive_for(0, N); 
            (N/2, 3N/4) (0, N/2)
           (N/2, 5N/8) (0, N/4) (0, N/4)
```
## **Child-!rst work stealing scheduler anticipates divide-and-conquer parallelism**

**for (int i=0; i<N; i++) { cilk\_spawn foo(i); }**

**cilk\_sync;**

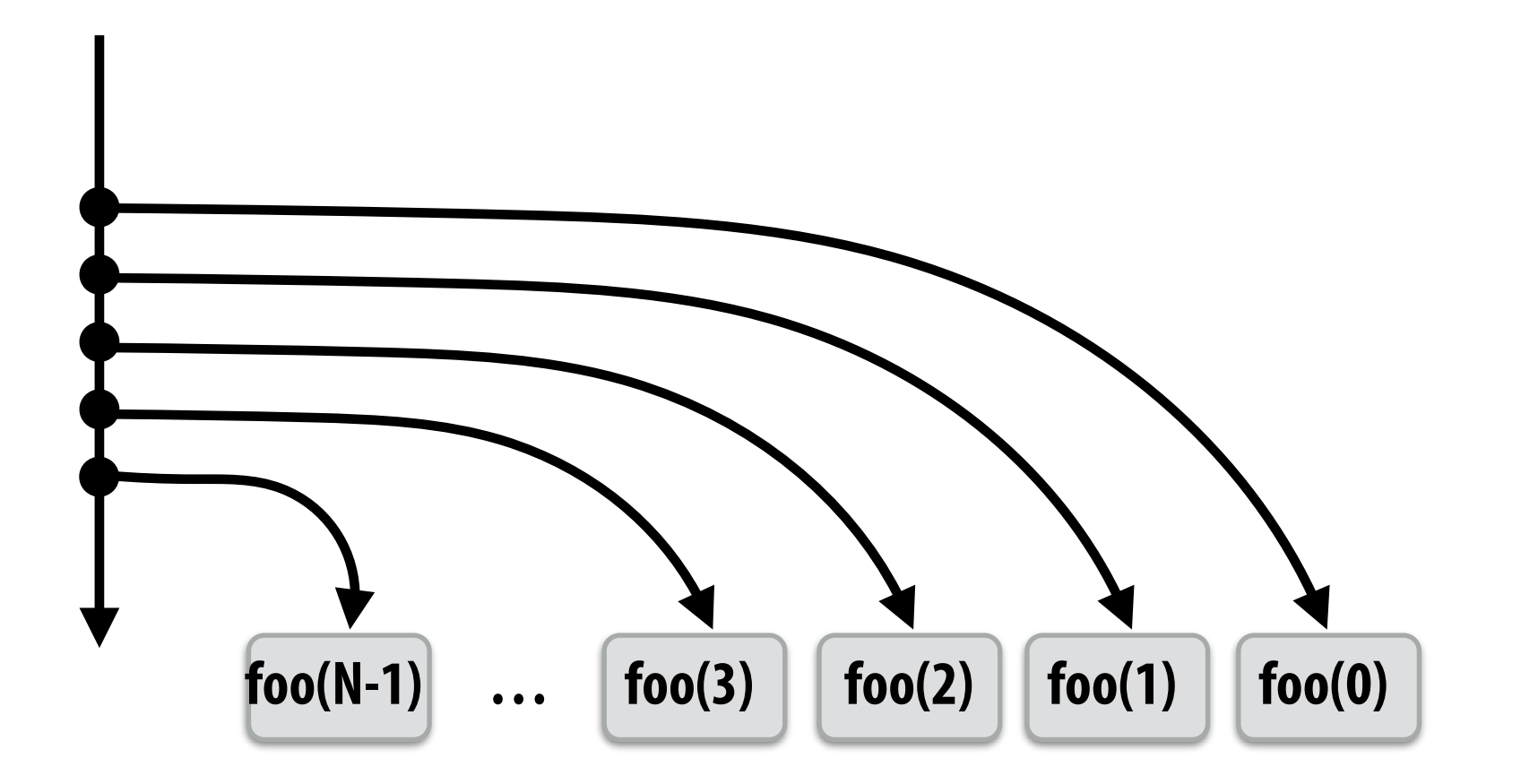

**Code at right generates work in parallel, (code at left does not), so it more quickly !lls parallel machine**

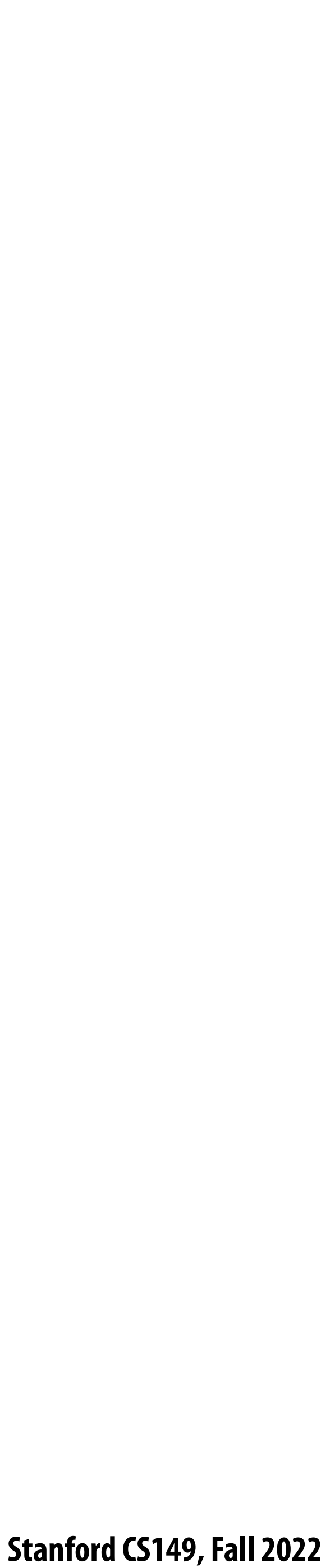

## **Implementing sync**

**for (int i=0; i<10; i++) { cilk\_spawn foo(i); } cilk\_sync; bar();**

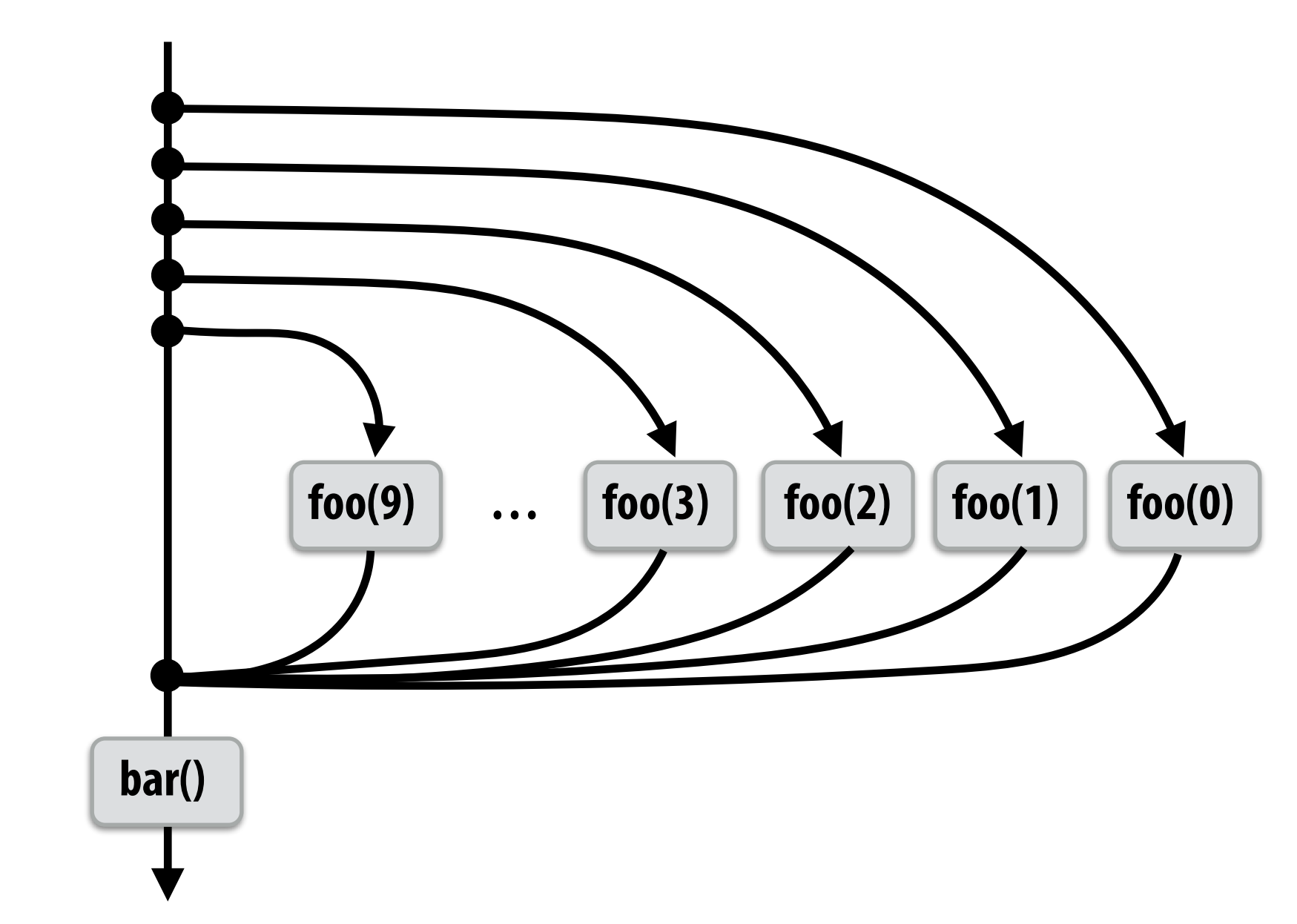

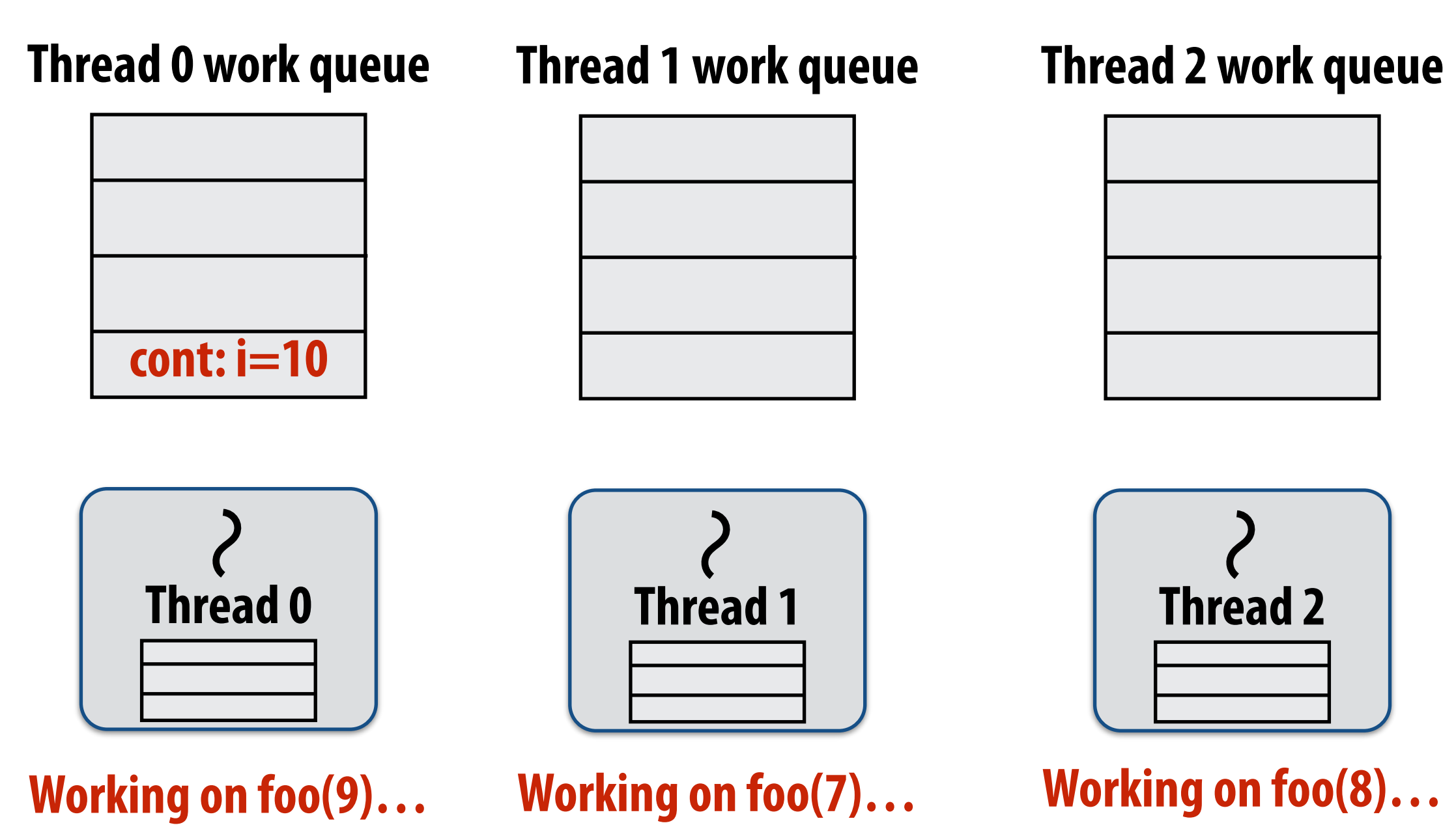

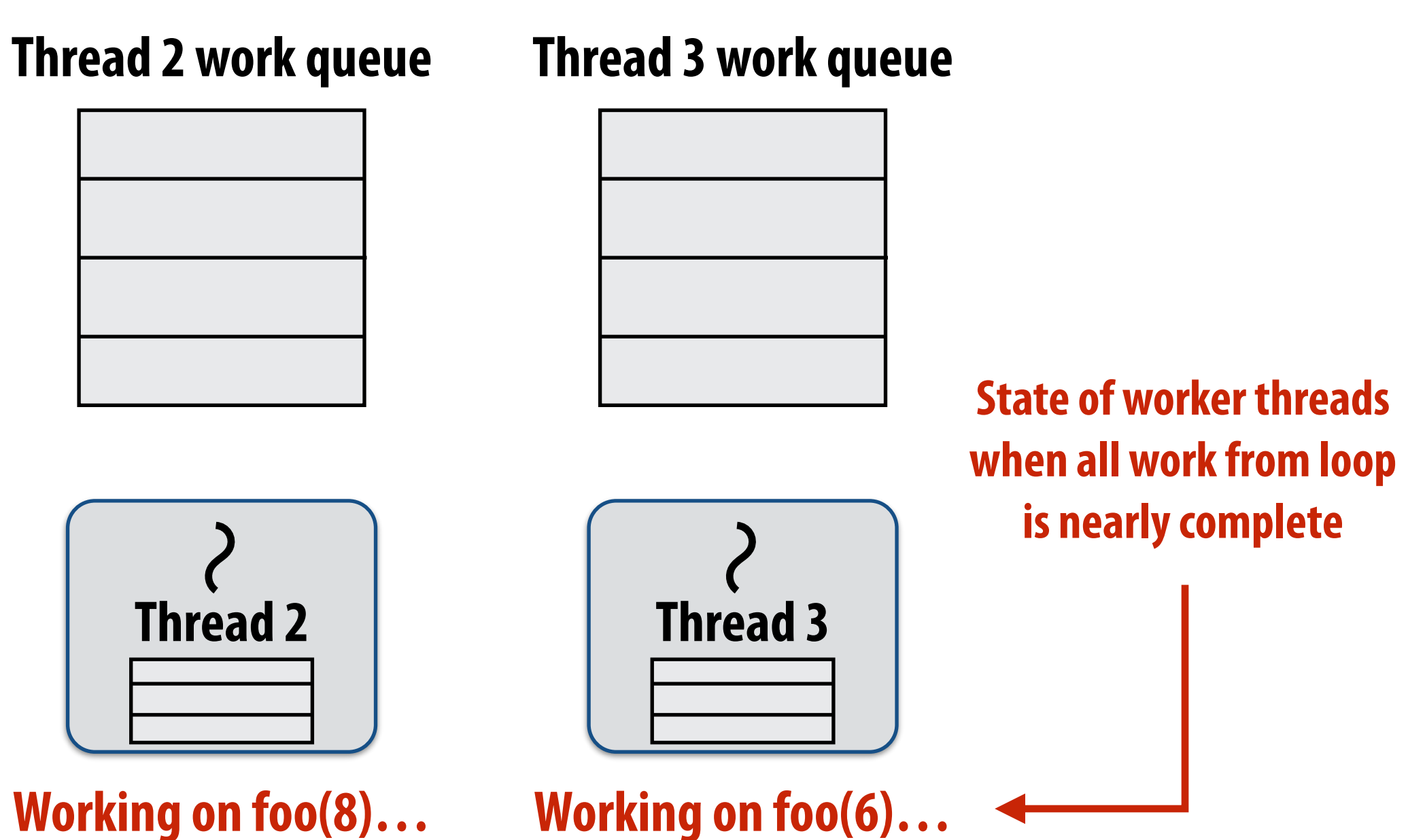

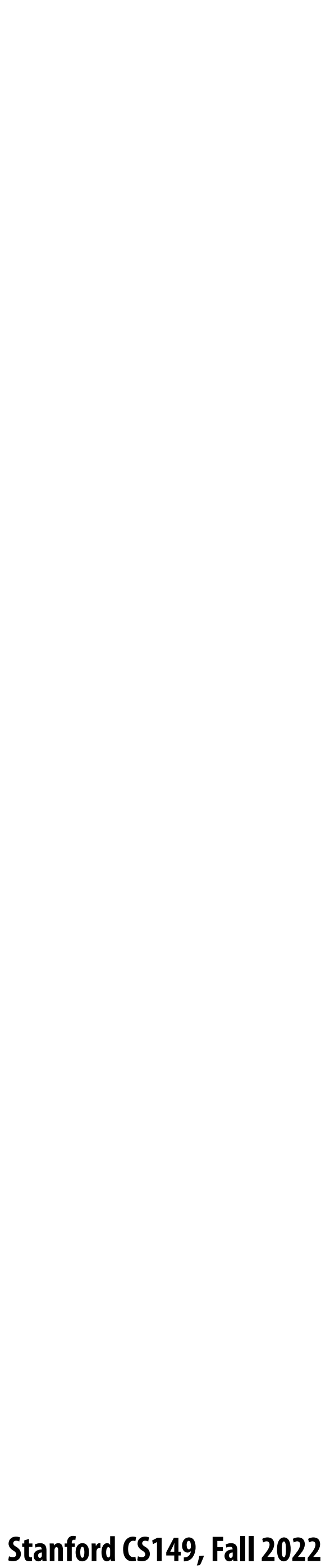

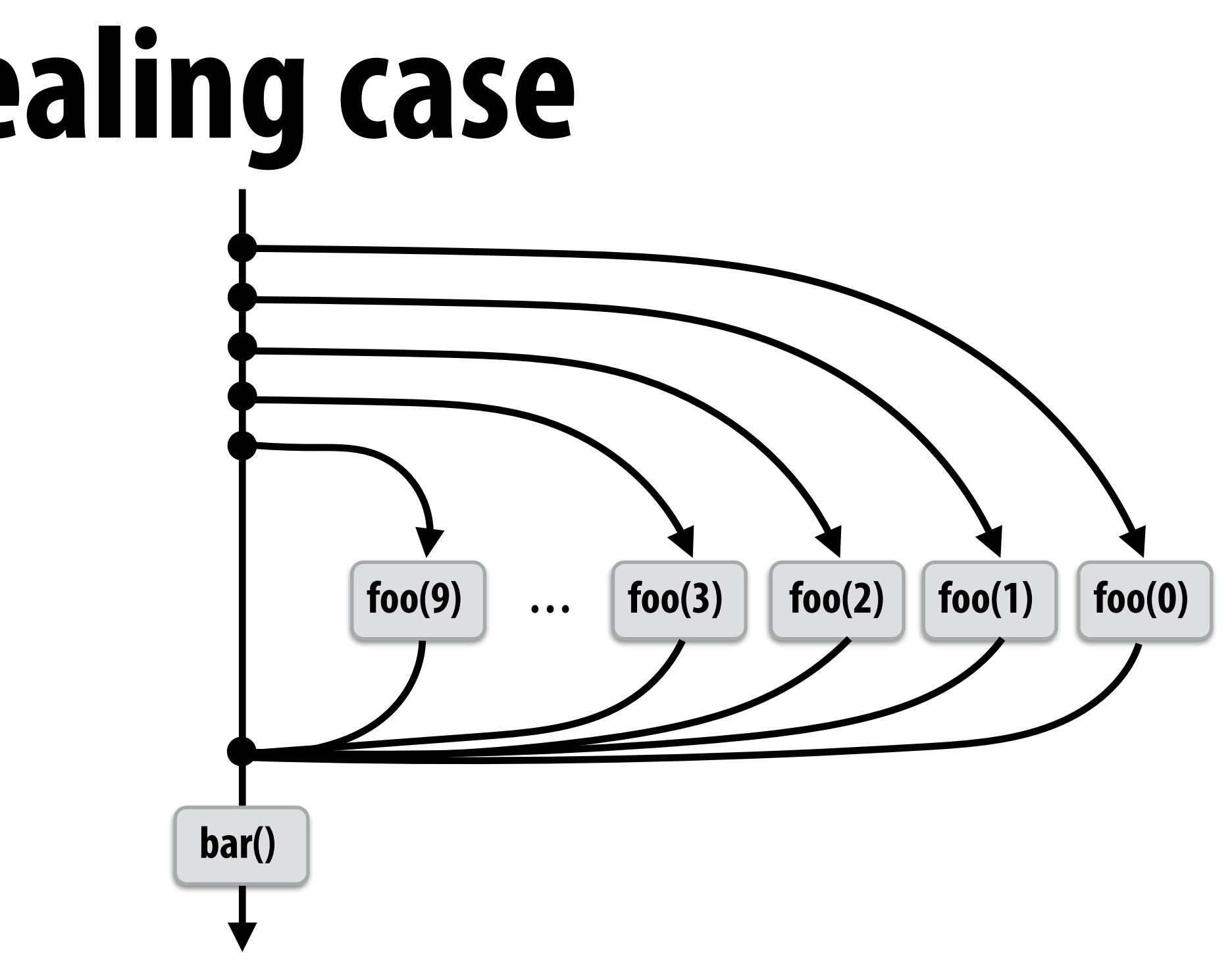

```
for (int i=0; i<10; i++) {
     cilk_spawn foo(i);
  }
  cilk_sync; Sync for all calls spawned within block A
  bar();
block (id: A)
```
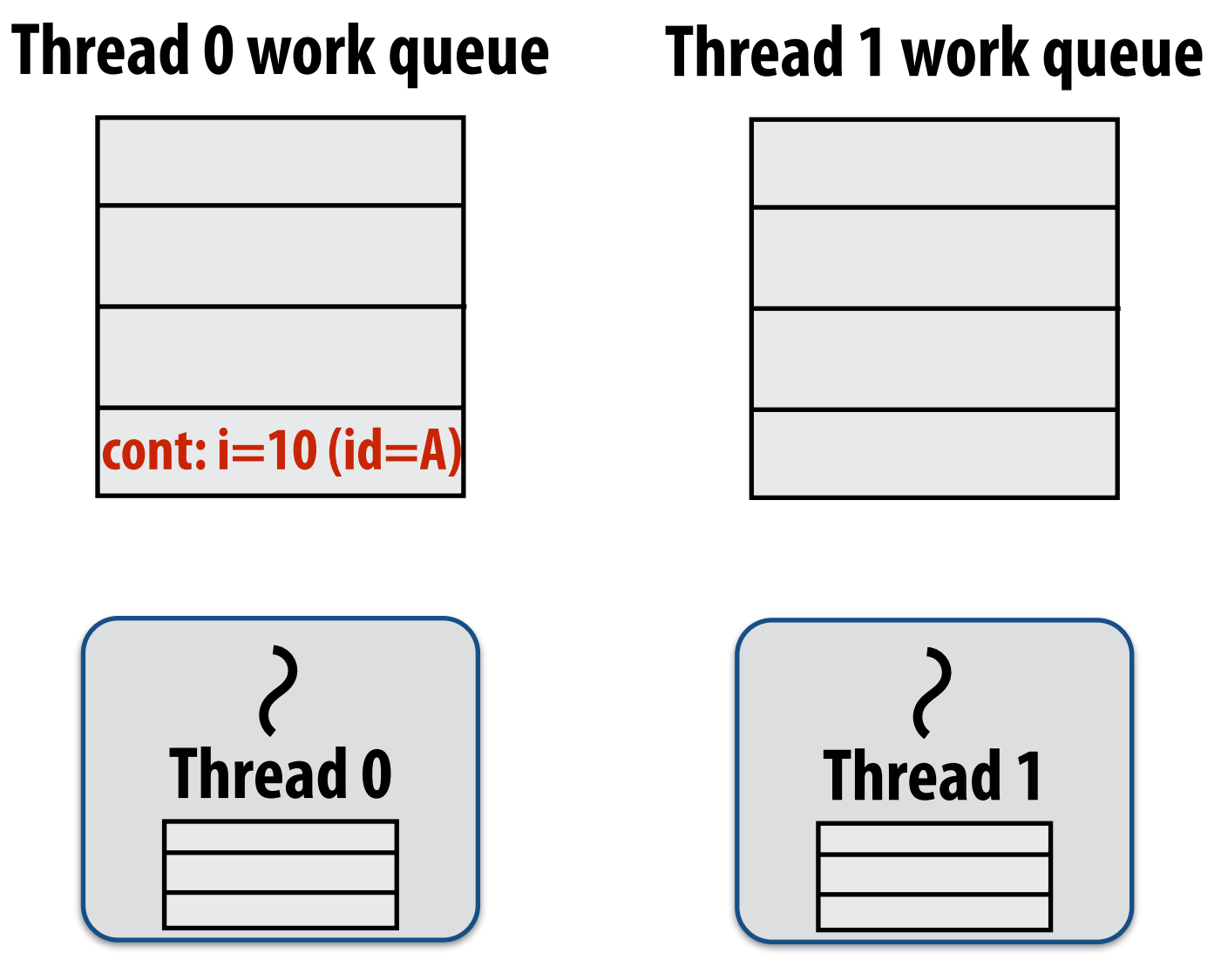

**Working on foo(9), id=A…** 

**If no work has been stolen by other threads, then there's nothing to do at the sync point.**

**cilk\_sync is a no-op.** 

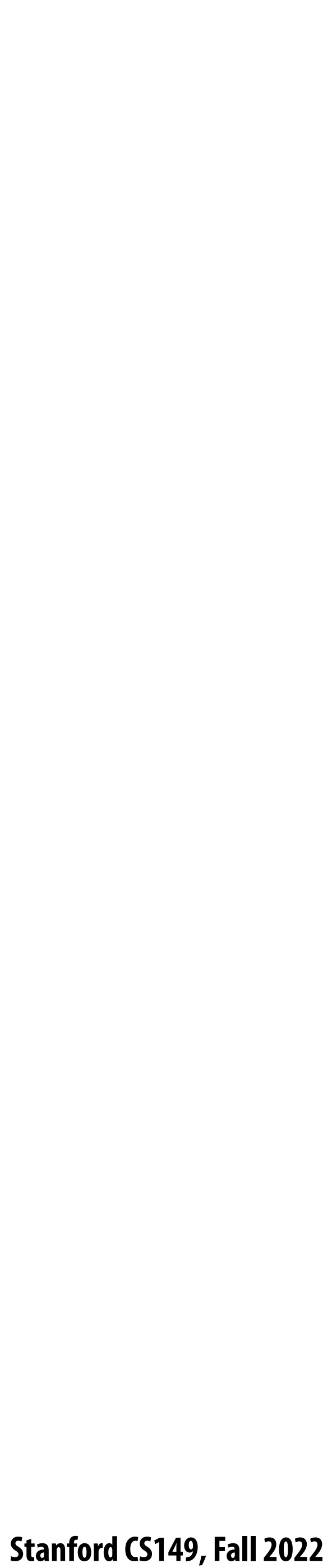

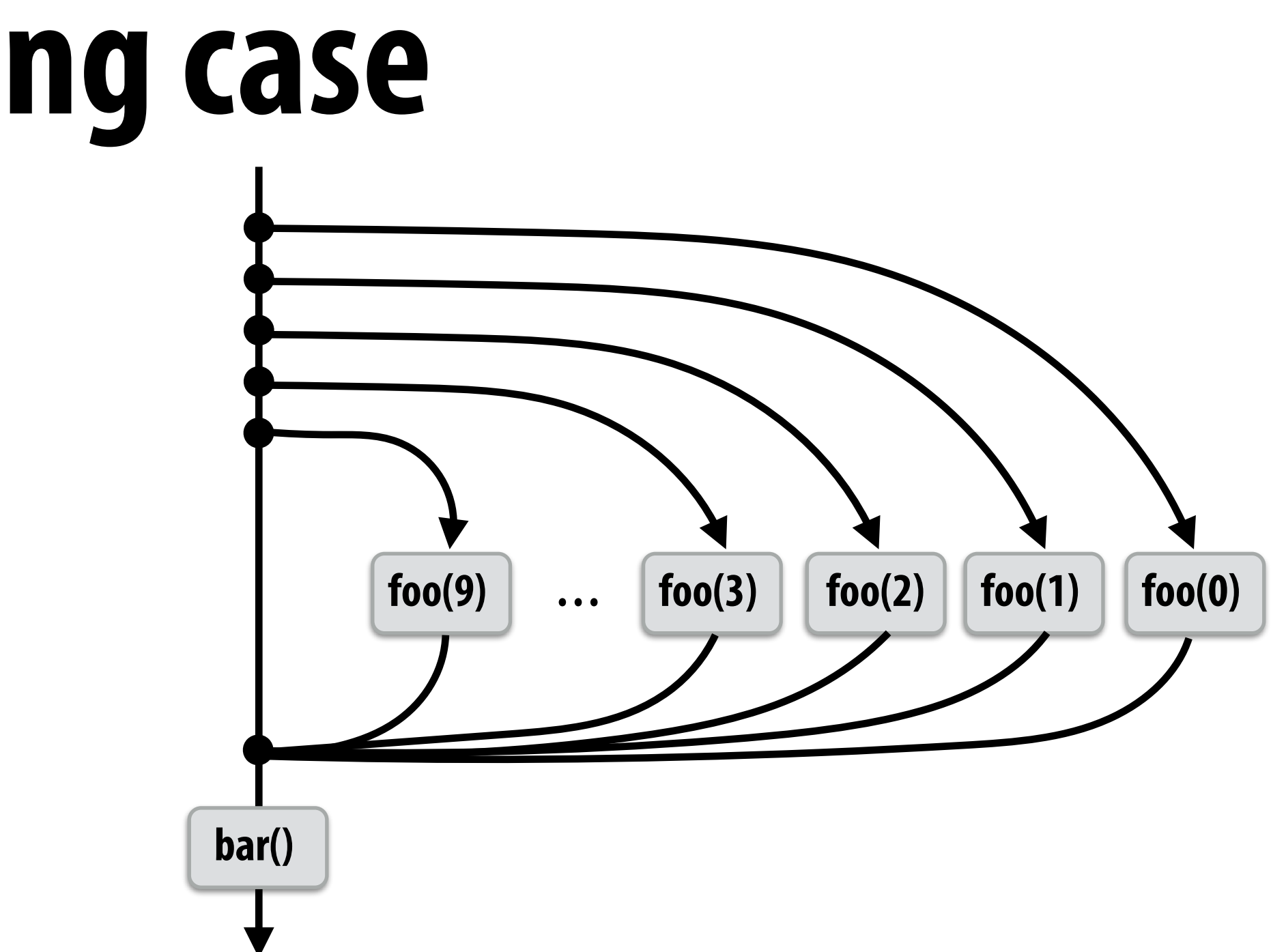

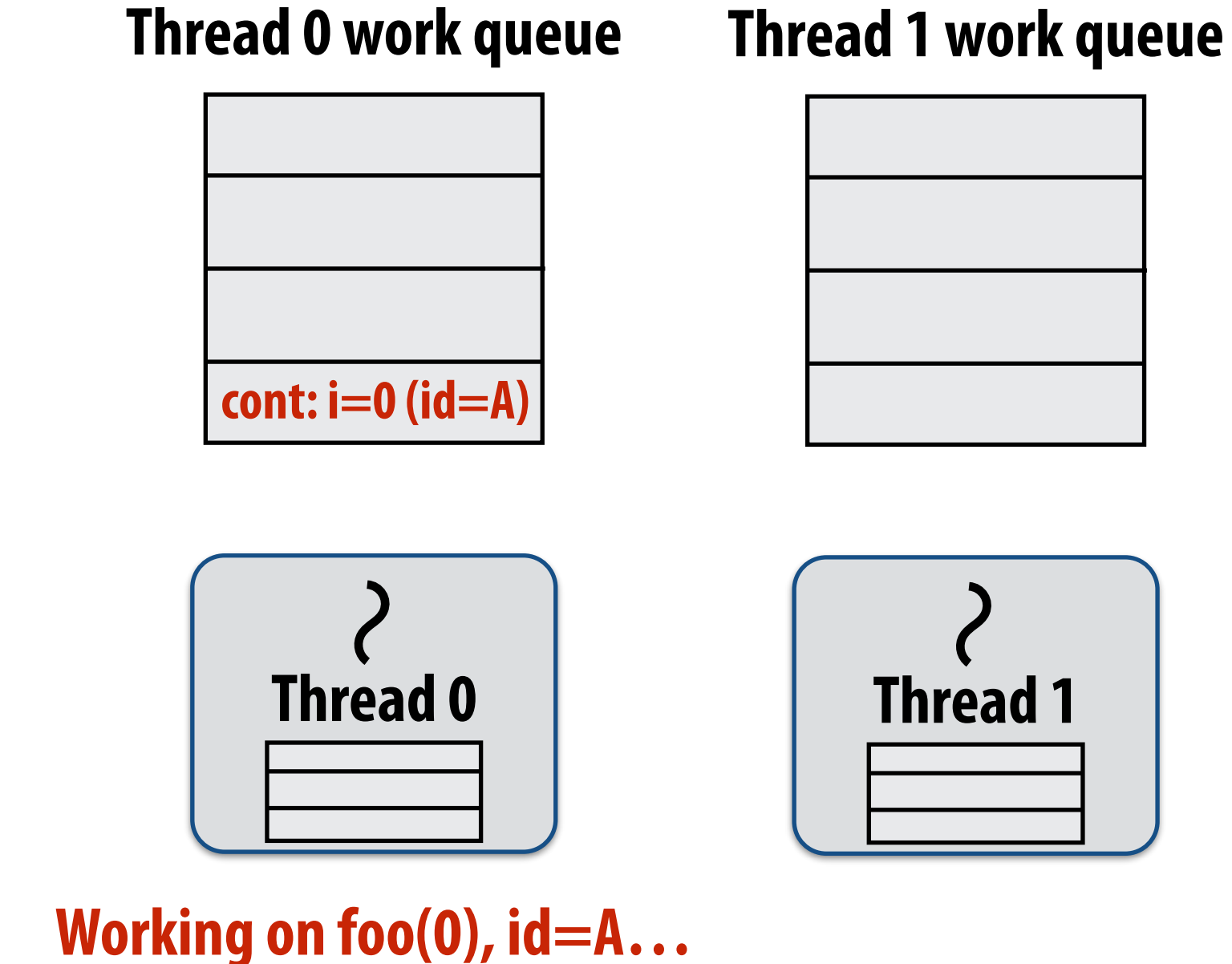

```
for (int i=0; i<10; i++) {
     cilk_spawn foo(i);
  }
  cilk_sync; Sync for all calls spawned within block A
  bar();
block (id: A)
```
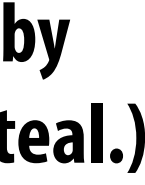

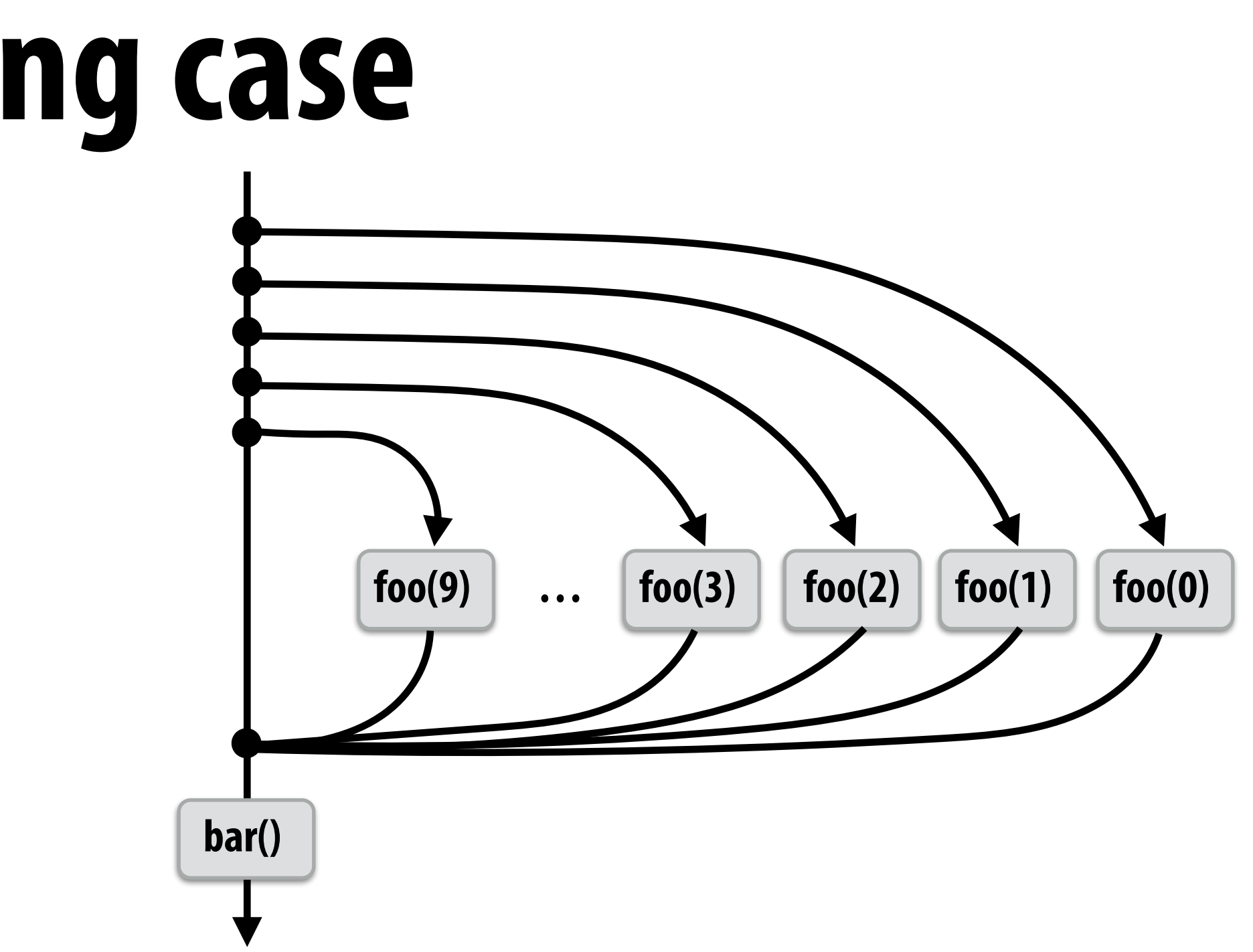

**Working on foo(0), id=A…** 

### **Idle thread 1 steals from busy thread 0 Note: descriptor for block A created**

**The descriptor tracks the number of outstanding spawns for the block, and the number of those spawns that have completed.**

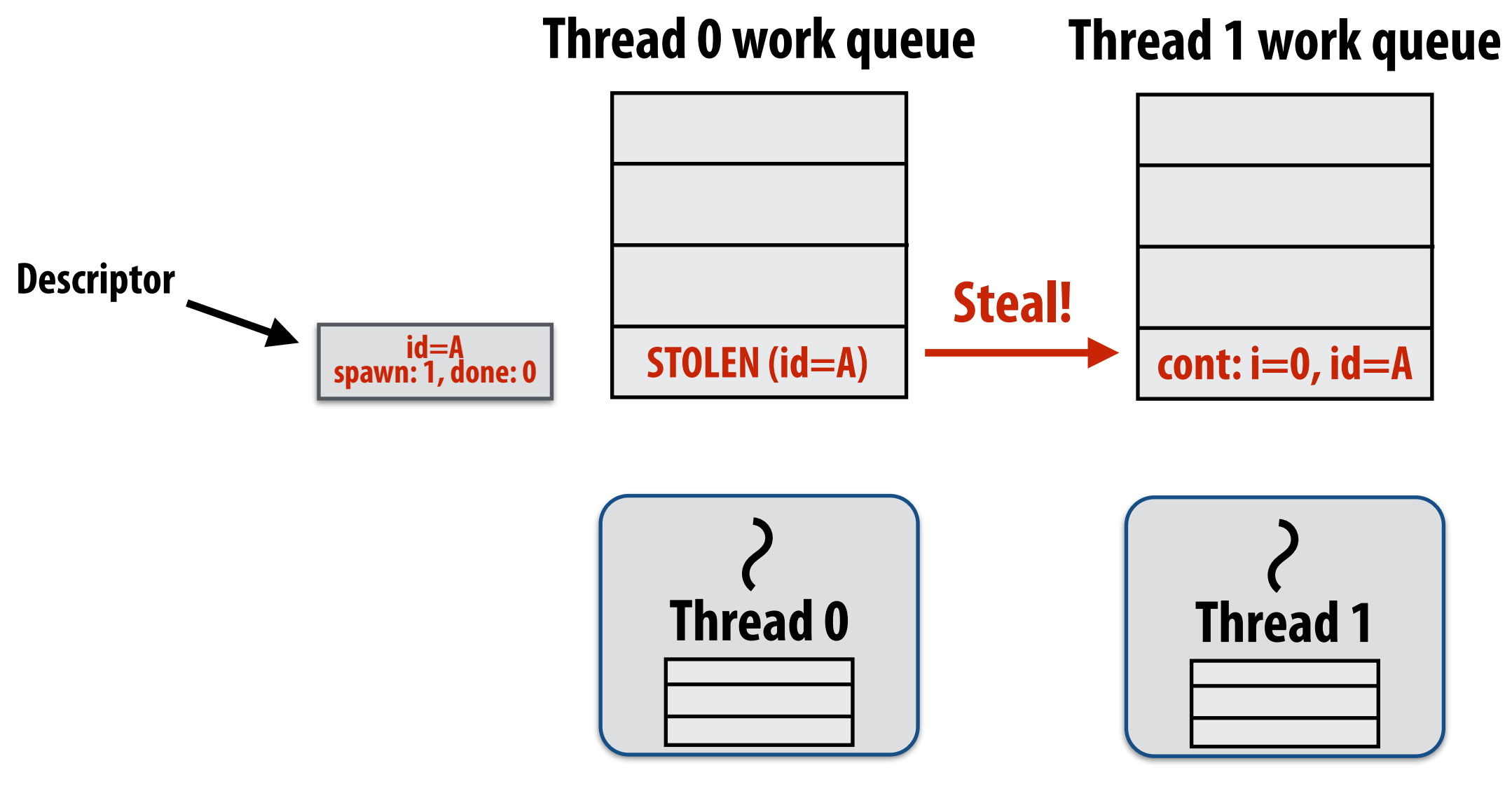

**The 1 spawn tracked by the descriptor corresponds to foo(0) being run by thread 0. (Since the continuation is now owned by thread 1 after the steal.)**

```
for (int i=0; i<10; i++) {
     cilk_spawn foo(i);
  }
  cilk_sync; Sync for all calls spawned within block A
  bar();
block (id: A)
```
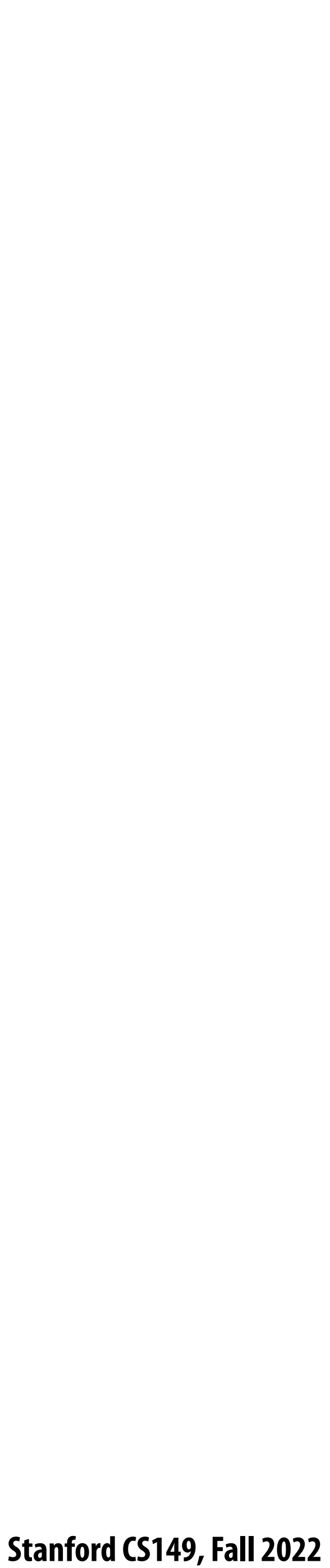

![](_page_53_Figure_3.jpeg)

![](_page_53_Figure_2.jpeg)

### **Thread 1 is now running foo(1)**

![](_page_53_Figure_6.jpeg)

```
for (int i=0; i<10; i++) {
     cilk_spawn foo(i);
  }
  cilk_sync; Sync for all calls spawned within block A
  bar();
block (id: A)
```
![](_page_54_Picture_6.jpeg)

**Working on foo(1), id=A… Working on foo(2), id=A…** 

![](_page_54_Figure_2.jpeg)

```
for (int i=0; i<10; i++) {
     cilk_spawn foo(i);
  }
  cilk_sync; Sync for all calls spawned within block A
  bar();
block (id: A)
```
**Working on foo(0), id=A…** 

![](_page_55_Picture_4.jpeg)

![](_page_55_Figure_2.jpeg)

```
for (int i=0; i<10; i++) {
     cilk_spawn foo(i);
  }
  cilk_sync; Sync for all calls spawned within block A
  bar();
block (id: A)
```
![](_page_56_Picture_6.jpeg)

**Working on foo(1), id=A…** 

**Working on foo(2), id=A…** 

![](_page_56_Figure_2.jpeg)

```
for (int i=0; i<10; i++) {
     cilk_spawn foo(i);
  }
  cilk_sync; Sync for all calls spawned within block A
  bar();
block (id: A)
```
**Working on foo(3), id=A…** 

![](_page_57_Picture_11.jpeg)

![](_page_57_Figure_3.jpeg)

![](_page_57_Figure_8.jpeg)

### **Thread 2 work queue**

![](_page_57_Figure_5.jpeg)

**Working on foo(9), id=A…** 

**Computation nearing end…**

![](_page_57_Figure_2.jpeg)

**Only foo(9) remains to be completed.**

```
for (int i=0; i<10; i++) {
     cilk_spawn foo(i);
  }
  cilk_sync; Sync for all calls spawned within block A
  bar();
block (id: A)
```
![](_page_58_Figure_8.jpeg)

![](_page_58_Figure_3.jpeg)

**Thread 2 work queue**

![](_page_58_Picture_6.jpeg)

![](_page_58_Figure_5.jpeg)

**Idle!**

![](_page_58_Figure_2.jpeg)

**Last spawn completes.**

```
for (int i=0; i<10; i++) {
     cilk_spawn foo(i);
  }
  cilk_sync; Sync for all calls spawned within block A
  bar();
block (id: A)
```
![](_page_59_Picture_10.jpeg)

![](_page_59_Figure_3.jpeg)

![](_page_59_Figure_2.jpeg)

![](_page_59_Picture_7.jpeg)

### **Thread 2 work queue**

![](_page_59_Picture_89.jpeg)

**Thread 2 now resumes continuation and executes bar() Note block A descriptor is now free.**

```
for (int i=0; i<10; i++) {
     cilk_spawn foo(i);
  }
  cilk_sync; Sync for all calls spawned within block A
  bar();
block (id: A)
```
**Working on bar()…**

![](_page_60_Picture_10.jpeg)

# **Cilk uses greedy join scheduling**

## **▪ Greedy join scheduling policy**

- **- All threads always attempt to steal if there is nothing to do**
- **- Threads only go idle if there is no work to steal in the system**
- **- Worker thread that initiated spawn may not be thread that executes logic after cilk\_sync**

## **▪ Remember:**

- **- Overhead of bookkeeping steals and managing sync points only occurs when steals occur**
- **- If large pieces of work are stolen, this should occur infrequently**
	- **- Most of the time, threads are pushing/popping local work from their local dequeue**

![](_page_61_Picture_12.jpeg)

## **Cilk summary**

- **▪ Fork-join parallelism: a natural way to express divide-and-conquer algorithms**
	- **- Discussed Cilk Plus, but many other systems also have fork/join primitives (e.g., OpenMP)**
- **stealing scheduler**
	- **- Always run spawned child (continuation stealing)**
	- **- Greedy behavior at join (threads do not wait at join, immediately look for other work to steal)**

### **Cilk Plus runtime implements spawn/sync abstraction with a locality-aware work**